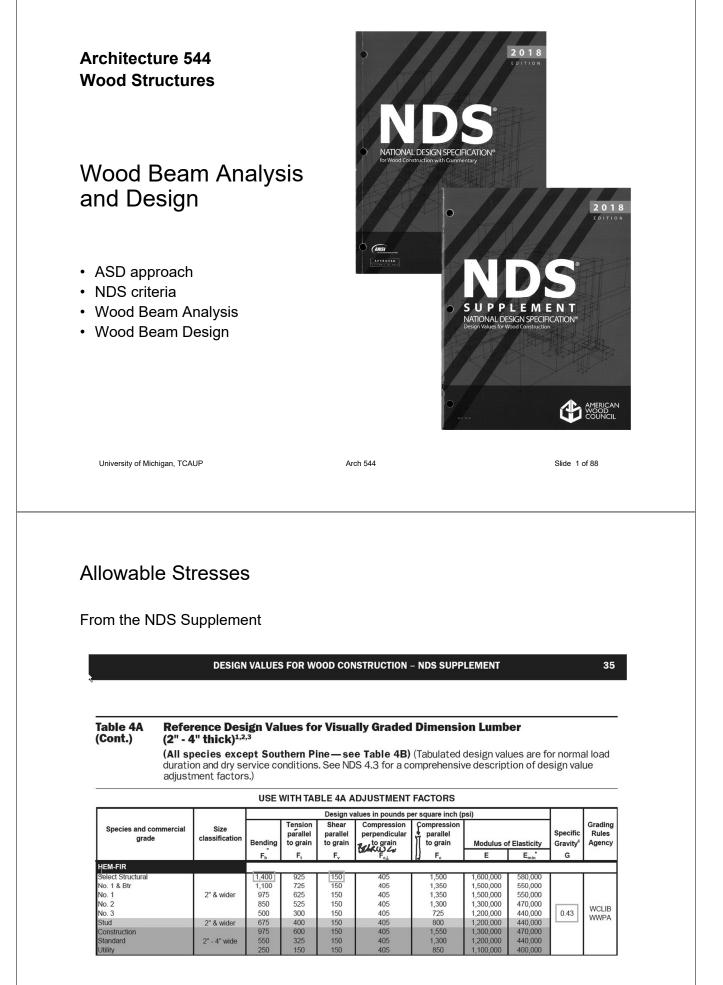

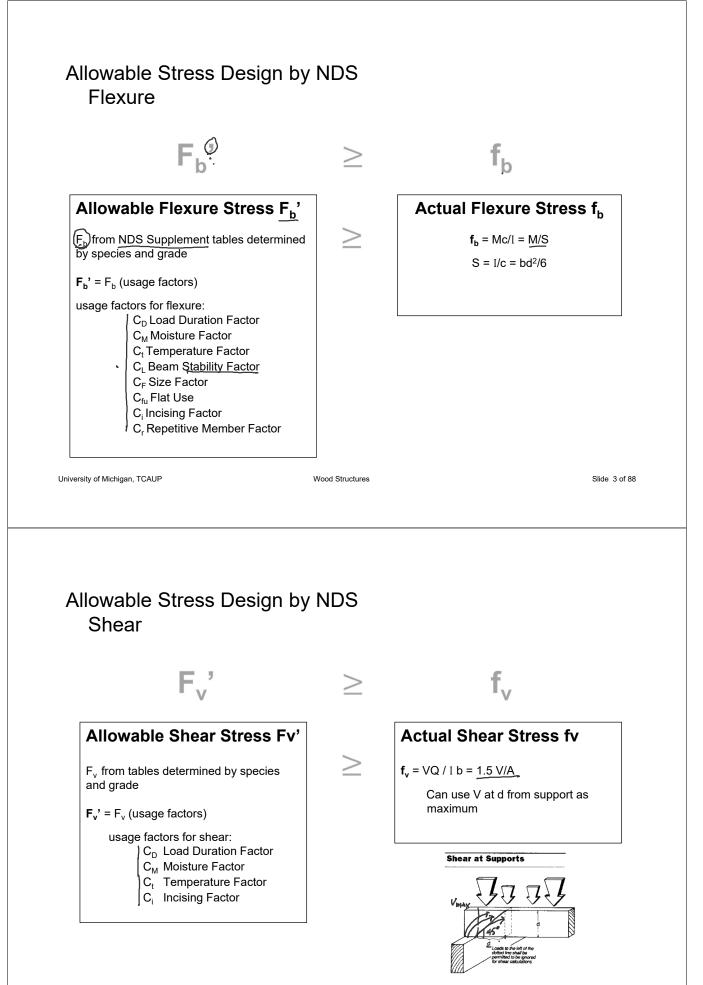

# Allowable Stress Design by NDS Compression

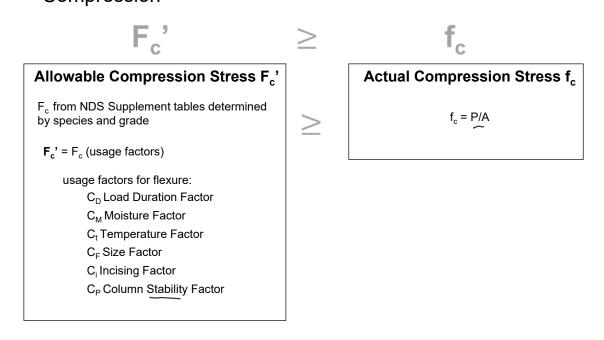

University of Michigan, TCAUP

Wood Structures

Slide 5 of 88

### **Adjustment Factors**

| Table 4.3.1               | 4 | Applic               | pplicability of Adjustment Factors for Sawn Lumber |                               |                       |                |                 |                   |                          |                         |                           |                     |                            |                     |                    |
|---------------------------|---|----------------------|----------------------------------------------------|-------------------------------|-----------------------|----------------|-----------------|-------------------|--------------------------|-------------------------|---------------------------|---------------------|----------------------------|---------------------|--------------------|
|                           |   | ASD<br>only          |                                                    |                               |                       | AS             | SD an           | d LR              | FD                       |                         |                           |                     |                            | LRFI<br>only        | )                  |
|                           |   | Load Duration Factor | Wet Service Factor                                 | Temperature Factor            | Beam Stability Factor | Size Factor    | Flat Use Factor | Incising Factor   | Repetitive Member Factor | Column Stability Factor | Buckling Stiffness Factor | Bearing Area Factor | H Format Conversion Factor | - Resistance Factor | Time Effect Factor |
| $F_b' = F_b$              | х | CD                   | CM                                                 | $\underline{\underline{C}}_t$ | $\tilde{C_L}$         | C <sub>F</sub> | Cfu             | $\underline{C}_i$ | Loist<br>Cr              | ¥ -                     | -                         | -                   | 2.54                       | 0.85                | λ                  |
| $F_t = F_t$               | х | CD                   | См                                                 | Ċt                            | -                     | CF             | -               | Ci                | -                        | -                       | -                         | -                   | 2.70                       | 0.80                | λ                  |
| $F_v = F_v$               | х | CD                   | См                                                 | Ct                            | -                     | -              | -               | Ci                | -                        | -                       | -                         | -                   | 2.88                       | 0.75                | λ                  |
| $F_c = F_c$               | х | CD                   | См                                                 | Ct                            | -                     | CF             | -               | Ci                | -                        | Ср                      | -                         | -                   | 2.40                       | 0.90                | λ                  |
| $F_{c\perp} = F_{c\perp}$ | х | -                    | $C_{M}$                                            | Ct                            | -                     | -              | -               | $C_i$             | -                        | -                       | -                         | $C_{\mathfrak{b}}$  | 1.67                       | 0.90                | -                  |
| E' = E                    | x | -                    | См                                                 | Ct                            | -                     | -              | -               | Ci                | -                        | -                       | -                         | -                   | -                          | -                   | -                  |
| $E_{\min} = E_{\min}$     | x | -                    | См                                                 | Ct                            | -                     | -              | -               | Ci                | -                        | -                       | Ст                        | -                   | 1.76                       | 0.85                | -                  |

# **Adjustment Factors**

Allowable Flexure Stress F<sub>b</sub>'

F<sub>b</sub> from tables determined by species and grade

$$\mathbf{F}_{b}' = \mathbf{F}_{b} \left( \mathbf{C}_{D} \, \mathbf{C}_{M} \, \mathbf{C}_{t} \, \mathbf{C}_{L} \, \mathbf{C}_{F} \, \mathbf{C}_{fu} \, \mathbf{C}_{i} \, \mathbf{C}_{r} \right)$$

Usage factors for flexure:  $C_{D}$  Load Duration Factor

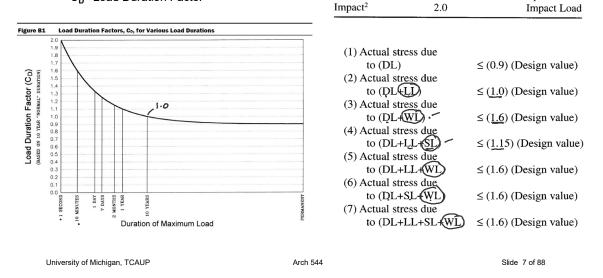

**Table 2.3.2 Frequently Used Load** 

 $C_{D}$ 

0.9

1.0

1.15

1.25

1.6

Lr

Load Duration

Permanent PL

Ten years LL

Two months

Seven days

Ten minutes

Duration Factors, C<sub>D</sub><sup>1</sup>

Typical Design Loads

Occupancy Live Load

Wind/Earthquake Load

Construction Load

Dead Load

Snow Load

# **Adjustment Factors**

Allowable Flexure Stress F<sub>b</sub>'

F<sub>b</sub> from tables determined by species and grade

 ${\sf F}_{\sf b}{\,}' = {\sf F}_{\sf b}\,({\sf C}_{\sf D}\,{\sf C}_{\sf M}\,{\sf C}_{\sf t}\,{\sf C}_{\sf L}\,{\sf C}_{\sf F}\,{\sf C}_{\sf fu}\,{\sf C}_{\sf i}\,{\sf C}_{\sf r}\,)$ 

Usage factors for flexure:  $\mathbf{C}_{t}$  Temperature Factor

| [able 2.3.3 To                                             | emperature Fa            | ctor, Ct         |                          |                                   |
|------------------------------------------------------------|--------------------------|------------------|--------------------------|-----------------------------------|
| Reference Design<br>Values                                 | In-Service<br>Moisture - |                  | Ct                       |                                   |
| values                                                     | Conditions <sup>1</sup>  | T≤ <u>100</u> °F | 100°F <t≤<u>125°F</t≤<u> | 125°F <t≤150°f< th=""></t≤150°f<> |
| $F_t, E, E_{min}$                                          | Wet or Dry               | 1.0              | 0.9 •                    | 0.9                               |
| E E E and E                                                | Dry                      | 1.0              | 0.8                      | 0.7                               |
| $\underline{F}_{b}$ , $F_{v}$ , $F_{c}$ , and $F_{c\perp}$ | Wet                      | 1.0              | 0.7                      | (0.5)                             |

1. Wet and dry service conditions for sawn lumber, structural glued laminated timber, prefabricated wood I-joists, structural composite lumber, wood structural panels and cross-laminated timber are specified in 4.1.4, 5.1.4, 7.1.4, 8.1.4, 9.3.3, and 10.1.5 respectively.

# **Adjustment Factors**

### Allowable Flexure Stress F<sub>b</sub>'

F<sub>b</sub> from NDS tables

 $\mathbf{F}_{\mathrm{b}}' = \mathbf{F}_{\mathrm{b}} \left( \mathbf{C}_{\mathrm{D}} \ \mathbf{C}_{\mathrm{M}} \ \mathbf{C}_{\mathrm{t}} \ \mathbf{C}_{\mathrm{L}} \ \mathbf{C}_{\mathrm{F}} \ \mathbf{C}_{\mathrm{fu}} \ \mathbf{C}_{\mathrm{i}} \ \mathbf{C}_{\mathrm{r}} \right)$ 

### Usage factors for flexure: $C_M$ Moisture Factor

**C**<sub>F</sub> Size Factor

### Wet Service Factor, C<sub>M</sub>

When dimension lumber is used where moisture content will exceed 19% for an extended time period, design values shall be multiplied by the appropriate wet service factors from the following table:

|                          | W                      | et Service                | Factors,     | C <sub>M</sub> |                                             |
|--------------------------|------------------------|---------------------------|--------------|----------------|---------------------------------------------|
| F <sub>b</sub>           | $F_t$                  | $\mathbf{F}_{\mathbf{v}}$ | $F_{c\perp}$ | F <sub>c</sub> | $E \mbox{ and } E_{\mbox{\scriptsize min}}$ |
| 0.85*                    | 1.0                    | 0.97                      | 0.67         | 0.8**          | 0.9                                         |
| * when (E <sub>b</sub> ) | $(C_{\rm E}) \le 1.15$ | $0 \text{ psi}, C_M = 1.$ | 0            |                |                                             |

\*\* when  $(F_c)(C_F) \le 750 \text{ psi}, C_M = 1.0$ 

|                             |                 | Size Factors,                   | C <sub>F</sub> |                       |                |
|-----------------------------|-----------------|---------------------------------|----------------|-----------------------|----------------|
|                             |                 | F                               | b              | Ft                    | F <sub>c</sub> |
|                             |                 | Thickness                       | (breadth)      |                       |                |
| Grades                      | Width (depth)   | <b>(2)</b> & 3"                 | 4"             |                       |                |
|                             | (2", 3", & (4") | 1.5                             | 1.5            | 1.5                   | 1.15           |
| Select                      | 5"              | 1.4                             | 1.4            | 1.4                   | 1.1            |
| Structural,                 | 6"              | 1.3                             | 1.3            | 1.3                   | 1.1            |
| No.1 & Btr,                 | 8"              | 1.2                             | 1.3            | 1.2                   | 1.05           |
| No.1, No.2,                 | 10"             | 1.1                             | 1.2            | 1.1                   | 1.0            |
| No.3                        | 12"             | 1.0                             | 1.1            | 1.0                   | 1.0            |
| l l                         | 14" & wider     | 0.9                             | <u>1.0</u>     | 0.9                   | 0.9            |
|                             | 2", 3", & 4"    | 1.1                             | 1.1            | 1.1                   | 1.05           |
| Stud                        | 5" & 6"         | 1.0                             | 1.0            | 1.0                   | 1.0            |
| -                           | 8" & wider      | Use No.3 Grade tabulated design |                | values and size facto | ors            |
| • Construction,             | 2", 3", & 4"    | 1.0                             | 1.0            | 1.0                   | 1.0            |
| , Standard                  |                 |                                 |                |                       |                |
| Utility                     | 4"              | 1.0                             | 1.0            | 1.0                   | 1.0            |
|                             | 2" & 3"         | 0.4                             | _              | 0.4                   | 0.6            |
| iversity of Michigan, TCAUP | Arch 54         | 4                               |                | SI                    | ide 9 of 88    |

# **Adjustment Factors**

### Allowable Flexure Stress F<sub>b</sub>'

F<sub>b</sub> from NDS tables

 $F_b' = F_b (C_D C_M C_t C_L C_F C_{fu} C_i C_r)$ 

### Usage factors for flexure:

C<sub>fu</sub> Flat Use

**C**<sub>r</sub> Repetitive Member Factor

### Flat Use Factor, C<sub>fu</sub>

Bending design values adjusted by size factors are based on edgewise use (load applied to narrow face). When dimension lumber is used flatwise (load applied to wide face), the bending design value,  $F_b$ , shall also be permitted to be multiplied by the following flat use factors:

| Flat        | Flat Use Factors, C <sub>fu</sub> |      |  |  |  |  |  |  |  |  |
|-------------|-----------------------------------|------|--|--|--|--|--|--|--|--|
| Width       | Thickness (breadth)               |      |  |  |  |  |  |  |  |  |
| (depth)     | 2" & 3"                           | 4"   |  |  |  |  |  |  |  |  |
| 2" & 3"     | 1.0                               | _    |  |  |  |  |  |  |  |  |
| 4"          | 1.1                               | 1.0  |  |  |  |  |  |  |  |  |
| 5"          | 1.1                               | 1.05 |  |  |  |  |  |  |  |  |
| 6"          | 1.15                              | 1.05 |  |  |  |  |  |  |  |  |
| 8"          | 1.15.                             | 1.05 |  |  |  |  |  |  |  |  |
| 10" & wider | 1.2                               | 1.1  |  |  |  |  |  |  |  |  |

### **Repetitive Member Factor, C**<sub>r</sub>

Bending design values,  $F_b$ , for dimension lumber 2" to 4" thick shall be multiplied by the repetitive member factor,  $C_r = 1.15$ , when such members are used as joists, truss chords, rafters, studs, planks, decking, or similar members which are in contact or spaced not more than 24" on center, are not less than 3 in number and are joined by floor, roof, or other load distributing elements adequate to support the design load.

# **Adjustment Factors**

### Allowable Flexure Stress F<sub>b</sub>'

F<sub>b</sub> from tables determined by species and grade

$$\mathbf{F}_{\mathrm{b}}' = \mathbf{F}_{\mathrm{b}} \left( \mathbf{C}_{\mathrm{D}} \ \mathbf{C}_{\mathrm{M}} \ \mathbf{C}_{\mathrm{t}} \ \mathbf{C}_{\mathrm{L}} \ \mathbf{C}_{\mathrm{F}} \ \mathbf{C}_{\mathrm{fu}} \ \mathbf{C}_{\mathrm{i}} \ \mathbf{C}_{\mathrm{r}} \right)$$

Usage factors for flexure:  $\mathbf{C}_i$  Incising Factor

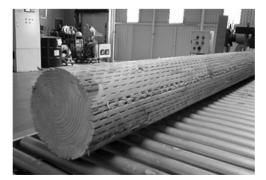

| Table 4.3.8 Incising Factors, C | Т | able | 4.3.8 | Incising | Factors. | С |
|---------------------------------|---|------|-------|----------|----------|---|
|---------------------------------|---|------|-------|----------|----------|---|

| Design Value                  | Ci                   |  |
|-------------------------------|----------------------|--|
| E, E <sub>min</sub>           | 0.95                 |  |
| $F_b$ , $F_t$ , $F_c$ , $F_v$ | 0,80                 |  |
| F <sub>c1</sub>               | 0 <u>.80</u><br>1.00 |  |

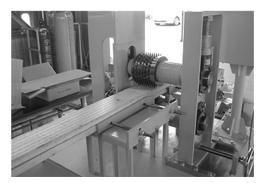

University of Michigan, TCAUP

Arch 544

Slide 11 of 88

# **Adjustment Factors**

Allowable Flexure Stress F<sub>b</sub>'

F<sub>b</sub> from tables determined by species and grade

$$\mathbf{F}_{\mathrm{b}}{}^{\prime} = \mathbf{F}_{\mathrm{b}} \left( \mathbf{C}_{\mathrm{D}} \ \mathbf{C}_{\mathrm{M}} \ \mathbf{C}_{\mathrm{t}} \ \mathbf{C}_{\mathrm{L}} \ \mathbf{C}_{\mathrm{F}} \ \mathbf{C}_{\mathrm{fu}} \ \mathbf{C}_{\mathrm{i}} \ \mathbf{C}_{\mathrm{r}} \right)$$

Usage factors for flexure:  $\mathbf{C}_{\mathbf{L}}$  Beam Stability Factor

### 3.3.3 Beam Stability Factor, CL

3.3.3.1 When the depth of a bending member does not exceed its breadth,  $d \le b$ , no lateral support is required and  $C_L = 1.0$ .

3.3.3.2 When rectangular sawn lumber bending members are laterally supported in accordance with 4.4.1,  $C_L = 1.0$ .

3.3.3.3 When the compression edge of a bending member is supported throughout its length to prevent lateral displacement, and the ends at points of bearing have lateral support to prevent rotation,  $C_L = 1.0$ .

3.3.3.4 Where the depth of a bending member exceeds its breadth, d > b, lateral support shall be provided at points of bearing to prevent rotation.

 $C_L = 1$ 

### 4.4.1 Stability of Bending Members

2x4 (a)  $d/b \le 2$ ; no lateral support shall be required.

- 2x6-8 (b) 2 < d/b ≤ 4; the ends shall be held in position, as by full depth solid blocking, bridging, hangers, nailing, or bolting to other framing members, or other acceptable means.
- 2x10 (c) 4 < d/b ≤ 5; the compression edge of the member shall be held in line for its entire length to prevent lateral displacement, as by adequate sheathing or subflooring, and ends at point of bearing shall be held in position to prevent rotation and/or lateral displacement.</li>
- 2x12 (d)  $5 < d/b \le 6$ ; bridging, full depth solid blocking or diagonal cross bracing shall be installed at intervals not exceeding 8 feet, the compression edge of the member shall be held in line as by adequate sheathing or subflooring, and the ends at points of bearing shall be held in position to prevent rotation and/or lateral displacement.
- 2x14 (e)  $6 < d/b \le 7$ ; both edges of the member shall be held in line for their entire length and ends at points of bearing shall be held in position to prevent rotation and/or lateral displacement.

| ΞL                                                                                         | Beam Depth/<br>Width Ratio      | Type of Lateral Bracing Required                       | Example                                          |
|--------------------------------------------------------------------------------------------|---------------------------------|--------------------------------------------------------|--------------------------------------------------|
|                                                                                            | 2 to 1                          | None                                                   |                                                  |
| C <sub>L</sub> = 1.0<br>when bracing meets 4.4.1<br>for the depth/width ratio<br>Otherwise | <sup>3 to 1</sup><br>2x6<br>2x8 | <u>The ends</u> of the beam should be held in position | EIND BLOOKING                                    |
| C <sub>L</sub> < 1.0<br>calculate factor using<br>section 3.3.3                            | <sup>5 to 1</sup><br>2x10       | Hold compression edge<br>in line (continuously)        | NANLING<br>HERTHING/DECHING<br>JEIST OF BERM     |
|                                                                                            | <sup>6 to 1</sup><br>2x12       | Diagonal bridging should be used                       | SHEATHING/DEORING<br>BOIL, BRIDGING              |
|                                                                                            | <sup>7 to 1</sup><br>2x14       | Both edges of the beam should be held in line          | BAIPATINA<br>MILED SHEATHING<br>DECHING TO BOTTO |
|                                                                                            |                                 | Both edges of the beam should be held in line          |                                                  |
| University of Michigan, TCAUP                                                              |                                 | Arch 544                                               | Slide 13 of 88                                   |

# $C_{\mathsf{L}}$ Beam Stability Factor

In the case bracing provisions of 4.4.1 cannot be met, C\_L is calculated using equation 3.3-6

The maximum allowable slenderness,  $\rm R_{\rm B}$  is 50

| Table 3.3.3 Effective Length $(\ell_{\bullet})$                                                                 | for Bending Me                  | mbers                                  |                                          |
|----------------------------------------------------------------------------------------------------|---------------------------------|----------------------------------------|------------------------------------------|
| Cantilever <sup>1</sup>                                                                                         | when $\ell_v/d < 7$             |                                        | when $\ell_u/d \ge 7$                    |
| Uniformly distributed load                                                                                      | $\ell_{e}$ =1.33 $\ell_{u}$     | at a second second second              | $\ell_{e}=0.90 \ \ell_{u}+3d$            |
| Concentrated load at unsupported end                                                                            | $\ell_{e}$ =1.87 $\ell_{u}$     |                                        | $\ell_e=1.44 \ \ell_u + 3d$              |
| Single Span Beam <sup>1,2</sup>                                                                                 | when $\ell_{\rm u}/{\rm d} < 7$ | 1                                      | when $\ell_u/d \ge 7$                    |
| Uniformly distributed load                                                                                      | $\ell_{\rm e}=2.06\ell_{\rm u}$ | ~~~~~~~~~~~~~~~~~~~~~~~~~~~~~~~~~~~~~~ | $\ell_{\rm e}$ =1.63 $\ell_{\rm u}$ + 3d |
| Concentrated load at center with no inter-<br>mediate lateral support                                           | $\ell_e$ =1.80 $\ell_u$         |                                        | $\ell_{\rm e}$ =1.37 $\ell_{\rm u}$ + 3d |
| Concentrated load at center with lateral support at center                                                      |                                 | $\ell_{\rm e} = 1.11 \ \ell_{\rm u}$   | 5 es.                                    |
| Two equal concentrated loads at 1/3 points<br>with lateral support at 1/3 points                                |                                 | $\ell_{\rm e}=1.68 \ \ell_{\rm u}$     | × .                                      |
| Three equal concentrated loads at 1/4 points with lateral support at 1/4 points                                 | -                               | $\ell_{\rm e}$ =1.54 $\ell_{\rm u}$    |                                          |
| Four equal concentrated loads at 1/5 points<br>with lateral support at 1/5 points                               |                                 | $\ell_{e}$ =1.68 $\ell_{u}$            |                                          |
| Five equal concentrated loads at 1/6 points<br>with lateral support at 1/6 points                               |                                 | $\ell_{\rm e}$ =1.73 $\ell_{\rm u}$    |                                          |
| Six equal concentrated loads at 1/7 points with lateral support at 1/7 points                                   |                                 | $\ell_{e}$ =1.78 $\ell_{u}$            |                                          |
| Seven or more equal concentrated loads,<br>evenly spaced, with lateral support at points<br>of load application |                                 | ℓ <sub>e</sub> =1.84 ℓ <sub>u</sub>    |                                          |
| Equal end moments                                                                                               | 1                               | $\ell_e=1.84$ $\ell_u$                 | far in the second                        |

 $\begin{array}{l} \ell_e = 1.63 \ \ell_u + 3d \quad \text{when } 7 \leq \ell_v/d \leq 14.3 \\ \ell_e = 1.84 \ \ell_u \qquad \text{when } \ell_v/d > 14.3 \end{array} \\ 2. \ \text{Multiple span applications shall be based on table values or engineering analysis.} \end{array}$ 

3.3.3.6 The slenderness ratio,  $R_B$ , for bending members shall be calculated as follows:

3.3.3.7 The slenderness ratio for bending members,  $R_{\rm B},$  shall not exceed 50.  $\cdot$ 

3.3.3.8 The beam stability factor shall be calculated as follows:

$$\underline{C_{L}} = \frac{1 + (F_{be}/F_{b})}{1.9} - \sqrt{\left[\frac{1 + (F_{be}/F_{b})}{1.9}\right]^{2} - (F_{be}/F_{b})^{2}} (3.3-6)$$

where:

∲<u>ℓ</u>₀d √b²

R<sub>B</sub>

 $F_{b}^{*} = \text{reference bending design value multiplied by}$ all applicable adjustment factors except C<sub>fu</sub>, C<sub>V</sub> (when C<sub>V</sub> ≤ 1.0), and C<sub>L</sub> (see 2.3), psi  $F_{bE} = \frac{1.20 E_{min}}{R_{B}^{2}}$ 

# Adjustment Factors for Shear

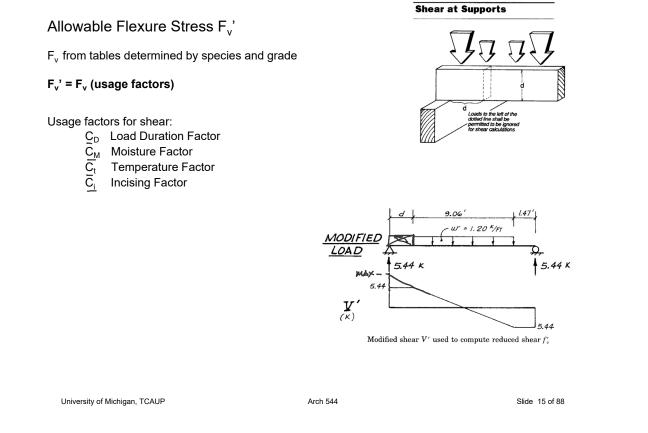

# **Analysis Procedure**

Given: loading, member size, material and span. Req'd: Safe or Unsafe

### 1. Find Max Shear & Moment 🛩

- Simple case equations •
- Complex case diagrams •

### 2. Determine actual stresses 🛩

- f<sub>b</sub> = M/S
- f<sub>v</sub> = 1.5 V/A

### 3. Determine allowable stresses

- $F_b$  and  $F_v$  (from NDS) ອນເ-
- F<sub>b</sub>' = F<sub>b</sub> (usage factors)
- $F_v' = F_v$  (usage factors)

### 4. Check that actual $\leq$ allowable

- $f_b \leq F'_b$   $f_v \leq F'_v$  $\sim$
- 5. Check deflection <
- 6. Check bearing (F<sub>b</sub> = Reaction/A<sub>bearing</sub>)

|                     |                 |            | X-)              | ( AXIS          | Y-1              | AXIS            |
|---------------------|-----------------|------------|------------------|-----------------|------------------|-----------------|
|                     | Standard        | Area       |                  | Moment          |                  | Moment          |
| Nominal             | Dressed         | of         | Section          | of              | Section          | of              |
| Size                | Size (S4S)      | Section    | Modulus          | Inertia         | Modulus          | Inertia         |
| bxd                 | bxd             | A          | S <sub>xx</sub>  | I <sub>xx</sub> | S <sub>yy</sub>  | I <sub>vv</sub> |
|                     | in. x in.       | in.2       | in. <sup>3</sup> | in.⁴            | in. <sup>3</sup> | in.⁴            |
| Boards <sup>1</sup> |                 |            |                  |                 |                  |                 |
| 1x3                 | 3/4 x 2-1/2     | 1.875      | 0.781            | 0.977           | 0.234            | 0.088           |
| 1x4                 | 3/4 x 3-1/2     | 2.625      | 1.531            | 2.680           | 0.328            | 0.123           |
| 1 x 6               | 3/4 x 5-1/2     | 4.125      | 3.781            | 10.40           | 0.516            | 0.193           |
| 1 x 8               | 3/4 x 7-1/4     | 5.438      | 6.570            | 23.82           | 0.680            | 0.255           |
| 1 x 10              | 3/4 x 9-1/4     | 6.938      | 10.70            | 49.47           | 0.867            | 0.325           |
| 1 x 12              | 3/4 x 11-1/4    | 8.438      | 15.82            | 88.99           | 1.055            | 0.396           |
| Dimensio            | n Lumber (see N | DS 4.1.3.2 | 2) and Dec       | king (see       | NDS 4.1.3        | 3.5)            |
| 2 x 3               | 1-1/2 x 2-1/2   | 3.750      | 1.56             | 1.953           | 0.938            | 0.703           |
| 2 x 4               | 1-1/2 x 3-1/2   | 5.250      | 3.06             | 5.359           | 1.313            | 0.984           |
| 2 x 5               | 1-1/2 x 4-1/2   | 6.750      | 5.06             | 11.39           | 1.688            | 1.266           |
| 2 x 6               | 1-1/2 x 5-1/2   | 8.250      | 7.56             | 20.80           | 2.063            | 1.547           |
| 2 x 8               | 1-1/2 x 7-1/4   | 10.88      | 13.14            | 47.63           | 2.719            | 2.039           |
| 2 x 10              | 1-1/2 x 9-1/4   | 13.88      | 21.39            | 98.93           | 3.469            | 2.602           |
| 2 x 12              | 1-1/2 x 11-1/4  | 16.88      | 31.64            | 178.0           | 4.219            | 3.164           |
| 2 x 14              | 1-1/2 x 13-1/4  | 19.88      | 43.89            | 290.8           | 4.969            | 3.727           |
| 3 x 4               | 2-1/2 x 3-1/2   | 8.75       | 5.10             | 8.932           | 3.646            | 4.557           |
| 3 x 5               | 2-1/2 x 4-1/2   | 11.25      | 8.44             | 18.98           | 4.688            | 5.859           |
| 3 x 6               | 2-1/2 x 5-1/2   | 13.75      | 12.60            | 34.66           | 5.729            | 7.161           |
| 3 x 8               | 2-1/2 x 7-1/4   | 18.13      | 21.90            | 79.39           | 7.552            | 9.440           |
| 3 x 10              | 2-1/2 x 9-1/4   | 23.13      | 35.65            | 164.9           | 9.635            | 12.04           |
| 3 x 12              | 2-1/2 x 11-1/4  | 28.13      | 52.73            | 296.6           | 11.72            | 14.65           |
| 3 x 14              | 2-1/2 x 13-1/4  | 33.13      | 73.15            | 484.6           | 13.80            | 17.25           |
| 3 x 16              | 2-1/2 x 15-1/4  | 38.13      | 96.90            | 738.9           | 15.89            | 19.86           |
| 4 x 4               | 3-1/2 x 3-1/2   | 12.25      | 7.15             | 12.51           | 7.146            | 12.51           |
| 4 x 5               | 3-1/2 x 4-1/2   | 15.75      | 11.81            | 26.58           | 9.188            | 16.08           |
| 4 x 6               | 3-1/2 x 5-1/2   | 19.25      | 17.65            | 48.53           | 11.23            | 19.65           |
| 4 x 8               | 3-1/2 x 7-1/4   | 25.38      | 30.66            | 111.1           | 14.80            | 25.90           |
| 4 x 10              | 3-1/2 x 9-1/4   | 32.38      | 49.91            | 230.8           | 18.89            | 33.05           |
| 4 x 12              | 3-1/2 x 11-1/4  | 39.38      | 73.83            | 415.3           | 22.97            | 40.20           |
| 4 x 14              | 3-1/2 x 13-1/4  | 46.38      | 102.41           | 678.5           | 27.05            | 47.34           |
| 4 x 16              | 3-1/2 x 15-1/4  | 53.38      | 135.66           | 1034            | 31.14            | 54.49           |

from NDS 2012

### Given:

| DATASET: 1 -2-                 |                        |
|--------------------------------|------------------------|
| Span A                         | 17 FT                  |
| Span B                         | 11 FT                  |
| Joist O.C. Spacing             | 16 IN                  |
| Wood Density                   | 45 PCF                 |
| Joist Size                     | 2x10 NOMINAL           |
| Beam Size                      | 6x16 NOMINAL           |
| Floor DL (not including joist) | <u>3 PSF</u>           |
| Occupancy or Use               | assembly area - 60 rsa |

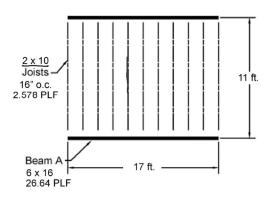

### Req'd: pass or fail for floor joist

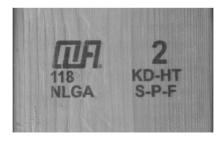

University of Michigan, TCAUP

ASCE-7 Table 4.3-1: Live Load = 60 PSF ASCE-7 2.4.1 ASD load case: D + L 2x10 Joist + floor load:

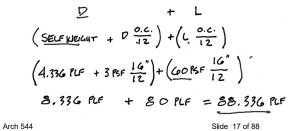

# Analysis Example (joist)

1. Find Max Shear & Moment on Joist

By equations:

Shear:

$$\frac{wl}{2} = \frac{88.336(11)}{2} = \frac{485.848}{2}$$
 lbs

Moment:

$$\frac{wl^2}{8} = \frac{88.336(11^2)}{8} = 1336.08$$
 ft-lbs

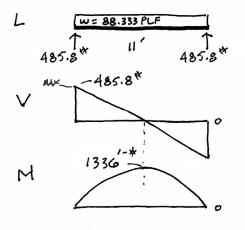

- 2. Determine actual stresses in joists
  - f<sub>b</sub> = M/S
  - f<sub>v</sub> = 1.5 V/A

$$f_{b} = \frac{M}{s_{x}} = \frac{1336' - (12)}{21.39 \text{ m}^{3}} = \frac{749.5}{749.5} \text{ Psi}$$

$$f_{v} = \frac{3}{2} \frac{V}{A} = \frac{1.5(485.8)^{4}}{13.86 \text{ m}^{2}} = \frac{52.5}{751} \text{ Psi}$$

University of Michigan, TCAUP

Arch 544

Slide 19 of 88

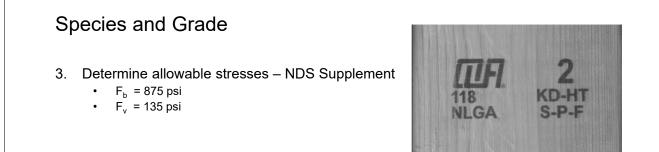

# Table 4AReference Design Values for Visually Graded Dimension Lumber<br/>(2" - 4" thick)<sup>1,2,3</sup>

(All species except Southern Pine—see Table 4B) (Tabulated design values are for normal load duration and dry service conditions. See NDS 4.3 for a comprehensive description of design value adjustment factors.)

|                                 |                        |         | Design values in pounds per square inch (psi) |                               |                                          |                                     |           |              |                                  |                            |
|---------------------------------|------------------------|---------|-----------------------------------------------|-------------------------------|------------------------------------------|-------------------------------------|-----------|--------------|----------------------------------|----------------------------|
| Species and commercial<br>grade | Size<br>classification | Bending | Tension<br>parallel<br>to grain               | Shear<br>parallel<br>to grain | Compression<br>perpendicular<br>to grain | Compression<br>parallel<br>to grain | Modulus o | f Elasticity | Specific<br>Gravity <sup>4</sup> | Grading<br>Rules<br>Agency |
|                                 |                        |         | E                                             | Ft                            | Fv                                       | Fol                                 | F。        | E            | Emin                             | G                          |
| SPRUCE-PINE-FIR                 |                        |         |                                               |                               |                                          |                                     |           |              |                                  |                            |
| Select Structural               |                        | 1,250   | 700                                           | 135                           | 425                                      | 1,400                               | 1,500,000 | 550,000      |                                  |                            |
| No. 1/ No. 2                    | 2" & wider             | 875     | 450                                           | 135                           | 425                                      | 1,150                               | 1,400,000 | 510,000      |                                  | 1                          |
| No. 3                           |                        | 500     | 250                                           | 135                           | 425                                      | 650                                 | 1,200,000 | 440,000      |                                  | 1                          |
| Stud                            | 2" & wider             | 675     | 350                                           | 135                           | 425                                      | 725                                 | 1,200,000 | 440,000      | 0.42                             | NLGA                       |
| Construction                    |                        | 1,000   | 500                                           | 135                           | 425                                      | 1,400                               | 1,300,000 | 470,000      |                                  | 1.000                      |
| Standard                        | 2" - 4" wide           | 550     | 275                                           | 135                           | 425                                      | 1,150                               | 1,200,000 | 440,000      |                                  | 1                          |
| Utility                         |                        | 275     | 125                                           | 135                           | 425                                      | 750                                 | 1,100,000 | 400,000      |                                  | 1                          |

### USE WITH TABLE 4A ADJUSTMENT FACTORS

- 3. Determine allowable stresses NDS Supplement
  - Adjustment Factors

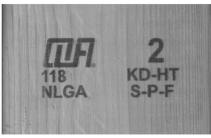

| Determine factors:           |                               |      |                                            |              |                                             |                | -               |                 |                          |                         |                           |                     |                          |                        |                    |
|------------------------------|-------------------------------|------|--------------------------------------------|--------------|---------------------------------------------|----------------|-----------------|-----------------|--------------------------|-------------------------|---------------------------|---------------------|--------------------------|------------------------|--------------------|
| CD = ? `<br>CM = 1<br>Ct = 1 | Table 4.3.1                   | 1 Ap | plica                                      | abilit       | y of                                        | Adju           | ıstm            | ent             | Fact                     | tors                    | for                       | Saw                 | n Li                     | umbo                   | er                 |
| CL = ?<br>CF = ?             |                               |      | SD<br>ily                                  | ASD and LRFD |                                             |                |                 |                 | LRFD<br>only             |                         |                           |                     |                          |                        |                    |
| Cfu = 1<br>Ci = 1<br>Cr = ?  |                               |      | Load Duration Factor<br>Wet Service Factor |              | <ul> <li>A Beam Stability Factor</li> </ul> | ?              | Flat Use Factor | Incising Factor | Repetitive Member Factor | Column Stability Factor | Buckling Stiffness Factor | Bearing Area Factor | Format Conversion Factor | Resistance Factor      | Time Effect Factor |
|                              | $F_b' = F_b$                  | x C  | D S                                        | h Li         | CL                                          | C <sub>F</sub> | Cfu             | Qi              | Cr                       | -                       | -                         | -                   | K <sub>F</sub>           | фь                     | λ                  |
|                              | $\mathbf{F_v} = \mathbf{F_v}$ |      |                                            | M Ct         |                                             |                |                 |                 | -                        | -                       | -                         | -                   | $K_{\rm F}$              | $\varphi_{\mathbf{v}}$ | λ                  |
|                              |                               |      |                                            |              |                                             |                |                 |                 |                          |                         |                           |                     |                          |                        |                    |

University of Michigan, TCAUP

```
Arch 544
```

Slide 21 of 88

Time Effect Factor

λ λ

# Analysis Example

C<sub>D</sub> Load duration factor

Occupancy LL (10 years) = 1.0

# Table 2.3.2Frequently Used LoadDuration Factors, $C_p^1$

| Load Duration       | C <sub>D</sub> | Typical Design Loads |
|---------------------|----------------|----------------------|
| Permanent           | 0.9            | Dead Load            |
| Ten years           | (1.0)          | Occupancy Live Load  |
| Two months          | 1.15           | Snow Load            |
| Seven days          | 1.25           | Construction Load    |
| Ten minutes         | 1.6            | Wind/Earthquake Load |
| Impact <sup>2</sup> | 2.0            | Impact Load          |

### C<sub>F</sub> Size factor

|         |                           | Size Factors, C <sub>F</sub> |                |                  |                        |                |  |  |  |  |  |  |  |
|---------|---------------------------|------------------------------|----------------|------------------|------------------------|----------------|--|--|--|--|--|--|--|
| 2 x 10  |                           |                              | E              | -                | Ft                     | F <sub>c</sub> |  |  |  |  |  |  |  |
| use 1.1 |                           |                              | Thickness      |                  |                        |                |  |  |  |  |  |  |  |
|         | Grades                    | Width (depth)                | 2")& 3"        | 4"               |                        |                |  |  |  |  |  |  |  |
|         |                           | 2", 3", & 4"                 | 1.5            | 1.5              | 1.5                    | 1.15           |  |  |  |  |  |  |  |
|         | Select                    | 5"                           | 1.4            | 1.4              | 1.4                    | 1.1            |  |  |  |  |  |  |  |
|         | Structural,               | 6"                           | 1.3            | 1.3              | 1.3                    | 1.1            |  |  |  |  |  |  |  |
|         | No.1 & Btr,               | 8"                           | 1.2            | 1.3              | 1.2                    | 1.05           |  |  |  |  |  |  |  |
|         | No.1, No.2,               | (10)                         | 1.1            | 1.2              | 1.1                    | 1.0            |  |  |  |  |  |  |  |
|         | No.3                      | 12"                          | 1.0            | 1.1              | 1.0                    | 1.0            |  |  |  |  |  |  |  |
|         |                           | 14" & wider                  | 0.9            | 1.0              | 0.9                    | 0.9            |  |  |  |  |  |  |  |
|         |                           | 2", 3", & 4"                 | 1.1            | 1.1              | 1.1                    | 1.05           |  |  |  |  |  |  |  |
|         | Stud                      | 5" & 6"                      | 1.0            | 1.0              | 1.0                    | 1.0            |  |  |  |  |  |  |  |
|         |                           | 8" & wider                   | Use No.3 Grade | tabulated design | values and size factor | rs             |  |  |  |  |  |  |  |
|         | Construction,<br>Standard | 2", 3", & 4"                 | 1.0            | 1.0              | 1.0                    | 1.0            |  |  |  |  |  |  |  |
|         | Utility                   | 4"                           | 1.0            | 1.0              | 1.0                    | 1.0            |  |  |  |  |  |  |  |
|         |                           | 2" & 3"                      | 0.4            | _                | 0.4                    | 0.6            |  |  |  |  |  |  |  |

### C<sub>r</sub> Repetitive Member Factor

<u>16</u>" o.c. :  $C_r = 1.15$ 

Repetitive Member Factor, C<sub>r</sub>

Bending design values,  $F_b$ , for dimension lumber 2" to 4" thick shall be multiplied by the repetitive member factor,  $C_t = 1.15$ , when such members are used as joists, truss chords, rafters, studs, planks, decking, or similar members which are in contact or spaced not more than <u>24</u>" on center, are not less than <u>3 in</u> number and are joined by floor, roof, or other load distributing elements adequate to support the design load.

University of Michigan, TCAUP

Arch 544

Slide 23 of 88

# Analysis Example

|                                                                            | Beam Depth/<br>Width Ratio      | Type of Lateral Bracing Required                | Example                                               |
|----------------------------------------------------------------------------|---------------------------------|-------------------------------------------------|-------------------------------------------------------|
| C <sub>L</sub> Repetitive Member Factor                                    | 2 to 1                          | None                                            |                                                       |
| 2x10 w/ flooring: C <sub>L</sub> = 1.0<br>C <sub>L</sub> = 1.0             | <sup>3 to 1</sup><br>2x6<br>2x8 | The ends of the beam should be held in position | SIND DLANKING                                         |
| if depth/width ratio meets criteria in<br>4.4.1 C <sub>L</sub> = 1.0       | <sup>5 to 1</sup><br>→ 2x10     | Hold compression edge<br>in line (continuously) | Jeiot or Bram                                         |
| Otherwise:<br>C <sub>L</sub> < 1.0<br>calculate factor using section 3.3.3 | <sup>6 to 1</sup><br>2x12       | Diagonal bridging should be used                | SHEATHING/ DEORING                                    |
|                                                                            | <sup>7 to 1</sup><br>2x14       | Both edges of the beam should be held in line   | BANGANA<br>MULTOD SHEATHING OF<br>PROFING TO A BOTTOM |

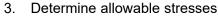

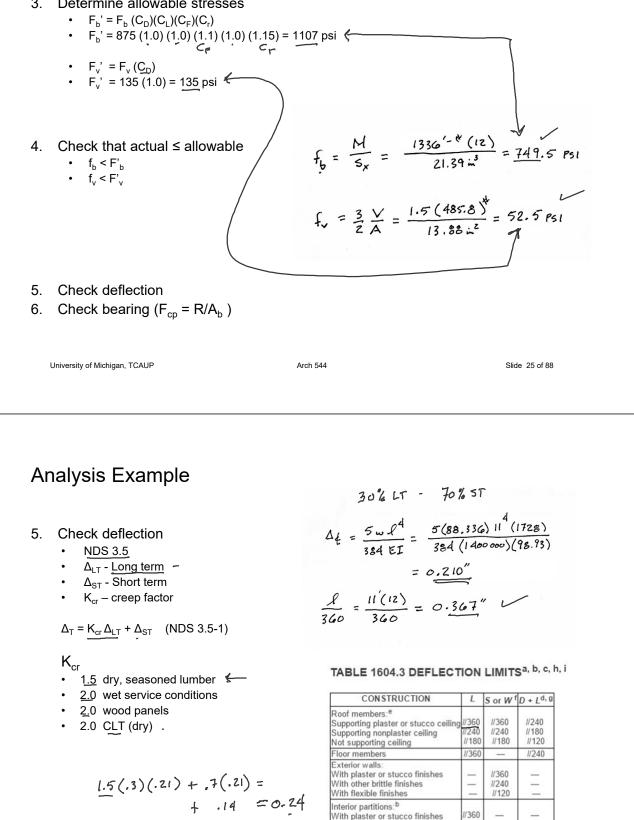

With other brittle finishes

With flexible finishes Farm buildings

Greenhouses

\_

//180

//120

1/240

\_

6. Check bearing : 
$$F_{c\perp} < P/A_b$$

 $F_{c\perp}$  = 425 psi

P = R = 485.8 lbs  $A_b = 1.5" (1") = 1.5 in^2$ 

$$f_b = \frac{485.8}{1.5} = 323.8 \text{ psi} < 425 \text{ psi} \text{ ok}$$

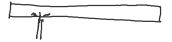

### 3.10.4 Bearing Area Factor, Cb

Reference compression design values perpendicular to grain  $F_{c\perp}$  apply to bearings of any length at the ends of a member, and to all bearings 6" or more in length at any other location. For bearings less than 6" in length and not nearer than 3" to the end of a member, the reference compression design value perpendicular to grain,  $F_{c\perp}$ , shall be permitted to be multiplied by the following bearing area factor,  $C_b$ :

$$C_{b} = \frac{\ell_{b} + 0.375}{\ell_{b}}$$
(3.10-2)

where:

 $\ell_{b}$  = bearing length measured parallel to grain, in.

Equation 3.10-2 gives the following bearing area factors,  $C_b$ , for the indicated bearing length on such small areas as plates and washers:

| Table 3.10.4                   |      |      | В    | earing | Area | Facto | ors, Co    |
|--------------------------------|------|------|------|--------|------|-------|------------|
| $\overline{\ell_{\mathrm{b}}}$ | 0.5" | 1"   | 1.5" | 2"     | 3"   | 4"    | 6" or more |
| $C_{b}$                        | 1.75 | 1.38 | 1.25 | 1.19   | 1.13 | 1.10  | 1.00       |

For round bearing areas such as washers, the bearing length,  $\ell_{\rm b},$  shall be equal to the diameter.

University of Michigan, TCAUP

Arch 544

Slide 27 of 88

# Design Procedure – Joist or Rafter

Given: loading criteria, wood, span, <u>size</u> Req'd: controlling load, <u>o.c. spacing</u>

- 1. Determine each load 1
  - check applicable load cases
  - · determine loads
  - choose controlling load case
- 2. Find Max Shear & Moment
  - assume o.c. spacing = 12"
- 3. Calculate actual stresses
- 4. Calculate allowable stresses -
  - · find applicable factors
- 5. Choose spacing ~
  - determine utilization ratio: fb/Fb
  - divide o.c. spacing by the ratio
  - round down to modular spacing (12, 16 or 24)
- 6. Check shear stress
- 7. Check deflection
- 8. Check bearing

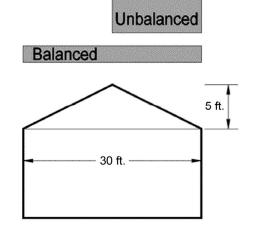

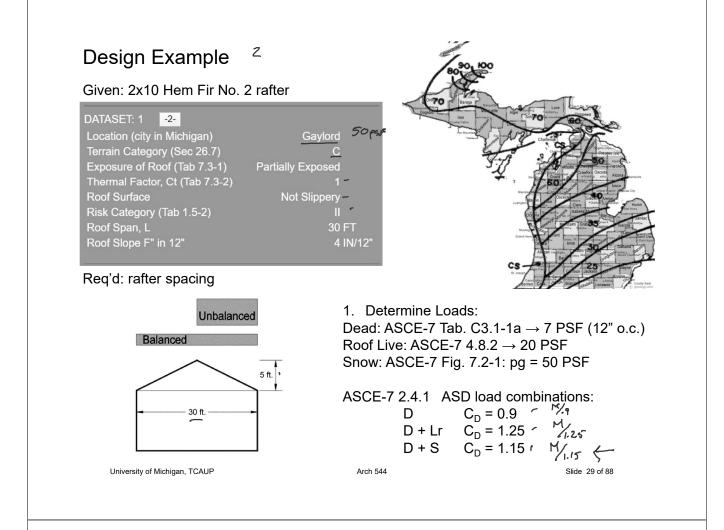

# Analysis Example (rafter)

### Roof Live Load

- Minimum L<sub>r</sub> between 12 PSF and 20 PSF
- $L_r = 20 R_1 R_2$
- See 4.9.1

$$\begin{array}{c} \overbrace{ \begin{array}{c} \\ \\ \\ \\ \\ \\ \end{array} } \\ R_1 = 1.2 - 0.001 A_t \\ 0.6 \end{array} \qquad \begin{array}{c} \text{for } A_t \leq 200 \ \text{ft}^2(18.58 \ \text{m}^2) \\ \text{for } 200 \ \text{ft}^2 < A_t < 600 \ \text{ft}^2 \\ \text{for } A_t \geq 600 \ \text{ft}^2(55.74 \ \text{m}^2) \end{array} }$$

where A<sub>t</sub> = tributary area in ft<sup>2</sup> (m<sup>2</sup>) supported by any structural member and

$$R_{2} = 1.2 - 0.05 F$$
 for F ₹4  
0.6 for 4 < F < 12  
for F ≥ 12

where, for a pitched roof, F = number of inches of rise per ft.

for an arch or dome, F = rise-to-span ratio multiplied by 32.

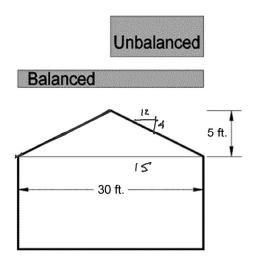

## Design Example (rafter)

 $p_{g}$  - flat roof snow load = 50 psf  $p_{f}$  = 0.7 C<sub>e</sub> C<sub>t</sub> I<sub>s</sub> p<sub>g</sub> • Eq. 7.3-1

### Low Slope Roofs

- Monoslope, hip or gable < 15°
- 4/12 = 18.4°

### Minimum for Low Slope Roofs

- Minimum where  $p_q \leq 20 = I_s p_q PSF$
- Minimum where  $p_q > 20 = I_s 20 PSF$

#### 7.3 FLAT ROOF SNOW LOADS, pf

The flat roof snow load,  $p_{f}$ , shall be calculated in lb/ft<sup>2</sup> (kN/m<sup>2</sup>) using the following formula:

$$p_f = 0.7C_e C_t I_s p_g$$
 (7.3-1)

**7.3.1 Exposure Factor,**  $C_e$ The value for  $C_e$  shall be determined from Table 7-2.

7.3.2 Thermal Factor, C<sub>t</sub> The value for C<sub>t</sub> shall be determined from Table 7-3.

#### 7.3.3 Importance Factor, Is

The value for  $I_s$  shall be determined from Table 1.5-2 based on the Risk Category from Table 1.5-1.

**7.3.4 Minimum Snow Load for Low-Slope Roofs**,  $p_m$  A minimum roof snow load,  $p_m$ , shall only apply to monoslope, hip and gable roofs with slopes less than 15°, and to curved roofs where the vertical angle from the eaves to the crown is less than 10°. The minimum roof snow load for low-slope roofs shall be obtained using the following formula:

Where  $p_g$  is 20 lb/ft<sup>2</sup> (0.96 kN/m<sup>2</sup>) or less:

 $p_m = I_s p_g$  (Importance Factor times  $p_g$ )

Where  $p_g$  exceeds 20 lb/ft<sup>2</sup> (0.96 kN/m<sup>2</sup>):

 $p_m = 20 (I_s)$  (20 lb/ft<sup>2</sup> times Importance Factor)

This minimum roof snow load is a separate uniform load case. It need not be used in determining

University of Michigan, TCAUP

Arch 544

Slide 31 of 88

# Design Example (rafter)

### C<sub>e</sub> – Exposure Factor

- Table 7-2
- Terrain Category C
- · Roof Exposure "Partially Exposed"
- Ce = 1.0

### Table 7-2 Exposure Factor, Ce

|                                                                                         | Exposure of Roof <sup>a</sup> |                   |           |  |  |  |  |
|-----------------------------------------------------------------------------------------|-------------------------------|-------------------|-----------|--|--|--|--|
| Terrain Category                                                                        | Fully Exposed                 | Partially Exposed | Sheltered |  |  |  |  |
| B (see Section 26.7)                                                                    | 0.9                           | 1.0               | 1.2       |  |  |  |  |
| C (see Section 26.7)                                                                    | 0.9                           | 1.0               | 1.1       |  |  |  |  |
| D (see Section 26.7)                                                                    | 0.8                           | 0.9               | 1.0       |  |  |  |  |
| Above the treeline in windswept mountainous areas.                                      | 0.7                           | 0.8               | N/A       |  |  |  |  |
| In Alaska, in areas where trees do not exist within a 2-mile (3-km) radius of the site. | 0.7                           | 0.8               | N/A       |  |  |  |  |

The terrain category and roof exposure condition chosen shall be representative of the anticipated conditions during the life of the structure. An exposure factor shall be determined for each roof of a structure.

<sup>*a*</sup>Definitions: Partially Exposed: All roofs except as indicated in the following text. Fully Exposed: Roofs exposed on all sides with no shelter<sup>*b*</sup> afforded by terrain, higher structures, or trees. Roofs that contain several large pieces of mechanical equipment, parapets that extend above the height of the balanced snow load  $(h_b)$ , or other obstructions are not in this category. Sheltered: Roofs located tight in among conifers that qualify as obstructions.

<sup>b</sup>Obstructions within a distance of  $10h_o$  provide "shelter," where  $h_o$  is the height of the obstruction above the roof level. If the only obstructions are a few deciduous trees that are leafless in winter, the "fully exposed" category shall be used. Note that these are heights above the roof. Heights used to establish the Exposure Category in Section 26.7 are heights above the ground.

# Design Example (rafter)

### C<sub>t</sub> – Thermal Factor

- Table 7.3-2
- given = 1.0

# $I_{s}$ – Importance Factor

- Table 1.5-2
- given category II): Is = 1.0

Table 1.5-2 Importance Factors by Risk Category of Buildings and Other Structures for Snow, Ice, and Earthquake Loads

| Risk<br>Category from<br>Table 1.5-1 | <u>Snow</u><br>Importance<br>Factor, I <sub>s</sub> | Ice Importance<br>Factor—<br>Thickness, I <sub>i</sub> | lce Importance<br>Factor—Wind,<br>I <sub>w</sub> | Seismic<br>Importance<br>Factor, I <sub>e</sub> |  |
|--------------------------------------|-----------------------------------------------------|--------------------------------------------------------|--------------------------------------------------|-------------------------------------------------|--|
| I                                    | 0.80                                                | 0.80                                                   | 1.00                                             | 1.00                                            |  |
| п                                    | 1.00                                                | 1.00                                                   | 1.00                                             | 1.00                                            |  |
| ш                                    | 1.10                                                | 1.15                                                   | 1.00                                             | 1.25                                            |  |
| IV                                   | 1.20                                                | 1.25                                                   | 1.00                                             | 1.50                                            |  |

Note: The component importance factor,  $I_p$ , applicable to earthquake loads, is not included in this table because it depends on the importance of the individual component rather than that of the building as a whole, or its occupancy. Refer to Section 13.1.3.

University of Michigan, TCAUP

Table 7.3-2 Thermal Factor, C<sub>t</sub>

| Thermal Condition <sup>a</sup>                                                                                                    | C,   |
|----------------------------------------------------------------------------------------------------|------|
| All structures except as indicated below                                                                                                    | 1.0  |
| Structures kept just above freezing and others with cold,<br>ventilated roofs in which the thermal resistance (R-value)<br>between the ventilated space and the heated space exceeds<br>$25^{\circ}F \times h \times ft^2/Btu$ (4.4 K × m <sup>2</sup> /W) | 1.1  |
| Unheated and open air structures                                                                                                    | 1.2  |
| Freezer building                                                                                                    | 1.3  |
| Continuously heated greenhouses <sup>b</sup> with a roof having a thermal resistance (R-value) less than $2.0^{\circ}F \times h \times ft^2/Btu$<br>(0.4 K × m <sup>2</sup> /W)                                                                            | 0.85 |

<sup>a</sup>These conditions shall be representative of the anticipated conditions during

These conditions shall be representative of the anticipated conditions during winters for the life of the structure. <sup>6</sup>Greenhouses with a constantly maintained interior temperature of 50°F (10°C) or more at any point 3 ft (0.9 m) above the floor level during winters and having either a maintenance attendant on duty at all times or a temperature alarm system to provide warning in the event of a heating failure.

Arch 544

Slide 33 of 88

# Design Example (rafter)

- p<sub>f</sub> flat roof snow load
- $p_f = 0.7 C_e C_t I_s p_g$ 0.7 1.0 1.0 1.0 50 = <u>35 psf</u>
- p<sub>s</sub> sloped roof snow load
- $p_s = C_s p_f$ 
  - Eq. 7.4-1

### C<sub>s</sub> – Roof Slope Factor

- Figure 7-2
- $C_1 = C_t$
- · Equations given in commentary C7.4
- · given roof surface "not slippery"
- Cs = 1.0 🗸

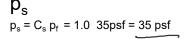

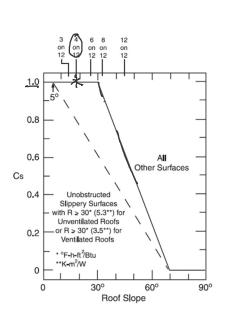

7-2a: Warm roofs with C1<1.0

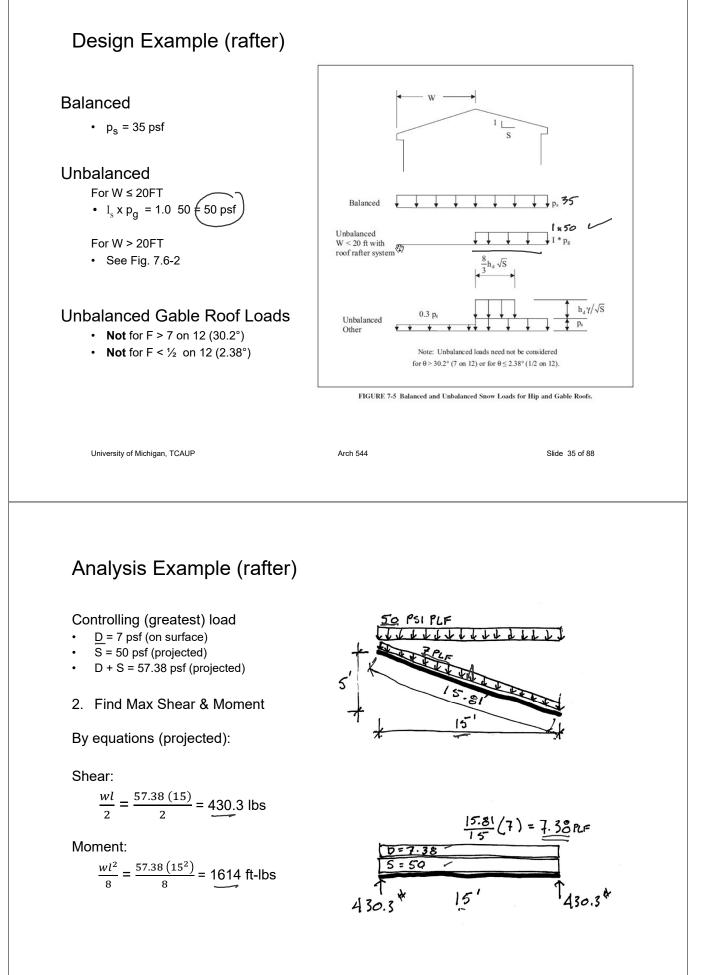

3. Determine actual stresses

• f<sub>b</sub> = M/S

• f<sub>v</sub> = 1.5 V/A

$$f_{b} = \frac{M}{5_{x}} = \frac{1614^{1.4}(12)}{21.39m^{3}} = \frac{905.4}{905.4}$$
  
$$f_{v} = \frac{3}{2}\frac{v}{A} = \frac{1.5(430.3)}{13.88} = 46.5$$

University of Michigan, TCAUP

Arch 544

Slide 37 of 88

# Species and Grade

- 4. Determine allowable stresses NDS Supplement
  - F<sub>b</sub> = 850 psi
  - F<sub>v</sub> = 150 psi

DESIGN VALUES FOR WOOD CONSTRUCTION - NDS SUPPLEMENT

35

#### Table 4A (Cont.) Reference Design Values for Visually Graded Dimension Lumber (2" - 4" thick)<sup>1,2,3</sup>

(All species except Southern Pine — see Table 4B) (Tabulated design values are for normal load duration and dry service conditions. See NDS 4.3 for a comprehensive description of design value adjustment factors.)

|                              |                        | USE     | WITH TAE                        | BLE 4A A                      | DJUSTMENT                                | FACTORS                             |           |              |                                  |                            |
|------------------------------|------------------------|---------|---------------------------------|-------------------------------|------------------------------------------|-------------------------------------|-----------|--------------|----------------------------------|----------------------------|
|                              |                        |         |                                 | Design va                     | alues in pounds p                        | er square inch (p                   | osi)      |              |                                  |                            |
| Species and commercial grade | Size<br>classification | Bending | Tension<br>parallel<br>to grain | Shear<br>parallel<br>to grain | Compression<br>perpendicular<br>to grain | Compression<br>parallel<br>to grain | Modulus o | f Elasticity | Specific<br>Gravity <sup>4</sup> | Grading<br>Rules<br>Agency |
|                              |                        | F₀      | F,                              | F,                            | F <sub>e⊥</sub>                          | F。                                  | E         | Emin         | G                                |                            |
| HEM-FIR                      |                        |         |                                 |                               |                                          |                                     |           |              |                                  |                            |
| Select Structural            |                        | 1,400   | 925                             | 150                           | 405                                      | 1,500                               | 1,600,000 | 580,000      |                                  |                            |
| No. 1 & Btr                  |                        | 1,100   | 725                             | 150                           | 405                                      | 1,350                               | 1,500,000 | 550,000      | I                                |                            |
| No. 1                        | 2" & wider             | 975     | 625                             | 150                           | 405                                      | 1,350                               | 1,500,000 | 550,000      |                                  |                            |
| No. 2                        |                        | 850     | 525                             | 150                           | 405                                      | 1,300                               | 1,300,000 | 470,000      |                                  | WCLIB                      |
| No. 3                        |                        | 500     | 300                             | 150                           | 405                                      | 725                                 | 1,200,000 | 440,000      | 0.43                             | WWPA                       |
| Stud                         | 2" & wider             | 675     | 400                             | 150                           | 405                                      | 800                                 | 1,200,000 | 440,000      |                                  | WWWPA                      |
| Construction                 |                        | 975     | 600                             | 150                           | 405                                      | 1,550                               | 1,300,000 | 470,000      | 1                                |                            |
| Standard                     | 2" - 4" wide           | 550     | 325                             | 150                           | 405                                      | 1,300                               | 1,200,000 | 440,000      |                                  |                            |
| Utility                      |                        | 250     | 150                             | 150                           | 405                                      | 850                                 | 1,100,000 | 400,000      |                                  |                            |

- 4. Determine allowable stresses - NDS Supplement
  - Adjustment Factors •

### Determine factors:

|              | Table 4.3.1 Applicability of Adjustment Factors for Sawn |                      |                    |                    |                       |             |                   | LRFD            |                          |                         |                           |                     |                          |                   |                      |
|--------------|----------------------------------------------------------|----------------------|--------------------|--------------------|-----------------------|-------------|-------------------|-----------------|--------------------------|-------------------------|---------------------------|---------------------|--------------------------|-------------------|----------------------|
|              |                                                          | only                 |                    | ASD and LRFD       |                       |             |                   |                 |                          | only                    |                           |                     |                          |                   |                      |
|              |                                                          | Load Duration Factor | Wet Service Factor | Temperature Factor | Beam Stability Factor | Size Factor | Flat Use Factor   | Incising Factor | Repetitive Member Factor | Column Stability Factor | Buckling Stiffness Factor | Bearing Area Factor | Format Conversion Factor | Resistance Factor | Time Differet Footon |
| $F_b' = F_b$ | x                                                        | CD                   | См                 | Ct                 | $C_L$                 | $C_{\rm F}$ | $C_{\mathrm{fu}}$ | $C_i$           | $C_{r}$                  | -                       | -                         | -                   | K <sub>F</sub>           | фь                | 2                    |
| $F_v = F_v$  | x                                                        | CD                   | См                 | $C_t$              | -                     | -           | -                 | Ci              | -                        | -                       | -                         | -                   | K <sub>F</sub>           | $\phi_{\rm v}$    | 2                    |

University of Michigan, TCAUP

```
Arch 544
```

Slide 39 of 88

# Analysis Example

C<sub>D</sub> Load duration factor

Snow Load (2 months) = 1.15

# Table 2.3.2 Frequently Used Load<br/>Duration Factors, $C_p^1$

| Load Duration       | CD   | Typical Design Loads |
|---------------------|------|----------------------|
| Permanent           | 0.9  | Dead Load            |
| Ten years           | 1.0  | Occupancy Live Load  |
| Two months          | 1.15 | Snow Load            |
| Seven days          | 1.25 | Construction Load    |
| Ten minutes         | 1.6  | Wind/Earthquake Load |
| Impact <sup>2</sup> | 2.0  | Impact Load          |

### C<sub>F</sub> Size factor

| 0 10              |               |               | Size Factors,  | C <sub>F</sub>   |                       |      |
|-------------------|---------------|---------------|----------------|------------------|-----------------------|------|
| <u>2 x 10</u>     | -             |               | F              | b                | Ft                    | Fc   |
| 2 x 10<br>use 1.1 |               |               | Thickness      | (breadth)        |                       |      |
|                   | Grades        | Width (depth) | 2" & 3"        | 4"               |                       |      |
|                   |               | 2", 3", & 4"  | 1.5            | 1.5              | 1.5                   | 1.15 |
|                   | Select        | 5"            | 1.4            | 1.4              | 1.4                   | 1.1  |
|                   | Structural,   | 6"            | 1.3            | 1.3              | 1.3                   | 1.1  |
|                   | No.1 & Btr,   | 8"            | 1.2            | 1.3              | 1.2                   | 1.05 |
|                   | No.1, No.2,   | 10"           | 1.1            | 1.2              | 1.1                   | 1.0  |
|                   | No.3          | 12"           | 1.0            | 1.1              | 1.0                   | 1.0  |
|                   |               | 14" & wider   | 0.9            | 1.0              | 0.9                   | 0.9  |
|                   |               | 2", 3", & 4"  | 1.1            | 1.1              | 1.1                   | 1.05 |
|                   | Stud          | 5" & 6"       | 1.0            | 1.0              | 1.0                   | 1.0  |
|                   |               | 8" & wider    | Use No.3 Grade | tabulated design | values and size facto | ors  |
|                   | Construction, | 2", 3", & 4"  | 1.0            | 1.0              | 1.0                   | 1.0  |
|                   | Standard      |               |                |                  |                       |      |
|                   | Utility       | 4"            | 1.0            | 1.0              | 1.0                   | 1.0  |
|                   |               | 2" & 3"       | 0.4            | _                | 0.4                   | 0.6  |

### C<sub>r</sub> Repetitive Member Factor

12" o.c. : C<sub>r</sub> = 1.15

Repetitive Member Factor, C<sub>r</sub>

Bending design values,  $F_b$ , for dimension lumber 2" to 4" thick shall be multiplied by the repetitive member factor,  $C_r = 1.15$ , when such members are used as joists, truss chords, rafters, studs, planks, decking, or similar members which are in contact or spaced not more than 24" on center, are not less than 3 in number and are joined by floor, roof, or other load distributing elements adequate to support the design load.

University of Michigan, TCAUP

Arch 544

Slide 41 of 88

# Analysis Example

|                                                                   | Beam Depth/<br>Width Ratio      | Type of Lateral Bracing Required                | Example                                                                  |
|-------------------------------------------------------------------|---------------------------------|-------------------------------------------------|--------------------------------------------------------------------------|
| C <sub>L</sub> Repetitive Member Factor                           | 2 to 1                          | None                                            |                                                                          |
| 2x10 w/ flooring: $C_L = 1.0$<br>$C_L = 1.0$                      | <sup>3 to 1</sup><br>2x6<br>2x8 | The ends of the beam should be held in position | BIND BLOCKING                                                            |
| if depth/width ratio meets criteria in<br>4.4.1 $C_L = 1.0$       | <sup>5 to 1</sup><br>2x10       | Hold compression edge<br>in line (continuously) | NAILIN'S<br>OHEATHING/JEOPING<br>Jeigt of BEAM                           |
| Otherwise:<br>$C_L < 1.0$<br>calculate factor using section 3.3.3 | <sup>6 to 1</sup><br>2x12       | Diagonal bridging should be used                | SHBATHING/ DBOMING<br>JUNIT                                              |
|                                                                   | <sup>7 to 1</sup><br>2x14       | Both edges of the beam should be held in line   | HUISD SHEATHING OF<br>PROVING TO SHEATHING OF<br>PROVING TO SHEATHING OF |

- 4. Determine allowable stresses
  - $F_{b}' = F_{b} (C_{D})(C_{L})(C_{F})(C_{r})$
  - F<sub>b</sub>' = 850 (1.15) (1.0) (1.1) (1.0) (1.15) = 1236 psi
  - $F_{v}' = F_{v}(C_{D})$
  - F<sub>v</sub>' = 150 (1.15) = 172.5 psi
- 5. Check that actual  $\leq$  allowable
  - f<sub>b</sub> < F'<sub>b</sub>
  - f<sub>v</sub> < F'<sub>v</sub>
- 6. Utilization Ratio
  - 905.4/1236 = 0.732
  - <u>12</u>" o.c. / <u>0.73</u>2 = 16.38
  - try 2x10 at <u>16</u>" o.c.
  - f<sub>b</sub> at 16" o.c.= <u>905</u>.4 (16/12) = <u>1207</u> psi
- 7. Check deflection
- 8. Check bearing ( $F_{cp} = R/A_b$ )

University of Michigan, TCAUP

```
Arch 544
```

Slide 43 of 88

# Analysis Procedure

Given: <u>member size</u>, material and span. Req'd: Max. Safe Load (**capacity**)

- 1. Assume f = F
  - Maximum actual = allowable stress
- 2. Solve stress equations for force
  - M = F<sub>b</sub> S
  - V = 0.66 F<sub>v</sub> A
- 3. Use maximum forces to find loads
  - Back calculate a load from forces
  - Assume moment controls
- 4. Check Shear
  - Use load found is step 3 to check shear stress.
  - If it fails (fv > F'v), then find load based on shear.
- 5. Check deflection
- 6. Check bearing

|                     |                 |                  | X-)              | ( AXIS          | Y-1              | AXIS    |  |
|---------------------|-----------------|------------------|------------------|-----------------|------------------|---------|--|
|                     | Standard        | Area             |                  | Moment          |                  | Moment  |  |
| Nominal             | Dressed         | of               | Section          | of              | Section          | of      |  |
| Size                | Size (S4S)      | Section          | Modulus          | Inertia         | Modulus          | Inertia |  |
| b x d               | bxd             | A                | S <sub>xx</sub>  | I <sub>xx</sub> | S <sub>yy</sub>  | lyy     |  |
|                     | in. x in.       | in. <sup>2</sup> | in. <sup>3</sup> | in.4            | in. <sup>3</sup> | in.4    |  |
| Boards <sup>1</sup> |                 |                  |                  |                 |                  |         |  |
| 1 x 3               | 3/4 x 2-1/2     | 1.875            | 0.781            | 0.977           | 0.234            | 0.088   |  |
| 1 x 4               | 3/4 x 3-1/2     | 2.625            | 1.531            | 2.680           | 0.328            | 0.123   |  |
| 1 x 6               | 3/4 x 5-1/2     | 4.125            | 3.781            | 10.40           | 0.516            | 0.193   |  |
| 1 x 8               | 3/4 x 7-1/4     | 5.438            | 6.570            | 23.82           | 0.680            | 0.255   |  |
| 1 x 10              | 3/4 x 9-1/4     | 6.938            | 10.70            | 49.47           | 0.867            | 0.325   |  |
| 1 x 12              | 3/4 x 11-1/4    | 8.438            | 15.82            | 88.99           | 1.055            | 0.396   |  |
| Dimensio            | n Lumber (see N | IDS 4.1.3.2      | 2) and Dec       | king (see       | NDS 4.1.3        | 3.5)    |  |
| 2 x 3               | 1-1/2 x 2-1/2   | 3.750            | 1.56             | 1.953           | 0.938            | 0.703   |  |
| 2 x 4               | 1-1/2 x 3-1/2   | 5.250            | 3.06             | 5.359           | 1.313            | 0.984   |  |
| 2 x 5               | 1-1/2 x 4-1/2   | 6.750            | 5.06             | 11.39           | 1.688            | 1.266   |  |
| 2 x 6               | 1-1/2 x 5-1/2   | 8.250            | 7.56             | 20.80           | 2.063            | 1.547   |  |
| 2 x 8               | 1-1/2 x 7-1/4   | 10.88            | 13.14            | 47.63           | 2.719            | 2.039   |  |
| 2 x 10              | 1-1/2 x 9-1/4   | 13.88            | 21.39            | 98.93           | 3.469            | 2.602   |  |
| 2 x 12              | 1-1/2 x 11-1/4  | 16.88            | 31.64            | 178.0           | 4.219            | 3.164   |  |
| 2 x 14              | 1-1/2 x 13-1/4  | 19.88            | 43.89            | 290.8           | 4.969            | 3.727   |  |
| 3 x 4               | 2-1/2 x 3-1/2   | 8.75             | 5.10             | 8.932           | 3.646            | 4.557   |  |
| 3 x 5               | 2-1/2 x 4-1/2   | 11.25            | 8.44             | 18.98           | 4.688            | 5.859   |  |
| 3 x 6               | 2-1/2 x 5-1/2   | 13.75            | 12.60            | 34.66           | 5.729            | 7.161   |  |
| 3 x 8               | 2-1/2 x 7-1/4   | 18.13            | 21.90            | 79.39           | 7.552            | 9.440   |  |
| 3 x 10              | 2-1/2 x 9-1/4   | 23.13            | 35.65            | 164.9           | 9.635            | 12.04   |  |
| 3 x 12              | 2-1/2 x 11-1/4  | 28.13            | 52.73            | 296.6           | 11.72            | 14.65   |  |
| 3 x 14              | 2-1/2 x 13-1/4  | 33.13            | 73.15            | 484.6           | 13.80            | 17.25   |  |
| 3 x 16              | 2-1/2 x 15-1/4  | 38.13            | 96.90            | 738.9           | 15.89            | 19.86   |  |
| 4 x 4               | 3-1/2 x 3-1/2   | 12.25            | 7.15             | 12.51           | 7.146            | 12.51   |  |
| 4 x 5               | 3-1/2 x 4-1/2   | 15.75            | 11.81            | 26.58           | 9.188            | 16.08   |  |
| 4 x 6               | 3-1/2 x 5-1/2   | 19.25            | 17.65            | 48.53           | 11.23            | 19.65   |  |
| 4 x 8               | 3-1/2 x 7-1/4   | 25.38            | 30.66            | 111.1           | 14.80            | 25.90   |  |
| 4 x 10              | 3-1/2 x 9-1/4   | 32.38            | 49.91            | 230.8           | 18.89            | 33.05   |  |
| 4 x 12              | 3-1/2 x 11-1/4  | 39.38            | 73.83            | 415.3           | 22.97            | 40.20   |  |
| 4 x 14              | 3-1/2 x 13-1/4  | 46.38            | 102.41           | 678.5           | 27.05            | 47.34   |  |
| 4 x 16              | 3-1/2 x 15-1/4  | 53.38            | 135.66           | 1034            | 31.14            | 54.49   |  |

 $f_{b} = \frac{M}{5_{x}} = \frac{1614^{-1}(12)}{21.39m^{3}} = \frac{905.4}{905.4}$  psi

 $f_{v} = \frac{3}{2} \frac{v}{A} = \frac{1.5(430.3)}{13.88} = 46.5 \text{Ps}$ 

from NDS 2012

Given: <u>member size</u>, material and span. load duration = <u>10 min</u>. Req'd: Max. Safe Load (capacity)

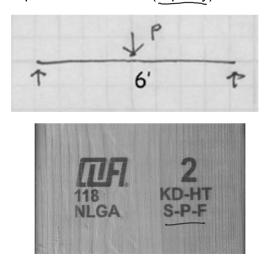

Assume f = F'
 Maximum actual = allowable stress

University of Michigan, TCAUP

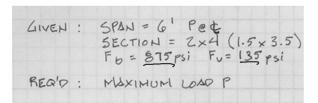

# Table 4AReference Design Values for Visual<br/>(Cont.)(2" - 4" thick)1,2,3

(All species except Southern Pine—see duration and dry service conditions. See NDS adjustment factors.)

|                              |                        | Design va |                                 |                               |  |  |  |  |  |
|------------------------------|------------------------|-----------|---------------------------------|-------------------------------|--|--|--|--|--|
| Species and commercial grade | Size<br>classification | Bending   | Tension<br>parallel<br>to grain | Shear<br>parallel<br>to grain |  |  |  |  |  |
|                              |                        | Fb        | Ft                              | Fv                            |  |  |  |  |  |
| SPRUCE-PINE-FIR              |                        |           |                                 |                               |  |  |  |  |  |
| Select Structural            |                        | 1,250     | 700                             | 135                           |  |  |  |  |  |
| No. 1/ No. 2                 | 2" & wider             | 875       | 450                             | 135                           |  |  |  |  |  |
| No. 3                        |                        | 500       | 250                             | 135                           |  |  |  |  |  |
| Stud                         | 2" & wider             | 675       | 350                             | 135                           |  |  |  |  |  |
| Construction                 | and a second second    | 1,000     | 500                             | 135                           |  |  |  |  |  |
| Standard                     | 2" - 4" wide           | 550       | 275                             | 135                           |  |  |  |  |  |
| Utility                      |                        | 275       | 125                             | 135                           |  |  |  |  |  |

Arch 544

Slide 45 of 88

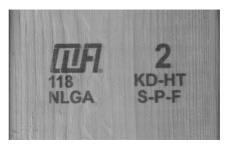

Analysis Example

Determine allowable stresses - NDS Supplement

Adjustment Factors

### Determine factors:

$$CD = ? \qquad lowin
CM = 1 ----
Ct = 1 ----
CL = 1 --- 
CF = ?
Cfu = 1 ---
Ci = 1 ---
Cr = 1 ---
Cr = 1 ----
Cr = 1 ----$$

| Table 4.3.1 | Applicability of Adjustment Factors for Sawn | ı Lumber |
|-------------|----------------------------------------------|----------|
|             |                                              |          |

|                   |   | ASD<br>only          |                    | ASD and LRFD       |                       |                |                   |                 |                          |                         |                           |                     |                          | LRFD<br>only             |                    |  |  |
|-------------------|---|----------------------|--------------------|--------------------|-----------------------|----------------|-------------------|-----------------|--------------------------|-------------------------|---------------------------|---------------------|--------------------------|--------------------------|--------------------|--|--|
|                   |   | Load Duration Factor | Wet Service Factor | Temperature Factor | Beam Stability Factor | Size Factor    | Flat Use Factor   | Incising Factor | Repetitive Member Factor | Column Stability Factor | Buckling Stiffness Factor | Bearing Area Factor | Format Conversion Factor | Resistance Factor        | Time Effect Factor |  |  |
| $F_b = F_b$       | x | CD                   | См                 | Ct                 | $C_L$                 | C <sub>F</sub> | $C_{\mathrm{fu}}$ | $C_i$           | Cr                       | -                       |                           |                     | K <sub>F</sub>           | фь                       | λ                  |  |  |
| $\dot{F_v} = F_v$ | x | CD                   | См                 | Ct                 | -                     | -              | -                 | $C_i$           | -                        | -                       | -                         | -                   | K <sub>F</sub>           | $\boldsymbol{\varphi}_v$ | λ                  |  |  |

|               |               | Size Factors,       | C <sub>F</sub>                 |  |  |  |  |
|---------------|---------------|---------------------|--------------------------------|--|--|--|--|
|               |               | F                   | b                              |  |  |  |  |
|               |               | Thickness (breadth) |                                |  |  |  |  |
| Grades        | Width (depth) | <u>(</u> ) & 3"     | 4"                             |  |  |  |  |
|               | 2", 3", 8(4") | 1.5                 | 1.5                            |  |  |  |  |
| Select        | 5"            | 1.4                 | 1.4                            |  |  |  |  |
| Structural,   | 6"            | 1.3                 | 1.3                            |  |  |  |  |
| No.1 & Btr,   | 8"            | 1.2                 | 1.3                            |  |  |  |  |
| No.1, No.2,   | 10"           | 1.1                 | 1.2                            |  |  |  |  |
| No.3          | 12"           | 1.0                 | 1.1                            |  |  |  |  |
|               | 14" & wider   | 0.9                 | 1.0                            |  |  |  |  |
|               | 2", 3", & 4"  | 1.1                 | 1.1                            |  |  |  |  |
| Stud          | 5" & 6"       | 1.0                 | 1.0                            |  |  |  |  |
|               | 8" & wider    | Use No.3 Grade      | Use No.3 Grade tabulated desig |  |  |  |  |
| Construction, | 2", 3", & 4"  | 1.0                 | 1.0                            |  |  |  |  |
| Standard      |               |                     |                                |  |  |  |  |
| Utility       | 4"            | 1.0                 | 1.0                            |  |  |  |  |
|               | 2" & 3"       | 0.4                 | _                              |  |  |  |  |

# Table 2.3.2 Frequently Used LoadDuration Factors, $C_p^1$

| Load Duration       | CD    | Typical Design Loads |
|---------------------|-------|----------------------|
| Permanent           | 0.9   | Dead Load            |
| Ten years           | 1.0   | Occupancy Live Load  |
| Two months          | 115   | Snow Load            |
| Seven days Lr       | (125) | Construction Load    |
| Ten minutes         | (1.6) | Wind/Earthquake Load |
| Impact <sup>2</sup> | 2.0   | Impact Load          |

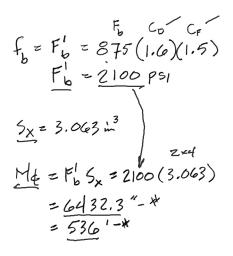

University of Michigan, TCAUP

Arch 544

Slide 47 of 88

Analysis Example (cont.)

Solve stress equation for moment
 M = F'<sub>b</sub> S<sub>x</sub> (i.e. moment capacity)

- 3. Use maximum forces to find loads
  - Back calculate a maximum load from moment capacity
- 4. Check shear
  - Check shear for load capacity from step 3.
  - Use P from moment to find Vmax
  - Check that fv < Fv'</li>
- 4. Check deflection (serviceability)
- 5. Check bearing (serviceability)

$$M_{d} = P_{4}$$

$$P = M_{d} \frac{4}{L}$$

$$P = 536 (4)/6$$

$$P = 357^{45}$$

$$F_{v}' = F_{v} (C_{D}) = 135_{PSI} (1.6) = 216_{PSI}$$

$$V_{max} = P_{2} = 357^{*}_{2} = 178.6^{*}$$

$$F_{v} = \frac{3}{2} \frac{V_{max}}{A} = 1.5 \frac{178.6^{*}}{5.25 m^{2}} = 51_{PSI}$$

$$51 \le 216 \dots \text{ or }$$

Question ...

For the No.2 S-P-F 2x4 section determine the safe center point load capacity with the member flatwise.

$$F_{b}' = F_{b} (C_{D} C_{M} C_{i} C_{L} C_{F} C_{fu} C_{i} C_{r})$$

$$C_{D} = 1.6 - C_{F} C_{fu} C_{i} C_{r}$$

$$C_{E} = 1.5 - C_{fu} = 1.1$$

$$\mathcal{B75} (1.6 \cdot 1.5 \cdot 1.1) = \mathcal{A}2310 \text{ ps}$$

 $F_v' = F_v (C_D C_M C_t C_i)$  $2310 (1.313) = 3033 \text{ i}_{4} + 252.75^{\circ}$  based on edgewise use (load applied to marrow face). When dimension lumber is used flatwise (load applied to wide  $M = F'_{b} S_{y} P = M4/L P = \frac{252(4)}{6} = 168^{\circ}$  face), the bending design value, F<sub>b</sub>, shall also be permitted to be multiplied by the following flat use factors:

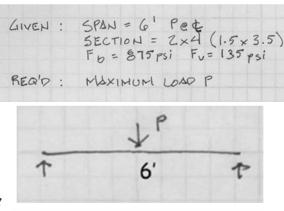

### Flat Use Factor, C<sub>fu</sub>

Bending design values adjusted by size factors are

| Flat        | Flat Use Factors, C <sub>fu</sub> |      |  |  |  |  |  |  |  |  |  |
|-------------|-----------------------------------|------|--|--|--|--|--|--|--|--|--|
| Width       | Thickness (breadth)               |      |  |  |  |  |  |  |  |  |  |
| (depth)     | 2" & 3"                           | 4"   |  |  |  |  |  |  |  |  |  |
| 2" & 3"     | 1.0                               | _    |  |  |  |  |  |  |  |  |  |
| 4"          | 1.1                               | 1.0  |  |  |  |  |  |  |  |  |  |
| 5"          | 1.1                               | 1.05 |  |  |  |  |  |  |  |  |  |
| 6"          | 1.15                              | 1.05 |  |  |  |  |  |  |  |  |  |
| 8"          | 1.15                              | 1.05 |  |  |  |  |  |  |  |  |  |
| 10" & wider | 1.2                               | 1.1  |  |  |  |  |  |  |  |  |  |

University of Michigan, TCAUP

Check that  $f_v < F'_v$ 

Arch 544

Slide 49 of 88

# Analysis Example 3

### 3. Sawn Lumber - Rafters

Analyze the simple roof rafter system to determine safety in Analyze the simple root raiter system to determine safety in flexure. Determine the controlling load combination (see ASCE-7 2.4). Consider all load cases which include D, Lr, S and W together with the corresponding CD. Assume adequate bracing to give CL=1. Also CM, Ct, Cfu and Ci should be taken as 1.

| DATASET: 1 -2-                   |                |
|----------------------------------|----------------|
| Wood Species                     | Western Cedars |
| Wood Grade                       | No.2           |
| Rafter Size                      | 2x10           |
| Rafter O.C. Spacing              | 16 IN          |
| Rafter Span                      | 10 FT          |
| Roof Slope                       | 18 IN/FT       |
| Dead Load (includes selfweight)  | 14 PSF         |
| Roof Live Load                   | 12 PSF         |
| Snow Load                        | 20 PSF         |
| Wind Load (+ is pressure inward) | 20 PSF         |

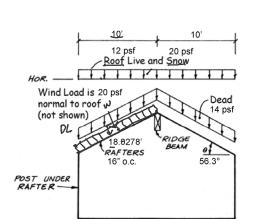

$$D: \frac{14}{12} \text{PSF} \frac{16}{12} = 18.67 \frac{\text{PLF}}{18.67} \frac{18.03}{10.7} = 33.45 \text{PLF}(\text{PROJECTED})$$

$$L: 12 \text{PSF} \frac{16}{12} = 16 \text{PLF}(\text{PROJECTED})$$

$$S: 20 \text{PSF} \frac{16}{12} = 26.67 \text{PLF}(\text{PROJECTED})$$

$$W: 20 \text{PSF} \frac{14}{12} = 26.67 \text{PLF}(\text{NORMAL}) \text{ on } 18.03$$

University of Michigan, TCAUP

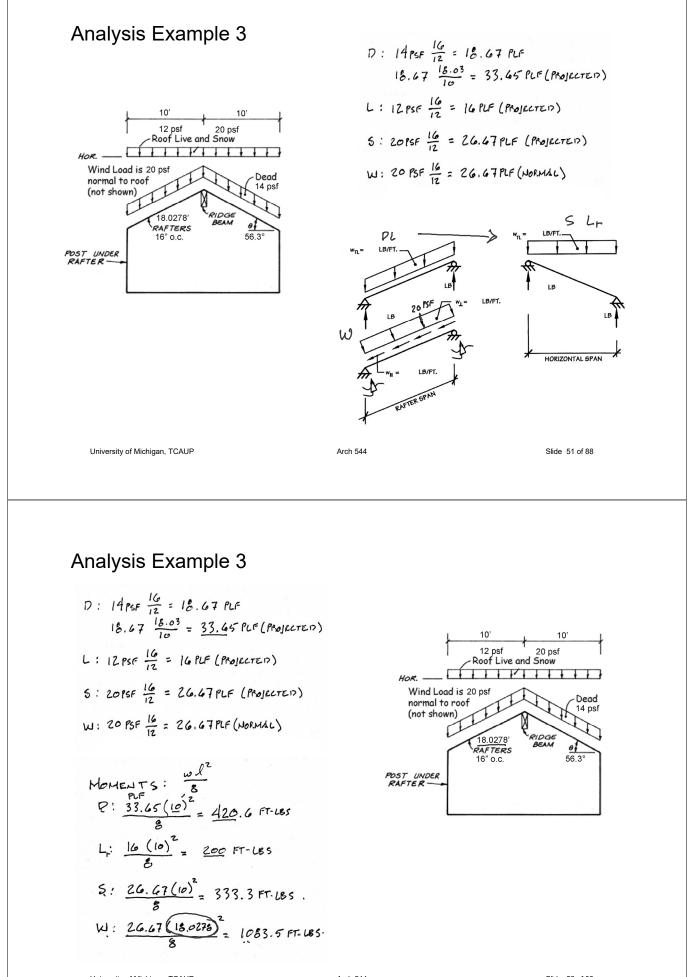

University of Michigan, TCAUP

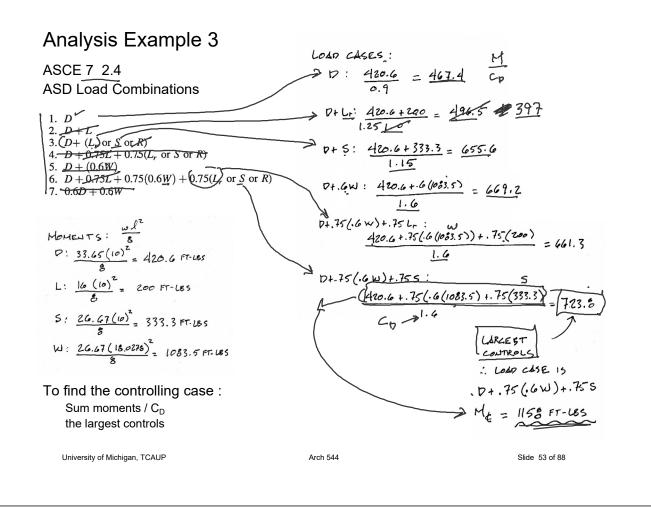

Other stress adjustment factors:

 $C_F \underbrace{C_r}$ 

for 16" o.c.  $C_r = 1.15$   $\checkmark$ 

### Repetitive Member Factor, C<sub>r</sub>

Bending design values,  $F_b$ , for dimension lumber 2" to 4" thick shall be multiplied by the repetitive member factor,  $C_r = 1.15$ , when such members are used as joists, truss chords, rafters, studs, planks, decking, or similar members which are in contact or spaced not more than 24" on center, are not less than 3 in number and are joined by floor, roof, or other load distributing elements adequate to support the design load.

|                            | Size Factors, C <sub>F</sub> |               |                  |                  |                       |                |  |  |  |  |  |  |
|----------------------------|------------------------------|---------------|------------------|------------------|-----------------------|----------------|--|--|--|--|--|--|
|                            |                              |               | F                | b                | Ft                    | F <sub>c</sub> |  |  |  |  |  |  |
|                            |                              |               | Thickness        | (breadth)        |                       |                |  |  |  |  |  |  |
| C <sub>F</sub> Size factor | Grades                       | Width (depth) | <u>(2</u> ")& 3" | 4"               |                       |                |  |  |  |  |  |  |
| 2 x 10                     |                              | 2", 3", & 4"  | 1.5              | 1.5              | 1.5                   | 1.15           |  |  |  |  |  |  |
|                            | Select                       | 5"            | 1.4              | 1.4              | 1.4                   | 1.1            |  |  |  |  |  |  |
| use 1.1                    | Structural,                  | 6"            | 1.3              | 1.3              | 1.3                   | 1.1            |  |  |  |  |  |  |
|                            | No.1 & Btr,                  | 8"            | 1.2              | 1.3              | 1.2                   | 1.05           |  |  |  |  |  |  |
|                            | No.1, No.2,                  | (10")         | 1.1              | 1.2              | 1.1                   | 1.0            |  |  |  |  |  |  |
|                            | No.3                         | 12"           | 1.0              | 1.1              | 1.0                   | 1.0            |  |  |  |  |  |  |
|                            |                              | 14" & wider   | 0.9              | 1.0              | 0.9                   | 0.9            |  |  |  |  |  |  |
|                            |                              | 2", 3", & 4"  | 1.1              | 1.1              | 1.1                   | 1.05           |  |  |  |  |  |  |
|                            | Stud                         | 5" & 6"       | 1.0              | 1.0              | 1.0                   | 1.0            |  |  |  |  |  |  |
|                            |                              | 8" & wider    | Use No.3 Grade   | tabulated design | values and size facto | ors            |  |  |  |  |  |  |
|                            | Construction,                | 2", 3", & 4"  | 1.0              | 1.0              | 1.0                   | 1.0            |  |  |  |  |  |  |
|                            | Standard                     |               |                  |                  |                       |                |  |  |  |  |  |  |
|                            | Utility                      | 4"            | 1.0              | 1.0              | 1.0                   | 1.0            |  |  |  |  |  |  |
|                            |                              | 2" & 3"       | 0.4              | _                | 0.4                   | 0.6            |  |  |  |  |  |  |

Tabulated allowable stress:

F<sub>b</sub> = 700 psi

| Species and commercial<br>grade |                        | Design values in pounds per square inch (psi) |                                 |                               |                                          |                                     |            |              |                      |   |
|---------------------------------|------------------------|-----------------------------------------------|---------------------------------|-------------------------------|------------------------------------------|-------------------------------------|------------|--------------|----------------------|---|
|                                 | Size<br>classification | Bending                                       | Tension<br>parallel<br>to grain | Shear<br>parallel<br>to grain | Compression<br>perpendicular<br>to grain | Compression<br>parallel<br>to grain | Modulus of | f Elasticity | Specific<br>Gravity⁴ |   |
|                                 |                        |                                               | Fb                              | F,                            | Fv                                       | F <sub>c⊥</sub>                     | Fc         | E            | Emin                 | G |
| WESTERN CEDARS                  |                        |                                               |                                 |                               |                                          |                                     |            |              |                      |   |
| Select Structural               |                        | 1,000                                         | 600                             | 155                           | 425                                      | 1,000                               | 1,100,000  | 400,000      |                      |   |
| No. 1                           | 2" & wider             | 725                                           | 425                             | 155                           | 425                                      | 825                                 | 1,000,000  | 370,000      |                      |   |
| No. 2                           | Z & wider              | 700                                           | 425                             | 155                           | 425                                      | 650                                 | 1,000,000  | 370,000      |                      |   |
| No. 3                           |                        | 400                                           | 250                             | 155                           | 425                                      | 375                                 | 900,000    | 330,000      | 0.00                 |   |
| Stud                            | 2" & wider             | 550                                           | 325                             | 155                           | 425                                      | 400                                 | 900,000    | 330,000      | 0.36                 |   |
| Construction                    |                        | 800                                           | 475                             | 155                           | 425                                      | 850                                 | 900,000    | 330,000      |                      |   |
| Standard                        | 2" - 4" wide           | 450                                           | 275                             | 155                           | 425                                      | 650                                 | 800,000    | 290,000      |                      |   |
| Utility                         |                        | 225                                           | 125                             | 155                           | 425                                      | 425                                 | 800.000    | 290.000      |                      |   |

University of Michigan, TCAUP

Arch 544

Slide 55 of 88

# Analysis Example 3

allowable stress:

 $F_{b} = 700 \text{ psi}$   $F'_{b} = F_{b} (C_{D} C_{M} C_{t} C_{L} C_{F} C_{fu} C_{i} C_{r})$   $F'_{b} = 700 \text{ psi} (1.6 \ 1.1 \ 1.15) = 1416.8 \text{ psi}$ 

| Table 4.3    | .1 / | Appl                 | icab               | ility              | of                    | Adju           | stm             | ent             | Fact                     | tors                    | for                       | Sav                 | n Lu                     | ımbo                     | ər                 |
|--------------|------|----------------------|--------------------|--------------------|-----------------------|----------------|-----------------|-----------------|--------------------------|-------------------------|---------------------------|---------------------|--------------------------|--------------------------|--------------------|
|              |      | ASD<br>only          |                    |                    |                       | AS             | SD an           | d LR            | FD                       |                         |                           |                     |                          | LRFI<br>only             |                    |
|              |      | Load Duration Factor | Wet Service Factor | Temperature Factor | Beam Stability Factor | Size Factor    | Flat Use Factor | Incising Factor | Repetitive Member Factor | Column Stability Factor | Buckling Stiffness Factor | Bearing Area Factor | Format Conversion Factor | Resistance Factor        | Time Effect Factor |
| $F_b = F_b$  | x    | CD                   | См                 | Ct                 | $C_L$                 | C <sub>F</sub> | $C_{\text{fu}}$ | Ci              | Cr                       | -                       | -                         | -                   | K <sub>F</sub>           | фь                       | λ                  |
| $F_v' = F_v$ | x    | CD                   | См                 | $C_t$              | -                     | -              | -               | $C_i$           | -                        | -                       | -                         | -                   | K <sub>F</sub>           | $\boldsymbol{\varphi}_v$ | λ                  |

actual stress:

University of Michigan, TCAUP

Arch 544

Slide 57 of 88

# Analysis Example

Given: loading, member size, material and span.

Req'd: LL capacity in psf

### 4. Sawn Lumber - Joists

Analyze the given floor system for live + dead load. Determine the maximum capacity for the floor based on the flexural strength of the joists. Check the joists for shear strength. Assume that the flooring does not supply bracing (i.e. braced at C.L. and ends as shown). Assume M.C. < 19%

### DATASET: 1 -2-

Wood Species Wood Grade Wood Size Joist o.c. spacing Joist Span Floor D load including joists

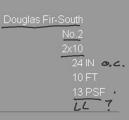

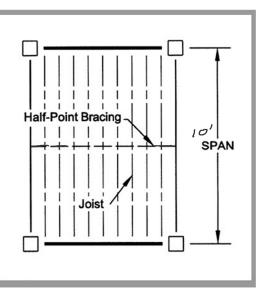

### Find Fb, Fv and Emin for Douglas Fir – South No2.

• (from NDS Supplement)

| Table 4A<br>(Cont.)                                                                 | (2" -                                                       | rence C<br>4" thick                | () <sup>1,2,3</sup> |                           |                            |                            | -                  |                                                                                                    |                                                                                                    |                                                                                                    |                                                                                                    |                                                                                                    |                                                                                                    |                                                                                                    |                                                                                                    |
|-------------------------------------------------------------------------------------|-------------------------------------------------------------|------------------------------------|---------------------|---------------------------|----------------------------|----------------------------|--------------------|----------------------------------------------------------------------------------------------------|----------------------------------------------------------------------------------------------------|----------------------------------------------------------------------------------------------------|----------------------------------------------------------------------------------------------------|----------------------------------------------------------------------------------------------------|----------------------------------------------------------------------------------------------------|----------------------------------------------------------------------------------------------------|----------------------------------------------------------------------------------------------------|
|                                                                                     | durati                                                      | pecies e<br>on and dr<br>tment fac | y ser               | vice co                   |                            |                            |                    |                                                                                                    |                                                                                                    |                                                                                                    |                                                                                                    |                                                                                                    |                                                                                                    |                                                                                                    | ad                                                                                                    |
| -                                                                                   |                                                             |                                    |                     | USE                       | WITH TA                    | BLE 4A                     | ADJUST             | TMEN                                                                                                    | T FAC                                                                                                    | TORS                                                                                                    |                                                                                                    |                                                                                                    |                                                                                                    |                                                                                                    |                                                                                                    |
|                                                                                     |                                                             |                                    |                     |                           |                            | -                          |                    |                                                                                                    |                                                                                                    | uare inch (r                                                                                                    | osi)                                                                                                    |                                                                                                    |                                                                                                    |                                                                                                    |                                                                                                    |
| Species and grad                                                                    |                                                             | Size                               | tion                |                           | Tension<br>parallel        | Shear<br>parallel          |                    | ression<br>ndicular                                                                                                    |                                                                                                    | npression<br>parallel                                                                                                    |                                                                                                    |                                                                                                    | Spe                                                                                                    | Grac<br>cific Rul                                                                                                    |                                                                                                    |
| gru                                                                                 |                                                             | liuoomod                           | E                   | Bending<br>F <sub>b</sub> | to grain<br>F <sub>t</sub> | to grain<br>F <sub>v</sub> |                    | grain<br>= <sub>∘⊥</sub>                                                                                                    | t                                                                                                    | o grain<br>F <sub>e</sub>                                                                                                    | Modulus                                                                                                    | of Elastic                                                                                                    |                                                                                                    | vity⁴ Age<br>G                                                                                                    | ncy                                                                                                    |
| DOUGLAS FIR-                                                                        |                                                             |                                    |                     |                           |                            |                            |                    |                                                                                                    | -                                                                                                    |                                                                                                    |                                                                                                    |                                                                                                    |                                                                                                    |                                                                                                    |                                                                                                    |
| Select Structural<br>No. 1                                                          |                                                             | 2" & wid                           | ler                 | 1,350<br>925              | 900<br>600                 | 180<br>180                 | 5                  | 20<br>20                                                                                                    |                                                                                                    | 1,600<br>1,450                                                                                                    | 1,400,000<br>1,300,000                                                                                                    | 470,0                                                                                                    | 00                                                                                                    |                                                                                                    |                                                                                                    |
| No. 2<br>No. 3                                                                      |                                                             | 2 6 110                            |                     | 850<br>500                | 525<br>300                 | 180<br>180                 |                    | 20<br>20                                                                                                    |                                                                                                    | 1,350<br>775                                                                                                    | 1,200,000<br>1,100,000                                                                                                    |                                                                                                    |                                                                                                    | 46 WW                                                                                                    | DA                                                                                                    |
| Stud<br>Construction                                                                |                                                             | 2" & wid                           | ler                 | 675<br>975                | 425<br>600                 | 180<br>180                 |                    | 20<br>20                                                                                                    |                                                                                                    | 850<br>1,650                                                                                                    | 1,100,000                                                                                                    |                                                                                                    | 00                                                                                                    | 40 0000                                                                                                    | FA                                                                                                    |
| Standard<br>Utility                                                                 |                                                             | 2" - 4" w                          | ide                 | 550<br>250                | 350<br>150                 | 180<br>180                 | 5                  | 20<br>20                                                                                                    |                                                                                                    | 1,400<br>900                                                                                                    | 1,100,000                                                                                                    | 400,0                                                                                                    | 00                                                                                                    |                                                                                                    |                                                                                                    |
|                                                                                     |                                                             |                                    |                     |                           |                            |                            |                    |                                                                                                    |                                                                                                    |                                                                                                    |                                                                                                    |                                                                                                    |                                                                                                    |                                                                                                    |                                                                                                    |
|                                                                                     |                                                             |                                    |                     |                           |                            |                            |                    |                                                                                                    |                                                                                                    |                                                                                                    |                                                                                                    |                                                                                                    |                                                                                                    |                                                                                                    |                                                                                                    |
|                                                                                     |                                                             |                                    |                     |                           |                            |                            |                    |                                                                                                    |                                                                                                    |                                                                                                    |                                                                                                    |                                                                                                    |                                                                                                    |                                                                                                    |                                                                                                    |
|                                                                                     |                                                             |                                    |                     |                           |                            |                            |                    |                                                                                                    |                                                                                                    |                                                                                                    |                                                                                                    |                                                                                                    |                                                                                                    |                                                                                                    |                                                                                                    |
| nalvaia                                                                             | Evo                                                         | mple                               |                     |                           |                            |                            | _                  |                                                                                                    | 1                                                                                                    |                                                                                                    |                                                                                                    |                                                                                                    |                                                                                                    |                                                                                                    | VAVIS                                                                                                    |
| nalysis                                                                             | Exa                                                         | mple                               | Э                   |                           |                            |                            | =                  | lominal                                                                                                    |                                                                                                    | tandard                                                                                                    | Area                                                                                                    |                                                                                                    | ( AXIS<br>Moment                                                                                                    |                                                                                                    | Y AXIS<br>Mome                                                                                                    |
| -                                                                                   |                                                             | •                                  | 9                   |                           |                            |                            |                    | ominal<br>Size                                                                                                    | D<br>Siz                                                                                                    | ressed<br>ze (S4S)                                                                                                    | of<br>Section                                                                                                    | Section<br>Modulus                                                                                                    | Moment<br>of<br>Inertia                                                                                                    | Section<br>Modulus                                                                                                    | Mome<br>of<br>Inerti                                                                                                    |
| nalysis                                                                             |                                                             | •                                  | Э                   |                           |                            |                            |                    |                                                                                                    | D<br>Siz                                                                                                    | ressed                                                                                                    | of                                                                                                    | Section                                                                                                    | Moment<br>of                                                                                                    | Section                                                                                                    | Mome<br>of                                                                                                    |
| -                                                                                   |                                                             | •                                  | Э                   |                           |                            |                            |                    | Size<br>b x d<br>pards <sup>1</sup>                                                                                                    | D<br>Siz<br>it                                                                                                    | ressed<br>ze (S4S)<br>b x d<br>n. x in.                                                                                                    | of<br>Section<br>A<br>in. <sup>2</sup>                                                                                                    | Section<br>Modulus<br>S <sub>xx</sub><br>in. <sup>3</sup>                                                                                                    | Moment<br>of<br>Inertia<br>I <sub>xx</sub><br>in. <sup>4</sup>                                                                                                    | Section<br>Modulus<br>S <sub>yy</sub><br>in. <sup>3</sup>                                                                                                    | Mome<br>of<br>Inerti<br>I <sub>yy</sub><br>in. <sup>4</sup>                                                                                                    |
| ection Pro                                                                          | opertie                                                     | es:                                | 9                   |                           |                            |                            |                    | Size<br>b x d<br>Dards <sup>1</sup><br>1 x 3<br>1 x 4                                                                                                    | D<br>Siz<br>it<br>3/4<br>3/4                                                                                                   | ressed<br>ze (S4S)<br>b x d<br>n. x in.<br>4 x 2-1/2<br>4 x 3-1/2                                                                                                    | of<br>Section<br>A<br>in. <sup>2</sup><br>1.875<br>2.625                                                                                                    | Section<br>Modulus<br>S <sub>xx</sub><br>in. <sup>3</sup><br>0.781<br>1.531                                                                                                    | Moment<br>of<br>Inertia<br>I <sub>xx</sub><br>in. <sup>4</sup><br>0.977<br>2.680                                                                                                    | Section<br>Modulus<br>S <sub>yy</sub><br>in. <sup>3</sup><br>0.234<br>0.328                                                                                                    | Mome<br>of<br>Inerti<br>I <sub>yy</sub><br>in. <sup>4</sup><br>0.088<br>0.123                                                                                                    |
| ection Pro                                                                          | opertie                                                     | es:                                | 9                   |                           |                            |                            | Be                 | Size<br>b x d<br>Dards <sup>1</sup><br>1 x 3<br>1 x 4<br>1 x 6<br>1 x 8                                                                                                    | D<br>Siz<br>it<br>3/4<br>3/4<br>3/4<br>3/4                                                                                     | ressed<br>ze (S4S)<br>b x d<br>n. x in.<br>4 x 2-1/2<br>4 x 3-1/2<br>4 x 5-1/2<br>4 x 5-1/2<br>4 x 7-1/4                                                                                                    | of<br>Section<br>A<br>in. <sup>2</sup><br>1.875<br>2.625<br>4.125<br>5.438                                                                                                    | Section<br>Modulus<br>S <sub>xx</sub><br>in. <sup>3</sup><br>0.781<br>1.531<br>3.781<br>6.570                                                                                                    | Moment<br>of<br>Inertia<br>I <sub>xx</sub><br>in. <sup>4</sup><br>0.977<br>2.680<br>10.40<br>23.82                                                                                                    | Section<br>Modulus<br>S <sub>yy</sub><br>in. <sup>3</sup><br>0.234<br>0.328<br>0.516<br>0.680                                                                                                    | Mome<br>of<br>Inerti<br>I <sub>yy</sub><br>in. <sup>4</sup><br>0.088<br>0.123<br>0.193<br>0.255                                                                                                    |
| ection Pro<br>x 10 (3.5'                                                            | opertie<br>' x 11.                                          | es:                                | 9                   |                           |                            |                            | B                  | Size<br>b x d<br>0ards <sup>1</sup><br>1 x 3<br>1 x 4<br>1 x 6<br>1 x 8<br>1 x 10<br>1 x 12                                                                                                    | D<br>Siz<br>in<br>3/4<br>3/4<br>3/4<br>3/4<br>3/4                                                                              | ressed<br>ze (S4S)<br>b x d<br>n. x in.<br>4 x 2-1/2<br>4 x 3-1/2<br>4 x 3-1/2<br>4 x 5-1/2<br>4 x 7-1/4<br>4 x 9-1/4<br>x 11-1/4                                                                                                    | of<br>Section<br>A<br>in. <sup>2</sup><br>1.875<br>2.625<br>4.125<br>5.438<br>6.938<br>8.438                                                                                                    | Section<br>Modulus<br>S <sub>xx</sub><br>in. <sup>3</sup><br>0.781<br>1.531<br>3.781<br>6.570<br>10.70<br>15.82                                                                                                    | Moment<br>of<br>Inertia<br>I <sub>xx</sub><br>in. <sup>4</sup><br>0.977<br>2.680<br>10.40<br>23.82<br>49.47<br>88.99                                                                                                    | Section<br>Modulus<br>S <sub>yy</sub><br>in. <sup>3</sup><br>0.234<br>0.328<br>0.516<br>0.680<br>0.867<br>1.055                                                                                                    | Mome<br>of<br>Inerti<br>I <sub>yy</sub><br>in. <sup>4</sup><br>0.088<br>0.123<br>0.193<br>0.255<br>0.325<br>0.396                                                                                                    |
| ection Pro<br>x 10 (3.5'                                                            | opertie<br>' x 11.                                          | es:                                | Ð                   |                           |                            |                            | B                  | Size<br>b x d<br>0ards <sup>1</sup><br>1 x 3<br>1 x 4<br>1 x 6<br>1 x 8<br>1 x 10<br>1 x 12                                                                                                    | D<br>Siz<br>in<br>3/4<br>3/4<br>3/4<br>3/4<br>3/4<br>3/4<br>0n Lum                                                             | ressed<br>ze (S4S)<br>b x d<br>n. x in.<br>4 x 2-1/2<br>4 x 3-1/2<br>4 x 3-1/2<br>4 x 5-1/2<br>4 x 7-1/4<br>4 x 9-1/4<br>x 11-1/4                                                                                                    | of<br>Section<br>A<br>in. <sup>2</sup><br>1.875<br>2.625<br>4.125<br>5.438<br>6.938                                                                                                    | Section<br>Modulus<br>S <sub>xx</sub><br>in. <sup>3</sup><br>0.781<br>1.531<br>3.781<br>6.570<br>10.70<br>15.82                                                                                                    | Moment<br>of<br>Inertia<br>I <sub>xx</sub><br>in. <sup>4</sup><br>0.977<br>2.680<br>10.40<br>23.82<br>49.47<br>88.99                                                                                                    | Section<br>Modulus<br>S <sub>yy</sub><br>in. <sup>3</sup><br>0.234<br>0.328<br>0.516<br>0.680<br>0.867                                                                                                    | Mome<br>of<br>Inerti<br>Iyy<br>in. <sup>4</sup><br>0.088<br>0.123<br>0.193<br>0.255<br>0.325<br>0.325<br>0.396<br>3.5)                                                                                                    |
| ection Pro<br>x 10 (3.5 <sup>°</sup><br>rea = 13.8                                  | opertie<br>' x 11.<br>38 in <sup>2</sup>                    | es:                                | Ð                   |                           |                            |                            | B                  | Size<br>b x d<br>0ards <sup>1</sup><br>1 x 3<br>1 x 4<br>1 x 6<br>1 x 8<br>1 x 10<br>1 x 12<br>mensio                                                                                                 | D<br>Siz<br>in<br>3/4<br>3/4<br>3/4<br>3/4<br>3/4<br>1-1/<br>1-1/                                                              | ressed<br>ze (S4S)<br>b x d<br>n. x in.<br>4 x 2-1/2<br>4 x 3-1/2<br>4 x 3-1/2<br>4 x 7-1/4<br>4 x 9-1/4<br>x 11-1/4<br>beer (see N                                                                                                    | of<br>Section<br>A<br>in. <sup>2</sup><br>1.875<br>2.625<br>4.125<br>5.438<br>6.938<br>8.438<br>UDS 4.1.3.2                                                                                                    | Section<br>Modulus<br>S <sub>xx</sub> in. <sup>3</sup><br>0.781<br>1.531<br>3.781<br>6.570<br>10.70<br>15.82<br>2) and Dec                                                                                                    | Moment<br>of<br>Inertia<br>I <sub>xx</sub><br>in. <sup>4</sup><br>0.977<br>2.680<br>10.40<br>23.82<br>49.47<br>88.99<br>kking (see                                                                                                    | Section<br>Modulus<br>S <sub>yy</sub><br>in. <sup>3</sup><br>0.234<br>0.328<br>0.516<br>0.680<br>0.867<br>1.055<br>NDS 4.1. <sup>2</sup>                                                                                                    | Mome<br>of<br>Inerti<br>I <sub>yy</sub><br>in. <sup>4</sup><br>0.088<br>0.123<br>0.193<br>0.255<br>0.325<br>0.325<br>0.326<br>0.326<br>0.326                                                                                                    |
| ection Pro<br>x 10 (3.5 <sup>°</sup><br>rea = 13.8                                  | opertie<br>' x 11.<br>38 in <sup>2</sup>                    | es:                                | 9                   |                           |                            |                            | B                  | Size<br>b x d<br>0 ards <sup>1</sup><br>1 x 3<br>1 x 4<br>1 x 6<br>1 x 8<br>1 x 10<br>1 x 12<br>mensio<br>2 x 3<br>2 x 4<br>2 x 5<br>2 x 6                                                            | D<br>Siz<br>in<br>3/4<br>3/4<br>3/4<br>3/4<br>3/4<br>1-1/<br>1-1/<br>1-1/<br>1-1/                                              | ressed<br>ze (S4S)<br>b x d<br>n. x in.<br>4 x 2-1/2<br>4 x 3-1/2<br>4 x 3-1/2<br>4 x 5-1/2<br>4 x 7-1/4<br>4 x 9-1/4<br>4 x 9-1/4<br>4 x 11-1/4<br>Diber (see N<br>(2 x 2-1/2<br>(2 x 3-1/2<br>(2 x 4-1/2<br>(2 x 5-1/2)                                                                                                    | of<br>Section<br>A<br>in. <sup>2</sup><br>1.875<br>2.625<br>4.125<br>5.438<br>6.938<br>6.938<br>6.938<br>6.938<br>6.938<br>5.250<br>5.250<br>6.750<br>6.250                                                                                                    | Section<br>Modulus<br>S <sub>xx</sub><br>in. <sup>3</sup><br>0.781<br>1.531<br>3.781<br>6.570<br>10.70<br>15.82<br>1.56<br>3.06<br>5.06<br>7.56                                                                                                    | Moment<br>of<br>Inertia<br>I <sub>xx</sub><br>in. <sup>4</sup><br>0.977<br>2.680<br>10.40<br>23.82<br>49.47<br>88.99<br>:king (see<br>1.953<br>5.359<br>11.39<br>20.80                                                                                                    | Section<br>Modulus<br>S <sub>yy</sub><br>in. <sup>3</sup><br>0.234<br>0.328<br>0.516<br>0.680<br>0.667<br>1.055<br>NDS 4.1. <sup>3</sup><br>0.938<br>1.313<br>1.688<br>2.063                                                                                                    | Mome<br>of<br>Inerti<br>I <sub>yy</sub><br>in.4           0.088<br>0.123<br>0.123<br>0.125<br>0.325<br>0.325<br>0.325<br>0.325<br>0.326<br>0.396<br>3.5)           0.088<br>0.123<br>0.255<br>0.325<br>0.325<br>0.396<br>3.51           0.088<br>0.123<br>0.255<br>0.325<br>0.325<br>0.396<br>3.51                                                                                                    |
| ection Pro<br>x 10 (3.5 <sup>°</sup><br>rea = 13.8                                  | opertie<br>' x 11.<br>38 in <sup>2</sup>                    | es:                                | 9                   |                           |                            |                            | B                  | Size<br>b x d<br>Dards <sup>1</sup><br>1 x 3<br>1 x 4<br>1 x 6<br>1 x 8<br>1 x 10<br>1 x 12<br>mensio<br>2 x 3<br>2 x 4<br>2 x 5<br>2 x 6<br>2 x 8                                                    | D<br>Siz<br>3/4<br>3/4<br>3/4<br>3/4<br>3/4<br>1-1/<br>1-1/<br>1-1/<br>1-1/<br>1-1/<br>1-1/<br>1-1/                            | ressed<br>ze (S4S)<br>b x d<br>n. x in.<br>4 x 2-1/2<br>4 x 3-1/2<br>4 x 7-1/4<br>4 x 7-1/4<br>4 x 7-1/4<br>4 x 7-1/4<br>4 x 7-1/4<br>4 x 7-1/4<br>7 (2 x 2-1/2<br>(2 x 2-1/2<br>(2 x 2-1/2<br>(2 x 7-1/4<br>/2 x 7-1/4<br>/2 x 9-1/4                                                                                                    | of<br>Section<br>A<br>in. <sup>2</sup><br>1.875<br>2.625<br>4.125<br>5.438<br>8.438<br>0DS 4.13.2<br>3.750<br>6.750<br>8.250<br>6.750<br>8.250<br>6.750<br>8.250<br>10.88<br>13.88                                                                                                    | Section<br>Modulus<br>S <sub>xx</sub><br>in. <sup>3</sup><br>0.781<br>1.531<br>3.781<br>6.570<br>10.70<br>15.82<br>9 and Dec<br>1.56<br>3.06<br>5.06<br>7.56<br>13.14<br>(21.39)                                                                                                    | Moment           of           Inertia           I <sub>xx</sub> in.4           0.977           2.680           10.40           23.82           49.47           88.99           king (see           1.953           5.359           11.39           20.80           47.63           98.93                                                                                                    | Section<br>Modulus<br>S <sub>yy</sub><br>in. <sup>3</sup><br>0.234<br>0.328<br>0.516<br>0.680<br>0.680<br>1.055<br>NDS 4.1.<br>0.938<br>1.313<br>1.688<br>2.063<br>2.719<br>3.469                                                                                                    | Mome<br>of<br>Inerti<br>I <sub>yy</sub><br>in. <sup>4</sup><br>0.088<br>0.123<br>0.193<br>0.255<br>0.325<br>0.325<br>0.325<br>0.325<br>0.325<br>0.325<br>0.326<br>0.3260<br>0.326<br>0.326<br>0.326<br>0.3260<br>0.326<br>0.326 |
| ection Pro<br>x 10 (3.5 <sup>°</sup><br>rea = 13.8<br>x = 21.39                     | opertic<br>' x 11.<br>38 in <sup>2</sup><br>in <sup>3</sup> | 25")                               |                     |                           |                            |                            | <u>B</u> d         | Size<br>b x d<br>b x d<br>0 ards <sup>1</sup><br>1 x 3<br>1 x 4<br>1 x 6<br>1 x 8<br>1 x 10<br>1 x 12<br>0 2 x 3<br>2 x 4<br>2 x 5<br>2 x 6<br>2 x 8<br>2 x 8<br>2 x 10<br>2 x 12<br>2 x 12<br>2 x 12 | D<br>Siz<br>3/4<br>3/4<br>3/4<br>3/4<br>3/4<br>3/4<br>1-1/<br>1-1/<br>1-1/<br>1-1/<br>1-1/<br>1-1/                             | ressed<br>ze (SAS)<br>b x d<br>n. x in.<br>4 x 2-1/2<br>4 x 3-1/2<br>4 x 3-1/2<br>4 x 7-1/4<br>x 11-1/4<br>y x 3-1/2<br>4 x 7-1/4<br>y x 3-1/2<br>(2 x 2-1/2<br>(2 x 2-1/2<br>(2 x 5-1/2<br>(2 x 5-1/2<br>(2 x 5-1/2<br>(2 x 5-1/2<br>(2 x 5-1/2<br>(2 x 5-1/2<br>(2 x 5-1/2<br>(2 x 5-1/2)<br>(2 x 5-1/2<br>(2 x 5-1/2)<br>(2 x 5-1/2<br>(2 x 5-1/2)<br>(2 x 5-1/2)<br>(2                                         | of<br>Section<br>A<br>in. <sup>2</sup><br>1.875<br>2.625<br>4.125<br>5.438<br>6.938<br>8.438<br>0DS 4.1.3.2<br>3.750<br>6.750<br>8.250<br>6.750<br>8.250<br>0.088<br>13.88<br>13.88<br>19.88                                                                                                    | Section<br>Modulus<br>S <sub>xx</sub><br>in. <sup>3</sup><br>0.781<br>1.531<br>3.781<br>6.570<br>10.70<br>15.82<br>2) and Dec<br>1.56<br>3.06<br>5.06<br>7.56<br>13.14<br>[21.39]<br>31.64<br>43.89                                                                                                    | Moment           of           Inertia           I <sub>xx</sub> in.4           0.977           2.680           10.40           23.82           49.47           88.99           klng (see           1.953           5.359           11.39           20.80           47.63           98.93           178.0           290.8                                                                                                    | Section<br>Modulus<br>S <sub>yy</sub><br>in. <sup>3</sup><br>0.234<br>0.328<br>0.516<br>0.6867<br>1.055<br>NDS 4.1.<br>0.938<br>1.313<br>1.688<br>2.063<br>2.719<br>3.469<br>4.219                                                                                                    | Mome<br>of<br>Inerti<br>I <sub>yy</sub><br>in.4<br>0.088<br>0.123<br>0.193<br>0.225<br>0.396<br>0.325<br>0.396<br>0.396<br>0.396<br>0.397<br>0.396<br>0.396<br>0.397<br>0.396<br>0.397<br>0.396<br>0.397<br>0.396<br>0.397<br>0.397<br>0.30       |
| ection Pro<br>x 10 (3.5 <sup>°</sup><br>rea = 13.8<br>x = 21.39                     | opertic<br>' x 11.<br>38 in <sup>2</sup><br>in <sup>3</sup> | 25")                               |                     | ıstme                     | nt Fac                     | tors fo                    | <u>B</u> d         | Size<br>b x d<br>b x d<br>0 ards <sup>1</sup><br>1 x 3<br>1 x 4<br>1 x 6<br>1 x 8<br>1 x 10<br>1 x 12<br>0 2 x 3<br>2 x 4<br>2 x 5<br>2 x 6<br>2 x 8<br>2 x 8<br>2 x 10<br>2 x 12<br>2 x 12<br>2 x 12 | D<br>Siz<br>3/4<br>3/4<br>3/4<br>3/4<br>3/4<br>3/4<br>1-1/<br>1-1/<br>1-1/<br>1-1/<br>1-1/<br>1-1/                             | ressed<br>ze (SAS)<br>b x d<br>n. x in.<br>4 x 2-1/2<br>4 x 3-1/2<br>4 x 3-1/2<br>4 x 7-1/4<br>x 11-1/4<br>y x 3-1/2<br>4 x 7-1/4<br>y x 3-1/2<br>(2 x 2-1/2<br>(2 x 2-1/2<br>(2 x 5-1/2<br>(2 x 5-1/2<br>(2 x 5-1/2<br>(2 x 5-1/2<br>(2 x 5-1/2<br>(2 x 5-1/2<br>(2 x 5-1/2<br>(2 x 5-1/2)<br>(2 x 5-1/2<br>(2 x 5-1/2)<br>(2 x 5-1/2<br>(2 x 5-1/2)<br>(2 x 5-1/2)<br>(2                                         | of<br>Section<br>A<br>in. <sup>2</sup><br>1.875<br>2.625<br>4.125<br>5.438<br>6.938<br>8.438<br>IDS 4.1.3.2<br>3.750<br>5.250<br>6.750<br>8.250<br>10.88<br>13.88<br>16.88                                                                                                    | Section<br>Modulus<br>S <sub>xx</sub><br>in. <sup>3</sup><br>0.781<br>1.531<br>3.781<br>6.570<br>10.70<br>15.82<br>1.56<br>3.06<br>7.56<br>3.06<br>7.56<br>3.14<br>[21.39]<br>3.1.44                                                                                                    | Moment           of           Inertia           Ix,           in.4           0.977           2.680           10.40           23.82           49.47           88.99           1.953           5.359           11.39           20.80           47.63           98.93           178.0                                                                                                    | Section<br>Modulus<br>S <sub>yy</sub><br>in. <sup>3</sup><br>0.234<br>0.328<br>0.516<br>0.680<br>0.680<br>0.687<br>1.055<br>NDS 4.1. <sup>3</sup><br>0.938<br>1.313<br>1.688<br>2.063<br>2.719<br>3.469<br>4.219                                                                                                    | Mome<br>of<br>Inerti<br>I <sub>yy</sub><br>in. <sup>4</sup><br>0.088<br>0.123<br>0.193<br>0.255<br>0.325<br>0.396                                                                                                    |
| ection Pro<br>x 10 (3.5 <sup>°</sup><br>ea = 13.8<br>x = 21.39<br>le <b>4.3.1 A</b> | opertie<br>' x 11.<br>38 in <sup>2</sup><br>in <sup>3</sup> | 25")                               |                     | ıstme                     | ont Fac                    | tors f                     | <u>B</u> d         | Size<br>b x d<br>b x d<br>1 x 3<br>1 x 4<br>1 x 6<br>1 x 8<br>1 x 10<br>1 x 10<br>2 x 3<br>2 x 4<br>2 x 5<br>2 x 6<br>2 x 8<br>2 x 10<br>2 x 12<br>Wn Lu                                              | D<br>Siz<br>3/4<br>3/4<br>3/4<br>3/4<br>3/4<br>3/4<br>3/4<br>3/4<br>1-1/<br>1-1/<br>1-1/<br>1-1/<br>1-1/<br>1-1/<br>1-1/<br>1- | ressed<br>ze (SAS)<br>b x d<br>n. x in.<br>4 x 2-1/2<br>4 x 3-1/2<br>4 x 3-1/2<br>4 x 5-1/2<br>4 x 7-1/4<br>4 x 9-1/4<br>x 11-1/4<br>hber (see P<br>/2 x 2-1/2<br>(2 x 2-1/2<br>(2 x 3-1/2<br>(2 x 5-1/2<br>(2 x 5-1/2)<br>(2 x 5-1/2<br>(2 x 5-1/2)<br>(2 x 5-1/2<br>(2 x 5-1/2)<br>(2 x 5-1/2<br>(2 x 5-1/2)<br>(2 x 5-1/2)<br>(2                       | of<br>Section<br>A<br>in. <sup>2</sup><br>1.875<br>2.625<br>4.125<br>5.438<br>6.938<br>8.438<br>0DS 4.1.3.2<br>3.750<br>6.750<br>8.250<br>6.750<br>8.250<br>6.750<br>8.250<br>0.888<br>13.88<br>19.88<br>8.75<br>11.25<br>13.75                                                                                                    | Section<br>Modulus<br>S <sub>xx</sub><br>in. <sup>3</sup><br>0.781<br>1.531<br>3.781<br>6.570<br>10.70<br>15.82<br>9 and Dec<br>1.56<br>3.06<br>5.06<br>7.56<br>13.14<br>(21.39)<br>31.64<br>43.89<br>5.10<br>8.44<br>12.60                                                                                                    | Moment<br>of<br>Inertia           I <sub>xx</sub> 0.977           2.680           10.40           23.82           49.47           88.99           king (see<br>1.953           5.359           11.39           20.80           47.63           98.93           178.0           290.8           8.932           18.98           34.66                                                                                                    | Section<br>Modulus<br>Syy<br>in. <sup>3</sup><br>0.234<br>0.328<br>0.516<br>0.6867<br>1.055<br>NDS 4.1.<br>0.938<br>1.313<br>1.688<br>2.063<br>2.719<br>3.469<br>4.219<br>4.969<br>3.646<br>4.689<br>5.729                                                                                                    | Mome<br>of<br>Inerti<br>lyy<br>in.4<br>0.088<br>0.122<br>0.395<br>0.255<br>0.325<br>0.395<br>0.703<br>0.984<br>1.266<br>1.547<br>2.038<br>2.602<br>3.164<br>3.722<br>4.557<br>5.855<br>5.855<br>7.16 <sup>++</sup>                                                                                                    |
| ection Pro<br>x 10 (3.5 <sup>2</sup><br>rea = 13.8<br>x = 21.39                     | opertic<br>' x 11.<br>38 in <sup>2</sup><br>in <sup>3</sup> | 25")                               | Adju                | <b>istme</b><br>3D and    |                            | tors f                     | <u>B</u> d         | Size<br>b x d<br>b x d<br>1 x 3<br>1 x 4<br>1 x 6<br>1 x 8<br>1 x 10<br>1 x 10<br>2 x 3<br>2 x 4<br>2 x 5<br>2 x 6<br>2 x 8<br>2 x 10<br>2 x 12<br>Wn Lu                                              | D<br>Siz<br>3/4<br>3/4<br>3/4<br>3/4<br>3/4<br>3/4<br>1-1/<br>1-1/<br>1-1/<br>1-1/<br>1-1/<br>1-1/                             | ressed<br>ze (SAS)<br>b x d<br>n. x in.<br>4 x 2-1/2<br>4 x 3-1/2<br>4 x 3-1/2<br>4 x 5-1/2<br>4 x 7-1/4<br>4 x 9-1/4<br>x 11-1/4<br>hber (see P<br>/2 x 2-1/2<br>(2 x 2-1/2<br>(2 x 3-1/2<br>(2 x 5-1/2<br>(2 x 5-1/2)<br>(2 x 5-1/2<br>(2 x 5-1/2<br>(2 x 5-1/2)<br>(2 x 5-1/2<br>(2 x 5-1/2)<br>(2 x 5-1/2<br>(2 x 5-1/2)<br>(2 x 5-1/2<br>(2 x 5-1/2)<br>(2 x 5-1/2)<br>(2 x                    | of<br>Section<br>A<br>in. <sup>2</sup><br>1.875<br>2.625<br>4.125<br>5.438<br>6.938<br>8.438<br>4.338<br>5.250<br>0.8250<br>0.8250<br>10.88<br>13.88<br>13.88<br>13.88<br>13.85<br>11.25<br>13.75<br>18.13<br>23.13                                                                                                    | Section<br>Modulus<br>S <sub>xx</sub><br>in. <sup>3</sup><br>0.781<br>1.531<br>3.781<br>6.570<br>10.70<br>15.82<br>9 and Dec<br>3.06<br>5.06<br>7.56<br>13.14<br>(21.39)<br>31.64<br>43.89<br>5.10<br>8.44<br>12.60<br>21.90<br>5.55                                                                                                    | Moment<br>of<br>Inertia           0.gr7           2.680           10.40           23.82           49.47           88.99           1.953           5.359           11.39           20.80           47.63           98.93           178.0           290.8           34.66           79.39           164.9                                                                                                    | Section<br>Modulus<br>Syy<br>in. <sup>3</sup><br>0.234<br>0.328<br>0.516<br>0.680<br>0.867<br>1.055<br>1.054<br>1.0938<br>1.313<br>1.688<br>2.063<br>2.719<br>3.646<br>4.688<br>5.729<br>7.552<br>9.635                                                                                                    | Mome<br>of<br>Inertii<br>ly<br>in.4           0.0886           0.122           0.193           0.255           0.396           0.396           0.392           0.392           0.393           0.703           0.988           2.0392           3.164           4.555           5.8558           9.444           12.04                                                                                                    |
| ection Pro<br>x 10 (3.5 <sup>2</sup><br>rea = 13.8<br>x = 21.39                     | opertie<br>' x 11.<br>38 in <sup>2</sup><br>in <sup>3</sup> | 25")                               | Adju                |                           | LRFD                       |                            | Di<br>Di<br>Dr Sav | Size<br>b x d<br>Dards <sup>1</sup><br>1 x 3<br>1 x 4<br>1 x 6<br>1 x 10<br>1 x 12<br>2 x 3<br>2 x 4<br>2 x 5<br>2 x 6<br>2 x 8<br>2 x 10<br>2 x 12<br>2 x 12<br>2 x 12                               | D<br>Siz<br>3/4<br>3/4<br>3/4<br>3/4<br>3/4<br>3/4<br>3/4<br>1-1/<br>1-1/<br>1-1/<br>1-1/<br>1-1/<br>1-1/<br>1-1/<br>1-        | ressed<br>ze (SAS)<br>b x d<br>n. x in.<br>4 x 2-1/2<br>4 x 3-1/2<br>4 x 3-1/2<br>4 x 5-1/2<br>4 x 7-1/4<br>4 x 9-1/4<br>x 11-1/4<br>hber (see P<br>/2 x 2-1/2<br>(2 x 2-1/2<br>(2 x 3-1/2<br>(2 x 5-1/2<br>(2 x 5-1/2)<br>(2 x 5-1/2<br>(2 x 5-1/2<br>(2 x 5-1/2)<br>(2 x 5-1/2<br>(2 x 5-1/2)<br>(2 x 5-1/2<br>(2 x 5-1/2)<br>(2 x 5-1/2<br>(2 x 5-1/2)<br>(2 x 5-1/2)<br>(2 x                    | of<br>Section<br>A<br>in. <sup>2</sup><br>1.875<br>2.625<br>4.125<br>5.438<br>6.938<br>8.438<br>0DS 4.1.3.2<br>3.750<br>5.250<br>6.750<br>8.250<br>6.750<br>8.250<br>10.88<br>113.88<br>113.88<br>113.88<br>1.3.75<br>11.25<br>13.75<br>18.13<br>23.13<br>23.13<br>23.13<br>23.13                                                                                                    | Section<br>Modulus<br>S <sub>xx</sub><br>in. <sup>3</sup><br>0.781<br>1.531<br>3.781<br>6.570<br>10.70<br>15.82<br>1.56<br>3.06<br>5.06<br>7.56<br>13.14<br>(21.39)<br>31.64<br>43.89<br>5.10<br>8.44<br>12.60<br>35.65<br>52.73<br>73.15                                                                                                    | Moment           of           Inertia           I₄           0.977           2.680           10.40           23.82           49.47           84.93           5.359           11.39           20.80           47.63           98.93           178.0           290.80           47.63           98.93           164.9           296.6                                                                                                    | Section<br>Modulus<br>S <sub>yy</sub><br>in. <sup>3</sup><br>0.234<br>0.328<br>0.516<br>0.680<br>0.687<br>1.055<br>NDS 4.1.<br>0.938<br>1.313<br>1.688<br>2.063<br>2.719<br>3.469<br>4.219<br>4.219<br>4.219<br>4.219<br>4.264<br>3.646<br>3.646<br>3.6666<br>3.6676<br>3.6676<br>3.6676<br>3.6676<br>3.6676<br>3.6676<br>3.66766<br>3.6676 | Mome         of           of         Inerti           lp.         in.4           0.086         0.122           0.122         0.192           0.123         0.60           0.396         0.396           0.396         0.396           0.396         0.396           0.396         0.396           0.396         0.396           0.396         0.397           0.396         0.396           0.396         0.397           0.396         0.396           0.396         0.397           0.396         0.396           0.4455         5.865           9.444         12.04           14.68         17.22                                                                                                    |
| ection Pro<br>x 10 (3.5 <sup>2</sup><br>ea = 13.8<br>x = 21.39                      | opertie<br>' x 11.<br>38 in <sup>2</sup><br>in <sup>3</sup> | es:<br>25")                        | Adju<br>AS          | SD and                    | LRFD                       |                            | Di<br>Di<br>Dr Sav | Size<br>b x d<br>Dards <sup>1</sup><br>1 x 3<br>1 x 4<br>1 x 6<br>1 x 10<br>1 x 12<br>2 x 3<br>2 x 4<br>2 x 5<br>2 x 6<br>2 x 8<br>2 x 10<br>2 x 12<br>2 x 12<br>2 x 12                               | D<br>Siz<br>it<br>3/4<br>3/4<br>3/4<br>3/4<br>3/4<br>3/4<br>3/4<br>3/4<br>3/4<br>3/4                                           | ressed<br>ze (SAS)<br>b x d<br>n. x in.<br>4 x 2-1/2<br>4 x 3-1/2<br>4 x 3-1/2<br>4 x 5-1/2<br>4 x 7-1/4<br>4 x 9-1/4<br>4 x 9-1/4<br>7 (2 x 2-1/2<br>(2 x 3-1/2<br>(2 x 3- | of<br>Section<br>A<br>in. <sup>2</sup><br>1.875<br>2.625<br>4.125<br>5.438<br>6.938<br>8.438<br>05 4.13.2<br>3.750<br>6.750<br>8.250<br>6.750<br>8.250<br>6.750<br>8.250<br>6.750<br>8.250<br>10.88<br>13.88<br>13.88<br>13.88<br>13.88<br>13.25<br>13.75<br>18.13<br>23.13<br>28.13<br>33.13<br>38.13<br>33.13<br>38.13<br>38.13                                                                                                    | Section<br>Modulus<br>S <sub>xx</sub><br>in. <sup>3</sup><br>0.781<br>1.531<br>3.781<br>6.570<br>10.70<br>15.82<br>c) and Dec<br>1.56<br>3.06<br>5.06<br>7.56<br>13.14<br>(21.39)<br>31.64<br>43.89<br>5.10<br>8.44<br>42.60<br>21.90<br>35.65<br>52.73<br>73.15<br>96.90<br>7.15                                                                   | Moment<br>of<br>Inertia           J <sub>xx</sub> 0.977           2.680           10.40           23.82           49.47           88.99           1.953           5.359           11.39           20.80           47.63           98.93           178.0           290.8           8.932           18.98           34.66           79.39           164.9           296.6           48.4.6           738.9           12.51                               | Section<br>Modulus<br>Syy<br>in. <sup>3</sup><br>0.234<br>0.328<br>0.516<br>0.680<br>0.867<br>1.055<br>NDS 4.1.<br>0.938<br>1.313<br>1.688<br>2.063<br>2.719<br>3.469<br>4.219<br>4.969<br>3.646<br>4.688<br>5.729<br>7.552<br>9.635<br>5.11.72<br>13.80<br>15.89                                                                                                    | Mome<br>of<br>Inertii<br>ly,<br>in.4.<br>0.088<br>0.123<br>0.255<br>0.325<br>0.325<br>0.355<br>0.35                 |
| ection Pro<br>x 10 (3.5 <sup>2</sup><br>rea = 13.8<br>x = 21.39                     | opertie<br>' x 11.<br>38 in <sup>2</sup><br>in <sup>3</sup> | es:<br>25")                        | Adju<br>AS          | SD and                    | LRFD                       |                            | Di<br>Di<br>Dr Sav | Size<br>b x d<br>Dards <sup>1</sup><br>1 x 3<br>1 x 4<br>1 x 6<br>1 x 10<br>1 x 12<br>2 x 3<br>2 x 4<br>2 x 5<br>2 x 6<br>2 x 8<br>2 x 10<br>2 x 12<br>2 x 12<br>2 x 12                               | D<br>Siz<br>it<br>3/4<br>3/4<br>3/4<br>3/4<br>3/4<br>3/4<br>3/4<br>3/4<br>3/4<br>3/4                                           | ressed<br>ze (SAS)<br>b x d<br>n. x in.<br>4 x 2-1/2<br>4 x 3-1/2<br>4 x 3-1/2<br>4 x 5-1/2<br>4 x 7-1/4<br>4 x 9-1/4<br>4 x 9-1/4<br>7 (2 x 2-1/2<br>(2 x 3-1/2<br>(2 x 3- | of<br>Section<br>A<br>in. <sup>2</sup><br>1.875<br>2.625<br>4.125<br>5.438<br>6.938<br>8.438<br>JDS 4.1.3.2<br>3.750<br>5.250<br>6.750<br>8.250<br>10.88<br><u>13.88</u><br>13.88<br>19.88<br>8.75<br>11.25<br>13.75<br>18.13<br>23.13<br>28.13<br>33.13<br>38.13                                                                                                    | Section<br>Modulus<br>S <sub>xx</sub><br>in. <sup>3</sup><br>0.781<br>1.531<br>3.781<br>6.570<br>10.70<br>15.82<br>9 and Dec<br>3.06<br>5.06<br>7.56<br>13.14<br>(21.39)<br>31.64<br>43.89<br>5.10<br>(21.39)<br>31.64<br>43.89<br>5.10<br>(21.39)<br>31.64<br>43.89<br>5.10<br>5.273<br>73.15<br>52.73<br>73.15<br>596.90                          | Moment<br>of<br>Inertia           l <sub>x</sub> l <sub>x</sub> in. <sup>4</sup> 0.977           2.680           10.40           23.82           49.47           88.99           11.39           20.80           47.63           98.93           178.0           20.80           47.63           98.93           178.0           290.8           8.932           18.98           34.66           79.39           296.6           484.6           738.9 | Section<br>Modulus<br>Syy<br>in. <sup>3</sup><br>0.234<br>0.328<br>0.516<br>0.680<br>0.867<br>1.055<br><b>NDS 4.1</b><br><b>0.938</b><br>1.313<br>1.688<br>2.063<br>2.719<br>3.468<br>2.063<br>2.719<br>3.468<br>5.729<br>7.555<br>9.635<br>11.72<br>13.80                                                                                                    | Mome         of           of         Inerti           lp.         in.4           0.086         0.122           0.122         0.192           0.123         0.60           0.396         0.396           0.396         0.396           0.396         0.396           0.396         0.396           0.396         0.396           0.396         0.396           0.396         0.396           0.396         0.396           0.396         0.396           0.396         0.396           0.4455         5.865           9.444         12.55           1.466         12.55                                                                                                    |
| ection Pro<br>x 10 (3.5 <sup>2</sup><br>rea = 13.8<br>x = 21.39                     | opertie<br>' x 11.<br>38 in <sup>2</sup><br>in <sup>3</sup> | es:<br>25")                        | Adju<br>AS          | SD and                    | LRFD                       |                            | Di<br>Di<br>Dr Sav | Size<br>b x d<br>Dards <sup>1</sup><br>1 x 3<br>1 x 4<br>1 x 6<br>1 x 10<br>1 x 12<br>2 x 3<br>2 x 4<br>2 x 5<br>2 x 6<br>2 x 8<br>2 x 10<br>2 x 12<br>2 x 12<br>2 x 12                               | D<br>Siz<br>it<br>3/4<br>3/4<br>3/4<br>3/4<br>3/4<br>3/4<br>3/4<br>3/4<br>3/4<br>3/4                                           | ressed<br>ze (SAS)<br>b x d<br>n. x in.<br>4 x 2-1/2<br>4 x 3-1/2<br>4 x 3-1/2<br>4 x 5-1/2<br>4 x 7-1/4<br>4 x 9-1/4<br>4 x 9-1/4<br>7 (2 x 2-1/2<br>(2 x 3-1/2<br>(2 x 3- | of<br>Section<br>A<br>in. <sup>2</sup><br>1.875<br>2.625<br>4.125<br>5.438<br>6.938<br>8.438<br>05 4.13.2<br>3.750<br>6.750<br>8.250<br>6.750<br>8.250<br>6.750<br>8.250<br>6.750<br>8.250<br>6.750<br>8.250<br>10.88<br>13.88<br>13.88<br>13.88<br>13.25<br>13.75<br>18.13<br>23.13<br>28.13<br>33.13<br>38.13<br>33.13<br>38.13<br>33.13<br>38.13                                                                                                    | Section<br>Modulus<br>S <sub>xx</sub><br>in. <sup>3</sup><br>0.781<br>1.531<br>3.781<br>6.570<br>10.70<br>15.82<br>c) and Dec<br>3.06<br>5.06<br>5.06<br>5.06<br>13.14<br>12.60<br>21.39<br>5.10<br>8.44<br>43.89<br>5.10<br>8.44<br>43.89<br>5.10<br>8.44<br>12.60<br>21.90<br>35.65<br>52.73<br>73.15<br>96.90<br>7.15<br>11.81<br>17.65<br>30.66 | Moment<br>of<br>Inertia           J <sub>xx</sub> 0.977           2.680           10.40           23.82           49.47           8.99           1.953           5.359           11.39           20.80           47.63           98.93           178.0           290.8           8.932           18.98           34.66           79.39           164.9           296.6           48.46           738.9           12.51           26.58           48.53 | Section<br>Modulus<br>Syy<br>in.<br>0.234<br>0.328<br>0.516<br>0.680<br>0.867<br>1.055<br>NDS 4.1:<br>0.938<br>1.313<br>1.688<br>2.063<br>2.719<br>3.469<br>4.219<br>4.969<br>3.646<br>4.688<br>5.729<br>7.552<br>9.635<br>5.729<br>7.552<br>9.635<br>11.72<br>13.80<br>15.89<br>7.146<br>9.188<br>11.23                                                                                                    | Mome           of           Inertii           ly,           it.4           0.088           0.123           0.325           0.325           0.325           0.703           0.986           1.541           2.0398           1.543           2.600           3.164           3.727           3.166           3.727           9.444           1.543           2.600           1.544           2.601           1.544           2.602           1.544           2.603           1.544           2.603           1.544           2.604           1.544           2.605           1.544           2.604           1.544           2.605           1.545           1.547           1.547           1.541           2.604           1.541           3.722           3.766           3.767           1.641                                                                                                    |
| ection Pro<br>x 10 (3.5'<br>rea = 13.8<br>x = 21.39                                 | opertie<br>' x 11.<br>38 in <sup>2</sup><br>in <sup>3</sup> | 25")                               | Adju                |                           |                            |                            | <u>B</u> d         | Size<br>b x d<br>b x d<br>1 x 3<br>1 x 4<br>1 x 6<br>1 x 8<br>1 x 10<br>1 x 10<br>2 x 3<br>2 x 4<br>2 x 5<br>2 x 6<br>2 x 8<br>2 x 10<br>2 x 12<br>Wn Lu                                              | D<br>Siz<br>3/4<br>3/4<br>3/4<br>3/4<br>3/4<br>3/4<br>3/4<br>1-1/<br>1-1/<br>1-1/<br>1-1/<br>1-1/<br>1-1/<br>1-1/<br>1-        | ressed<br>ze (SAS)<br>b x d<br>n. x in.<br>4 x 2-1/2<br>4 x 3-1/2<br>4 x 3-1/2<br>4 x 5-1/2<br>4 x 7-1/4<br>4 x 9-1/4<br>x 11-1/4<br>hber (see P<br>/2 x 2-1/2<br>(2 x 2-1/2<br>(2 x 3-1/2<br>(2 x 5-1/2<br>(2 x 5-1/2)<br>(2 x 5-1/2<br>(2 x 5-1/2<br>(2 x 5-1/2)<br>(2 x 5-1/2<br>(2 x 5-1/2)<br>(2 x 5-1/2<br>(2 x 5-1/2)<br>(2 x 5-1/2<br>(2 x 5-1/2)<br>(2 x 5-1/2)<br>(2 x                    | of<br>Section<br>A<br>in. <sup>2</sup><br>1.875<br>2.625<br>4.125<br>5.438<br>6.938<br>8.438<br><b>JDS 4.1.3.2</b><br>3.750<br>5.250<br>6.750<br>8.250<br>10.88<br><b>J</b> <u>13.88</u><br><b>J</b> <u>13.88</u><br><b>J</b> <u>13.25</u><br><b>J</b> <u>13.25</u><br><b>J</b> <u>15.75</u><br><b>J</b> <u>14.255</u><br><b>J</b> <u>15.75</u><br><b>J</b> <u>19.255</u> | Section<br>Modulus<br>S <sub>xx</sub><br>in. <sup>3</sup><br>0.781<br>1.531<br>3.781<br>6.570<br>10.70<br>15.82<br>9 and Dec<br>3.06<br>5.06<br>7.56<br>13.14<br>(21.39)<br>31.64<br>43.89<br>5.10<br>(21.39)<br>31.64<br>43.89<br>5.10<br>5.2,73<br>73.15<br>52,73<br>73.15<br>11.81<br>17.65                                                      | Moment<br>of<br>Inertia           0.gr7           2.680           10.40           23.82           49.47           88.99           1.953           5.359           11.39           20.80           47.63           98.93           178.0           290.8           34.66           79.39           164.9           296.6           484.6           738.9           12.51           26.53                                                                | Section<br>Modulus<br>Syy<br>in. <sup>3</sup><br>0.234<br>0.328<br>0.516<br>0.680<br>0.867<br>1.055<br>1.055<br>1.055<br>1.055<br>1.055<br>1.055<br>1.055<br>1.055<br>1.055<br>1.055<br>1.055<br>2.719<br>3.646<br>3.646<br>5.729<br>7.565<br>11.72<br>3.646<br>5.729<br>7.565<br>11.72<br>3.646<br>5.729<br>7.146<br>9.188<br>7.146<br>9.188<br>11.23                                                                                                    | Mome         of           Inertii         ly,           Inertii         ly,           Inertii                                                                                                    |

University of Michigan, TCAUP

2x10 Doug Fir S No2 M.C.<19%

### **Determine Adjustment Factors**

$$C_{r} = 1.15$$
   
 $C_{F} = 1.1$    
 $C_{M} = 1.0$  LL

### Table 4A Adjustment Factors

Repetitive Member Factor, C, Bending design values,  $F_{\rm in}$ , for dimension lumber 2" to 4" thick shall be multiplied by the repetitive member factor, C, = 1.15, when such members are used as joists, truss chords, rafters, studs, planks, decking, or similar members which are in contact or spaced not more than 24" on center, are not less than 3 in number and are joined by floor, roof, or other load distributing elements adequate to support the design load support the design load.

Wet Service Factor,  $C_M$ When dimension lumber is used where moisture con-tent will exceed <u>19%</u> for an extended time period, design values shall be multiplied by the appropriate wet service factors from the following table:

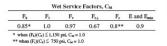

Flat Use Factor, C<sub>in</sub> Bending design values adjusted by size factors are based on edgewise use (load applied to narrow face). When dimension lumber is used flatwise (load applied to wide face), the bending design value,  $F_b$ , shall also be multiplied by the following flat use factors:

| Width       | Thickness (breadth) |      |  |  |  |
|-------------|---------------------|------|--|--|--|
| (depth)     | 2" & 3"             | 4"   |  |  |  |
| 2" & 3"     | 1.0                 | _    |  |  |  |
| 4"          | 1.1                 | 1.0  |  |  |  |
| 5"          | 1.1                 | 1.05 |  |  |  |
| 6"          | 1.15                | 1.05 |  |  |  |
| 8"          | 1.15                | 1.05 |  |  |  |
| 10" & wider | 1.2                 | 1.1  |  |  |  |

NOTE To facilitate the use of Table 4A, shading has been employed to distinguish design values based on a 4" nominal width (Construction, Standard, and Util-ity grades) or a 6" nominal width (Stud grade) from design values based on a 12" nominal width (Select Structural, No.1 & Btr, No.1, No.2, and No.3 grades).

Size Factor, C<sub>F</sub> Tabulated bending, tension, and compression parallel to grain design values for dimension lumber 2" to 4" thick shall be multiplied by the following size factors:

|                           |               | Fb                |                   | Ft                   | Fe   |
|---------------------------|---------------|-------------------|-------------------|----------------------|------|
|                           |               | Thickness (I      | oreadth)          |                      |      |
| Grades                    | Width (depth) | 2" & 3"           | 4"                |                      |      |
|                           | 2", 3", & 4"  | 1.5               | 1.5               | 1.5                  | 1.15 |
| Select                    | 5"            | 1.4               | 1.4               | 1.4                  | 1.1  |
| Structural,               | 6"            | 1.3               | 1.3               | 1.3                  | 1.1  |
| No.1 & Btr,               | 8"            | 1.2               | 1.3               | 1.2                  | 1.05 |
| No.1, No.2,               | 10"           | 1.1               | 1.2               | 1.1                  | 1.0  |
| No.3                      | 12"           | 1.0               | 1.1               | 1.0                  | 1.0  |
|                           | 14" & wider   | 0.9               | 1.0               | 0.9                  | 0.9  |
|                           | 2", 3", & 4"  | 1.1               | 1.1               | 1.1                  | 1.05 |
| Stud                      | 5" & 6"       | 1.0               | 1.0               | 1.0                  | 1.0  |
|                           | 8" & wider    | Use No.3 Grade ta | abulated design v | alues and size facto | rs   |
| Construction,<br>Standard | 2", 3", & 4"  | 1.0               | 1.0               | 1.0                  | 1.0  |
| Utility                   | 4"            | 1.0               | 1.0               | 1.0                  | 1.0  |
|                           | 2" & 3"       | 0.4               |                   | 0.4                  | 0.6  |

University of Michigan, TCAUP

Arch 544

Slide 61 of 88

### C<sub>1</sub> Beam Stability Factor

In the case bracing provisions of 4.4.1 cannot be met, CL is calculated using equation 3.3-6 The maximum allowable slenderness,  $R_B$  is 50

| Cantilever <sup>1</sup>                                                                                         | when $\ell_u/d < 7$                 | Sector Herrica State                | when $\ell_u/d \ge 7$                     |
|----------------------------------------------------------------------------------------------------|-------------------------------------|-------------------------------------|-------------------------------------------|
| Uniformly distributed load                                                                                      | $\ell_{\rm e}$ =1.33 $\ell_{\rm u}$ |                                     | $\ell_{\rm e}=0.90 \ \ell_{\rm u}+30$     |
| Concentrated load at unsupported end                                                                            | $\ell_{\rm e}$ =1.87 $\ell_{\rm u}$ |                                     | $\ell_{\rm e} = 1.44 \ \ell_{\rm u} + 30$ |
| Single Span Beam <sup>1,2</sup>                                                                                 | when $\ell_u/d < 7$                 |                                     | when $\ell_u/d \ge 7$                     |
| Uniformly distributed load                                                                                      | $\ell_{\rm e}=2.06\ell_{\rm u}$     | in the second                       | $\ell_{\rm e}$ =1.63 $\ell_{\rm u}$ + 30  |
| Concentrated load at center with no inter-<br>mediate lateral support                                           | $\ell_{\rm e}$ =1.80 $\ell_{\rm u}$ |                                     | $\ell_{\rm e}$ =1.37 $\ell_{\rm u}$ + 30  |
| Concentrated load at center with lateral support at center                                                      |                                     | $\ell_{\rm e}$ =1.11 $\ell_{\rm u}$ | 20 a.u.                                   |
| Two equal concentrated loads at 1/3 points with lateral support at 1/3 points                                   |                                     | $\ell_{\rm c}$ =1.68 $\ell_{\rm u}$ |                                           |
| Three equal concentrated loads at 1/4 points with lateral support at 1/4 points                                 |                                     | $\ell_{\rm e}$ =1.54 $\ell_{\rm u}$ |                                           |
| Four equal concentrated loads at 1/5 points vith lateral support at 1/5 points                                  | ().                                 | $\ell_{\rm e}$ =1.68 $\ell_{\rm u}$ |                                           |
| Five equal concentrated loads at 1/6 points with lateral support at 1/6 points                                  |                                     | $\ell_{\rm e}$ =1.73 $\ell_{\rm u}$ |                                           |
| Six equal concentrated loads at 1/7 points vith lateral support at 1/7 points                                   |                                     | $\ell_{e}$ =1.78 $\ell_{u}$         |                                           |
| Seven or more equal concentrated loads,<br>evenly spaced, with lateral support at points<br>of load application |                                     | $\ell_e=1.84 \ \ell_u$              |                                           |
| Equal end moments                                                                                               |                                     | $\ell_{e}=1.84 \ \ell_{u}$          |                                           |

 $l_u = 5' = 60''$ d = 9.25'' Zx(0)  $\ell_{\rm u} \,/\,{\rm d} = 6.48 < 7$ 

 $\ell_{\rm e} = 2.06 \ \ell_{\rm u} = 123.6$ "

1. For single spin of cancer of the second memory with bound of the second second sec

University of Michigan, TCAUP

### $C_L$ Beam Stability Factor

In the case bracing provisions of 4.4.1 cannot be met,  $C_L$  is calculated using equation 3.3-6 The maximum allowable slenderness,  $R_B$  is 50

3.3.3.6 The slenderness ratio,  $R_B$ , for bending members shall be calculated as follows:

$$\mathsf{R}_{\mathsf{B}} = \sqrt{\frac{\ell_{\mathsf{e}} \mathfrak{g}}{\mathsf{b}^2}} \tag{3.3-5}$$

3.3.3.7 The slenderness ratio for bending members,  $R_B$ , shall not exceed 50.

3.3.3.8 The beam stability factor shall be calculated as follows:

$$C_{L} = \frac{1 + (F_{bE}/F_{\underline{b}}^{*})}{1.9} - \sqrt{\left[\frac{1 + (F_{bE}/F_{\underline{b}}^{*})}{1.9}\right]^{2} - \frac{F_{bE}/F_{\underline{b}}^{*}}{0.95}}$$
(3.3-6)

where:

 $\begin{array}{l} \displaystyle \underline{F_{b}}^{*} \ = \ reference \ bending \ design \ value \ multiplied \ by \\ & all \ applicable \ adjustment \ factors \ except \ C_{fu}, \\ \displaystyle C_{V} \ (when \ C_{V} \leq 1.0), \ and \ C_{L} \ (see \ 2.3), \ psi \end{array}$ 

$$F_{bE} = \frac{1.20 \, E_{min}}{\frac{R_{B}^{2}}{2}} \, \frac{440 \, \text{cos}}{1000}$$

University of Michigan, TCAUP

Arch 544

Slide 63 of 88

# Analysis Example

Determine the Factored Allowable Stress

F'b = Fb (adjustment factors)

 $C_{D} = 1.0 \ \text{LL} \\ C_{r} = 1.15 \ \text{C} \\ C_{F} = 1.1 \ \text{C} \ \text{Lxco} \\ C_{M} = 1.0 \\ C_{L} = 0.8029 \ \text{C}$ 

|              |   | ASD<br>only          |                    |                    |                       | AS             | SD an           | d LRI           | FD                       |                         |                           |                     |                          | LRFI<br>only           | )                  |
|--------------|---|----------------------|--------------------|--------------------|-----------------------|----------------|-----------------|-----------------|--------------------------|-------------------------|---------------------------|---------------------|--------------------------|------------------------|--------------------|
|              |   | Load Duration Factor | Wet Service Factor | Temperature Factor | Beam Stability Factor | Size Factor    | Flat Use Factor | Incising Factor | Repetitive Member Factor | Column Stability Factor | Buckling Stiffness Factor | Bearing Area Factor | Format Conversion Factor | Resistance Factor      | Time Effect Factor |
| $F_b = F_b$  | x | CD                   | См                 | Ct                 | CL                    | C <sub>F</sub> | C <sub>fu</sub> | Ci              | Cr                       | -                       | -                         | -                   | K <sub>F</sub>           | фь                     | λ                  |
| $F_v' = F_v$ | x | CD                   | См                 | $C_t$              | -                     | -              | -               | $C_i$           | -                        | -                       | -                         | -                   | K <sub>F</sub>           | $\varphi_{\mathbf{v}}$ | λ                  |

 $R_{B} = \sqrt{\frac{f_{ed}}{b^{2}}} = \sqrt{\frac{123.4}{1.5^{2}}}$   $R_{B} = \sqrt{508.1} = \frac{22.54}{500} < 50$ 

F6 = 850(1.1 1,15) = 1075,25 psi

 $F_{bE} = \frac{1.20 \ E_{min}}{R_{e}^{2}} = \frac{1.20 \ (440 \ 000)}{22.54^{2}}$ 

 $|\tilde{b}_{E}/F_{b}^{*}| = \frac{1039,1}{1075,2} = 0.9664$ 

 $C_{L} = \frac{1+0.9664}{1.9} - \left[\frac{1+0.9664}{1.9}\right]^{2} - \frac{0.9664}{0.95}$ 

 $C_{L} = 1.0349 - \sqrt{1.0349^{2} - 1.0172}$ 

 $C_{L} = 1.0349 - 0.23198 = 0.8029$ 

FLE = 1039.1 PSI

F'b = 850(1.15 x 1.1 x 0.8029) = 863.3 psi

 $F'v = 180(C_D C_M C_t C_i) = 180 \text{ psi}$ 

Allowable Stresses F'b = 863.3 psi

F'v = 180 psi

|                     |                 |                  | X-)              | AXIS            | Y-1              | AXIS    |
|---------------------|-----------------|------------------|------------------|-----------------|------------------|---------|
|                     | Standard        | Area             |                  | Moment          |                  | Moment  |
| Nominal             | Dressed         | of               | Section          | of              | Section          | of      |
| Size                | Size (S4S)      | Section          | Modulus          | Inertia         | Modulus          | Inertia |
| bxd                 | bxd             | A                | Sxx              | I <sub>xx</sub> | Syy              | lyy .   |
|                     | in. x in.       | in. <sup>2</sup> | in. <sup>3</sup> | in.4            | in. <sup>3</sup> | in.4    |
| Boards <sup>1</sup> |                 |                  |                  |                 |                  |         |
| 1 x 3               | 3/4 x 2-1/2     | 1.875            | 0.781            | 0.977           | 0.234            | 0.088   |
| 1 x 4               | 3/4 x 3-1/2     | 2.625            | 1.531            | 2.680           | 0.328            | 0.123   |
| 1 x 6               | 3/4 x 5-1/2     | 4.125            | 3.781            | 10.40           | 0.516            | 0.193   |
| 1 x 8               | 3/4 x 7-1/4     | 5.438            | 6.570            | 23.82           | 0.680            | 0.255   |
| 1 x 10              | 3/4 x 9-1/4     | 6.938            | 10.70            | 49.47           | 0.867            | 0.325   |
| 1 x 12              | 3/4 x 11-1/4    | 8.438            | 15.82            | 88.99           | 1.055            | 0.396   |
|                     | n Lumber (see N |                  |                  |                 | NDS 4.1.3        |         |
| 2 x 3               | 1-1/2 x 2-1/2   | 3.750            | 1.56             | 1.953           | 0.938            | 0.703   |
| 2 x 4               | 1-1/2 x 3-1/2   | 5.250            | 3.06             | 5.359           | 1.313            | 0.984   |
| 2 x 5               | 1-1/2 x 4-1/2   | 6.750            | 5.06             | 11.39           | 1.688            | 1.266   |
| 2 x 6               | 1-1/2 x 5-1/2   | 8.250            | 7.56             | 20.80           | 2.063            | 1.547   |
| 2 x 8               | 1-1/2 x 7-1/4   | 10.88            | 13.14            | 47.63           | 2.719            | 2.039   |
| 2 x 10              | 1-1/2 x 9-1/4   | 13.88            | 21.39            | 98.93           | 3.469            | 2.602   |
| 2 x 12              | 1-1/2 x 11-1/4  | 10.00            | 31.64            | 178.0           | 4.219            | 3.164   |
| 2 x 14              | 1-1/2 x 13-1/4  | 19.88            | 43.89            | 290.8           | 4.969            | 3.727   |
| 3 x 4               | 2-1/2 x 3-1/2   | 8.75             | 5.10             | 8.932           | 3.646            | 4.557   |
| 3 x 5               | 2-1/2 x 4-1/2   | 11.25            | 8.44             | 18.98           | 4.688            | 5.859   |
| 3 x 6               | 2-1/2 x 5-1/2   | 13.75            | 12.60            | 34.66           | 5.729            | 7.161   |
| 3 x 8               | 2-1/2 x 7-1/4   | 18.13            | 21.90            | 79.39           | 7.552            | 9.440   |
| 3 x 10              | 2-1/2 x 9-1/4   | 23.13            | 35.65            | 164.9           | 9.635            | 12.04   |
| 3 x 12              | 2-1/2 x 11-1/4  | 28.13            | 52.73            | 296.6           | 11.72            | 14.65   |
| 3 x 14              | 2-1/2 x 13-1/4  | 33.13            | 73.15            | 484.6           | 13.80            | 17.25   |
| 3 x 16              | 2-1/2 x 15-1/4  | 38.13            | 96.90            | 738.9           | 15.89            | 19.86   |
| 4 x 4               | 3-1/2 x 3-1/2   | 12.25            | 7.15             | 12.51           | 7.146            | 12.51   |
| 4 x 5               | 3-1/2 x 4-1/2   | 15.75            | 11.81            | 26.58           | 9.188            | 16.08   |
| 4 x 6               | 3-1/2 x 5-1/2   | 19.25            | 17.65            | 48.53           | 11.23            | 19.65   |
| 4 x 8               | 3-1/2 x 7-1/4   | 25.38            | 30.66            | 111.1           | 14.80            | 25.90   |
| 4 x 10              | 3-1/2 x 9-1/4   | 32.38            | 49.91            | 230.8           | 18.89            | 33.05   |
| 4 x 12              | 3-1/2 x 11-1/4  | 39.38            | 73.83            | 415.3           | 22.97            | 40.20   |
| 4 x 14              | 3-1/2 x 13-1/4  | 46.38            | 102.41           | 678.5           | 27.05            | 47.34   |
| 4 x 16              | 3-1/2 x 15-1/4  | 53.38            | 135.66           | 1034            | 31.14            | 54.49   |

 $M = F_{i}^{b} Sx$   $W_{DL} = \frac{13}{12} p_{SF} \frac{z4}{12} = 26PLF$   $W_{UL} = ?$  10'  $M = F_{i}^{b} Sx = 363.3 (21.39) = 18.466 \text{ m-1b}$   $M = F_{i}^{b} Sx = 363.3 (21.39) = 18.466 \text{ m-1b}$  = 1538.8 FT-16  $M_{e} = \frac{W}{8} = 1538.8 = 40(10)^{2}$   $W_{TOTAL} = 123.11 \text{ PLF}$   $W_{UL} = 123.11 - 26 = 97.11 \text{ PLF}$   $W_{UL} = 97.11 \frac{12}{24} = 42.55 \text{ PSF} \text{ LL}$   $M_{e} = \frac{W}{2} = \frac{(26+97.11)}{2} 10' = 615.5 \text{ LR}$   $f_{V} = \frac{3}{2} \frac{V}{A} = 1.5 \frac{615.5}{13.88} = 666.5 \text{ PSI} < 180$ 

Determine LL capacity

University of Michigan, TCAUP

Arch 544

Slide 65 of 88

# Design Procedure

Given: load, wood, span Req'd: <u>member size</u>

- 1. Find Max Shear & Moment
  - Simple case equations
  - Complex case diagrams
- 2. Estimate allowable stresses
- 3. Solve(S=M/F<sub>b</sub>'
- 4. Choose a section from Table 1B
   Revise DL and F<sub>b</sub>'
- 5. Check shear stress
  - First for V max (easier)
  - If that fails try V at d distance from support.
  - If the section still fails, choose a new section with A=1.5V/F<sub>v</sub>'
- 6. Check deflection
- 7. Check bearing

|                              |                 |         | X-1              | ( AXIS          | V-1              | AXIS        |
|------------------------------|-----------------|---------|------------------|-----------------|------------------|-------------|
|                              | Standard        | Area    | ~-/              | Moment          |                  | Moment      |
| Nominal                      | Dressed         | of      | Section          | of              | Section          | of          |
| Size                         | Size (S4S)      | Section | Modulus          | Inertia         | Modulus          | Inertia     |
| bxd                          | bxd             | A       | S <sub>xx</sub>  | I <sub>xx</sub> | S <sub>yy</sub>  | lyy         |
| 574                          |                 | in.2    | in. <sup>3</sup> | in.4            | in. <sup>3</sup> | 'yy<br>in.4 |
| Decendar 1                   | in. x in.       | in.     | in.              | In.             | In.              | in.         |
| Boards <sup>1</sup><br>1 x 3 | 3/4 x 2-1/2     | 1.875   | 0.781            | 0.077           | 0.234            | 0.000       |
|                              |                 |         |                  | 0.977           |                  | 0.088       |
| 1 x 4                        | 3/4 x 3-1/2     | 2.625   | 1.531            | 2.680           | 0.328            | 0.123       |
| 1 x 6                        | 3/4 x 5-1/2     | 4.125   | 3.781            | 10.40           | 0.516            | 0.193       |
| 1 x 8                        | 3/4 x 7-1/4     | 5.438   | 6.570            | 23.82           | 0.680            | 0.255       |
| 1 x 10                       | 3/4 x 9-1/4     | 6.938   | 10.70            | 49.47           | 0.867            | 0.325       |
| 1 x 12                       | 3/4 x 11-1/4    | 8.438   | 15.82            | 88.99           | 1.055            | 0.396       |
|                              | n Lumber (see N |         |                  |                 | NDS 4.1.3        |             |
| 2 x 3                        | 1-1/2 x 2-1/2   | 3.750   | 1.56             | 1.953           | 0.938            | 0.703       |
| 2 x 4                        | 1-1/2 x 3-1/2   | 5.250   | 3.06             | 5.359           | 1.313            | 0.984       |
| 2 x 5                        | 1-1/2 x 4-1/2   | 6.750   | 5.06             | 11.39           | 1.688            | 1.266       |
| 2 x 6                        | 1-1/2 x 5-1/2   | 8.250   | 7.56             | 20.80           | 2.063            | 1.547       |
| 2 x 8                        | 1-1/2 x 7-1/4   | 10.88   | 13.14            | 47.63           | 2.719            | 2.039       |
| 2 x 10                       | 1-1/2 x 9-1/4   | 13.88   | 21.39            | 98.93           | 3.469            | 2.602       |
| 2 x 12                       | 1-1/2 x 11-1/4  | 16.88   | 31.64            | 178.0           | 4.219            | 3.164       |
| 2 x 14                       | 1-1/2 x 13-1/4  | 19.88   | 43.89            | 290.8           | 4.969            | 3.727       |
| 3 x 4                        | 2-1/2 x 3-1/2   | 8.75    | 5.10             | 8.932           | 3.646            | 4.557       |
| 3 x 5                        | 2-1/2 x 4-1/2   | 11.25   | 8.44             | 18.98           | 4.688            | 5.859       |
| 3 x 6                        | 2-1/2 x 5-1/2   | 13.75   | 12.60            | 34.66           | 5.729            | 7.161       |
| 3 x 8                        | 2-1/2 x 7-1/4   | 18.13   | 21.90            | 79.39           | 7.552            | 9.440       |
| 3 x 10                       | 2-1/2 x 9-1/4   | 23.13   | 35.65            | 164.9           | 9.635            | 12.04       |
| 3 x 12                       | 2-1/2 x 11-1/4  | 28.13   | 52.73            | 296.6           | 11.72            | 14.65       |
| 3 x 14                       | 2-1/2 x 13-1/4  | 33.13(  | 73.15            | 484.6           | 13.80            | 17.25       |
| 3 x 16                       | 2-1/2 x 15-1/4  | 38.13   | 96.90            | 738.9           | 15.89            | 19.86       |
| 4 x 4                        | 3-1/2 x 3-1/2   | 12.25   | 7.15             | 12.51           | 7.146            | 12.51       |
| 4 x 5                        | 3-1/2 x 4-1/2   | 15.75   | 11.81            | 26.58           | 9.188            | 16.08       |
| 4 x 6                        | 3-1/2 x 5-1/2   | 19.25   | 17.65            | 48.53           | 11.23            | 19.65       |
| 4 x 8                        | 3-1/2 x 7-1/4   | 25.38   | 30.66            | 111.1           | 14.80            | 25.90       |
| 4 x 10                       | 3-1/2 x 9-1/4   | 32.38   | 49.91            | 230.8           | 18.89            | 33.05       |
| 4 x 12                       | 3-1/2 x 11-1/4  | 39.38   | 73.83            | 415.3           | 22.97            | 40.20       |
| 4 x 14                       | 3-1/2 x 13-1/4  | 46.38   | 102.41           | 678.5           | 27.05            | 47.34       |
| 4 x 16                       | 3-1/2 x 15-1/4  | 53.38   | 135.66           | 1034            | 31.14            | 54.49       |

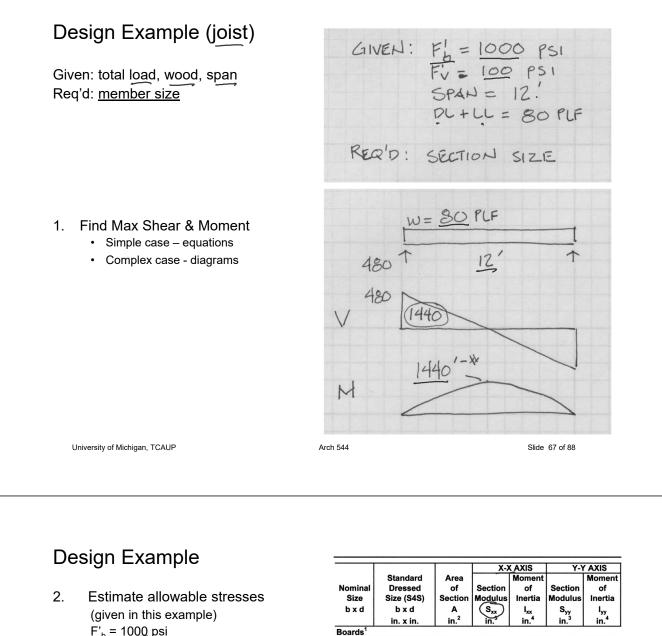

F'<sub>b</sub> = <u>1000</u> psi F'<sub>v</sub> = 100 psi

Solve S=M/F<sub>b</sub>' 3.

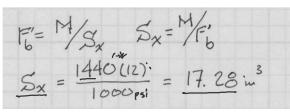

Choose a section from S table 4. Revise DL and F<sub>b</sub>' •

| Doarus            |                 |            |            |           |           |       |
|-------------------|-----------------|------------|------------|-----------|-----------|-------|
| 1 x 3             | 3/4 x 2-1/2     | 1.875      | 0.781      | 0.977     | 0.234     | 0.088 |
| 1 x 4             | 3/4 x 3-1/2     | 2.625      | 1.531      | 2.680     | 0.328     | 0.123 |
| 1 x 6             | 3/4 x 5-1/2     | 4.125      | 3.781      | 10.40     | 0.516     | 0.193 |
| 1 x 8             | 3/4 x 7-1/4     | 5.438      | 6.570      | 23.82     | 0.680     | 0.255 |
| 1 x 10            | 3/4 x 9-1/4     | 6.938      | 10.70      | 49.47     | 0.867     | 0.325 |
| 1 x 12            | 3/4 x 11-1/4    | 8.438      | 15.82      | 88.99     | 1.055     | 0.396 |
| Dimensio          | n Lumber (see N | DS 4.1.3.2 | 2) and Dec | king (see | NDS 4.1.3 | 3.5)  |
| 2 x 3             | 1-1/2 x 2-1/2   | 3.750      | 1.56       | 1.953     | 0.938     | 0.703 |
| 2 x 4             | 1-1/2 x 3-1/2   | 5.250      | 3.06       | 5.359     | 1.313     | 0.984 |
| 2 x 5             | 1-1/2 x 4-1/2   | 6.750      | 5.06       | 11.39     | 1.688     | 1.266 |
| 2 x 6             | 1-1/2 x 5-1/2   | 8.250      | 7.56       | 20.80     | 2.063     | 1.547 |
| 2 x 8             | 1-1/2 x 7-1/4   | 10.88      | 13.14      | 47.63     | 2.719     | 2.039 |
| 2 x 10            | 1-1/2 x 9-1/4   | 13.88      | 21.39      | 98.93     | 3.469     | 2.602 |
| <sup>2</sup> x 12 | 1-1/2 x 11-1/4  | 16/88      | 31.64      | 178.0     | 4.219     | 3.164 |
| 2 x 14            | 1-1/2 x 13-1/4  | 19.88      | 43.89      | 290.8     | 4.969     | 3.727 |
| 3 x 4             | 2-1/2 x 3-1/2   | 8.75       | 5.10       | 8.932     | 3.646     | 4.557 |
| 3 x 5             | 2-1/2 x 4-1/2   | 11.25      | 8.44       | 18.98     | 4.688     | 5.859 |
| 3 x 6             | 2-1/2 x 5-1/2   | 13.75      | 12.60      | 34.66     | 5.729     | 7.161 |
| 3 x 8             | 2-1/2 x 7-1/4   | 18.13      | 21.90      | 79.39     | 7.552     | 9.440 |
| 3 x 10            | 2-1/2 x 9-1/4   | 23.13      | 35.65      | 164.9     | 9.635     | 12.04 |
| 3 x 12            | 2-1/2 x 11-1/4  | 28.13      | 52.73      | 296.6     | 11.72     | 14.65 |
| 3 x 14            | 2-1/2 x 13-1/4  | 33.13      | 73.15      | 484.6     | 13.80     | 17.25 |
| 3 x 16            | 2-1/2 x 15-1/4  | 38.13      | 96.90      | 738.9     | 15.89     | 19.86 |
| 4 x 4             | 3-1/2 x 3-1/2   | 12.25      | 7.15       | 12.51     | 7.146     | 12.51 |
| 4 x 5             | 3-1/2 x 4-1/2   | 15.75      | 11.81      | 26.58     | 9.188     | 16.08 |
| 4 x 6             | 3-1/2 x 5-1/2   | 19.25      | 17.65      | 48.53     | 11.23     | 19.65 |
| 4 x 8             | 3-1/2 x 7-1/4   | 25.38      | 30.66      | 111.1     | 14.80     | 25.90 |
| 4 x 10            | 3-1/2 x 9-1/4   | 32.38      | 49.91      | 230.8     | 18.89     | 33.05 |
| 4 x 12            | 3-1/2 x 11-1/4  | 39.38      | 73.83      | 415.3     | 22.97     | 40.20 |
| 4 x 14            | 3-1/2 x 13-1/4  | 46.38      | 102.41     | 678.5     | 27.05     | 47.34 |
| 4 x 16            | 3-1/2 x 15-1/4  | 53.38      | 135.66     | 1034      | 31.14     | 54.49 |
|                   |                 |            |            |           |           |       |

2×10

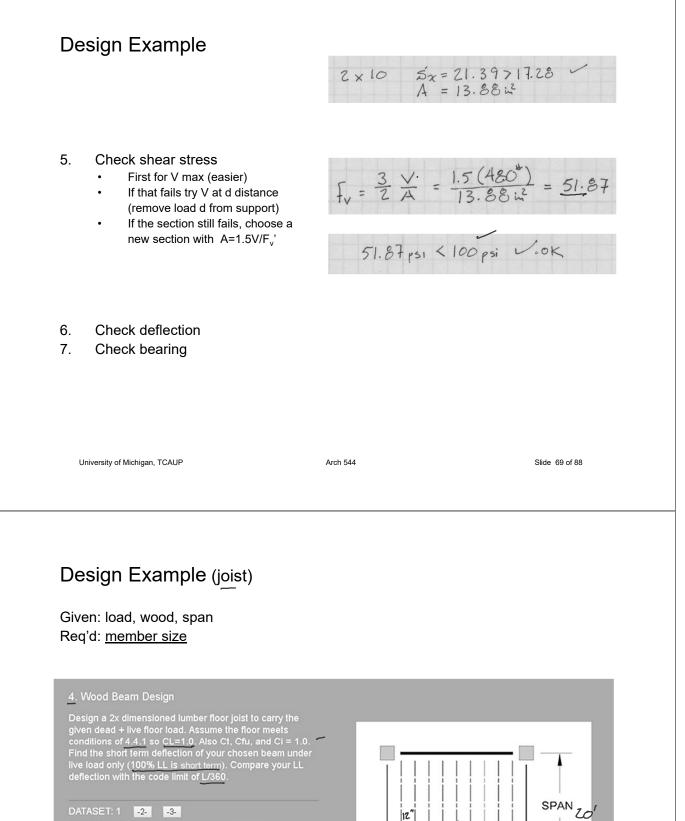

| DATASET: 1 -23-        |         |
|------------------------|---------|
| Wood Species           | HEM-FIR |
| Wood Grade             | No.1 🗂  |
| Span                   | 20 FT   |
| Joist Spacing, o.c.    | 12 IN   |
| Moisture Content, m.c. | 15 %    |
| Floor DL               | 7 PSF   |
| Floor LL               | 35 PSF  |
|                        |         |

JOISTS

### Determine allowable stresses

• F<sub>b</sub> and F<sub>v</sub> (from NDS)

#### **Table 4A Reference Design Values for Visually Graded Dimension Lumber** (Cont.) (2" - 4" thick)1,2,3

(All species except Southern Pine - see Table 4B) (Tabulated design values are for normal load duration and dry service conditions. See NDS 4.3 for a comprehensive description of design value adjustment factors.)

|                              |                        | USE            | WITH TAE                        | BLE 4A A                      | DJUSTMENT                                | FACTORS                             |           |              |                                  |                            |
|------------------------------|------------------------|----------------|---------------------------------|-------------------------------|------------------------------------------|-------------------------------------|-----------|--------------|----------------------------------|----------------------------|
|                              | 5-                     |                |                                 | Design va                     | alues in pounds p                        | er square inch (p                   | osi)      |              | · · · · ·                        |                            |
| Species and commercial grade | Size<br>classification | Bending        | Tension<br>parallel<br>to grain | Shear<br>parallel<br>to grain | Compression<br>perpendicular<br>to grain | Compression<br>parallel<br>to grain | Modulus o | f Elasticity | Specific<br>Gravity <sup>4</sup> | Grading<br>Rules<br>Agency |
|                              |                        | F <sub>b</sub> | F,                              | Fv                            | F₀⊥                                      | F。                                  | E         | Emin         | G                                |                            |
| HEM-FIR                      |                        |                |                                 |                               |                                          |                                     |           |              |                                  |                            |
| Select Structural            |                        | 1,400          | 925                             | 150                           | 405                                      | 1,500                               | 1,600,000 | 580,000      |                                  |                            |
| No. 1 & Btr                  |                        | 1,100          | 725                             | 150                           | 405                                      | 1,350                               | 1,500,000 | 550,000      |                                  |                            |
| No. 1                        | 2" & wider             | 975<br>850     | 625                             | 150<br>150                    | 405                                      | 1,350                               | 1,500,000 | 550,000      |                                  |                            |
| No. 2                        |                        | 850            | 525                             | 150                           | 405                                      | 1,300                               | 1,300,000 | 470,000      |                                  | WCLIB                      |
| No. 3                        |                        | 500            | 300                             | 150                           | 405                                      | 725                                 | 1,200,000 | 440,000      | 0.43                             | WWPA                       |
| Stud                         | 2" & wider             | 675            | 400                             | 150                           | 405                                      | 800                                 | 1,200,000 | 440,000      |                                  | VVVPA                      |
| Construction                 |                        | 975            | 600                             | 150                           | 405                                      | 1,550                               | 1,300,000 | 470,000      | 1                                |                            |
| Standard                     | 2" - 4" wide           | 550            | 325                             | 150                           | 405                                      | 1,300                               | 1,200,000 | 440,000      |                                  |                            |
| Utility                      |                        | 250            | 150                             | 150                           | 405                                      | 850                                 | 1,100,000 | 400,000      |                                  |                            |

University of Michigan, TCAUP

Arch 544

Slide 71 of 88

Flat Use Factor,  $C_{th}$ Bending design values adjusted by size factors are based on edgewise use (load applied to narrow face). When dimension lumber is used flatwise (load applied to wide face), the bending design value,  $F_{s}$ , shall also be multiplied by the following flat use factors:

Flat Use Factors, Cn

2" & 3"

1.0 1.1 1.1 1.15 1.15

1.2

NOTE

NOTE To facilitate the use of Table 4A, shading has been employed to distinguish design values based on a 4" nominal width (Construction, Standard, and Uti-ity grades) or a 6" nominal width (Stud grade) from design values based on a 12" nominal width (Select Structural, No.1 & Btr, No.1, No.2, and No.3 grades).

Thickness (breadth)

4"

1.0 1.05 1.05 1.05

1.1

Width

(depth)

2" & 3" 4" 5" 6"

10" & wider

# **Design Example**

### Determine allowable stresses

|                     |                 |            | X-)              | ( AXIS          | Y-۱              | AXIS    |
|---------------------|-----------------|------------|------------------|-----------------|------------------|---------|
|                     | Standard        | Area       |                  | Moment          |                  | Moment  |
| Nominal             | Dressed         | of         | Section          | of              | Section          | of      |
| Size                | Size (S4S)      | Section    | Modulus          | Inertia         | Modulus          | Inertia |
| b x d               | bxd             | A          | S <sub>xx</sub>  | I <sub>xx</sub> | S <sub>yy</sub>  | lyy     |
|                     | in. x in.       | in.2       | in. <sup>3</sup> | in.4            | in. <sup>3</sup> | in.4    |
| Boards <sup>1</sup> |                 |            |                  |                 |                  |         |
| 1 x 3               | 3/4 x 2-1/2     | 1.875      | 0.781            | 0.977           | 0.234            | 0.088   |
| 1 x 4               | 3/4 x 3-1/2     | 2.625      | 1.531            | 2.680           | 0.328            | 0.123   |
| 1 x 6               | 3/4 x 5-1/2     | 4.125      | 3.781            | 10.40           | 0.516            | 0.193   |
| 1 x 8               | 3/4 x 7-1/4     | 5.438      | 6.570            | 23.82           | 0.680            | 0.255   |
| 1 x 10              | 3/4 x 9-1/4     | 6.938      | 10.70            | 49.47           | 0.867            | 0.325   |
| 1 x 12              | 3/4 x 11-1/4    | 8.438      | 15.82            | 88.99           | 1.055            | 0.396   |
| Dimensio            | n Lumber (see N | DS 4.1.3.2 | 2) and Dec       | king (see       | NDS 4.1.3        | .5)     |
| 2 x 3               | 1-1/2 x 2-1/2   | 3.750      | 1.56             | 1.953           | 0.938            | 0.703   |
| 2 x 4               | 1-1/2 x 3-1/2   | 5.250      | 3.06             | 5.359           | 1.313            | 0.984   |
| 2 x 5               | 1-1/2 x 4-1/2   | 6.750      | 5.06             | 11.39           | 1.688            | 1.266   |
| 2 x 6               | 1-1/2 x 5-1/2   | 8.250      | 7.56             | 20.80           | 2.063            | 1.547   |
| 2 x 8               | 1-1/2 x 7-1/4   | 10.88      | 13.14            | 47.63           | 2.719            | 2.039   |
| 2 x 10              | 1-1/2 x 9-1/4   | 13.88      | 21.39            | 98.93           | 3.469            | 2.602   |
| 2 x 12              | 1-1/2 x 11-1/4  | 16.88      | 31.64            | 178.0           | 4.219            | 3.164   |
| 2 x 14              | 1-1/2 x 13-1/4  | 19.88      | 43.89            | 290.8           | 4.969            | 3.727   |
| 3 x 4               | 2-1/2 x 3-1/2   | 8.75       | 5.10             | 8.932           | 3.646            | 4.557   |
| 3 x 5               | 2-1/2 x 4-1/2   | 11.25      | 8.44             | 18.98           | 4.688            | 5.859   |
| 3 x 6               | 2-1/2 x 5-1/2   | 13.75      | 12.60            | 34.66           | 5.729            | 7.161   |
| 3 x 8               | 2-1/2 x 7-1/4   | 18.13      | 21.90            | 79.39           | 7.552            | 9.440   |
| 3 x 10              | 2-1/2 x 9-1/4   | 23.13      | 35.65            | 164.9           | 9.635            | 12.04   |
| 3 x 12              | 2-1/2 x 11-1/4  | 28.13      | 52.73            | 296.6           | 11.72            | 14.65   |
| 3 x 14              | 2-1/2 x 13-1/4  | 33.13      | 73.15            | 484.6           | 13.80            | 17.25   |
| 3 x 16              | 2-1/2 x 15-1/4  | 38.13      | 96.90            | 738.9           | 15.89            | 19.86   |
| 4 x 4               | 3-1/2 x 3-1/2   | 12.25      | 7.15             | 12.51           | 7.146            | 12.51   |
| 4 x 5               | 3-1/2 x 4-1/2   | 15.75      | 11.81            | 26.58           | 9.188            | 16.08   |
| 4 x 6               | 3-1/2 x 5-1/2   | 19.25      | 17.65            | 48.53           | 11.23            | 19.65   |
| 4 x 8               | 3-1/2 x 7-1/4   | 25.38      | 30.66            | 111.1           | 14.80            | 25.90   |
| 4 x 10              | 3-1/2 x 9-1/4   | 32.38      | 49.91            | 230.8           | 18.89            | 33.05   |
| 4 x 12              | 3-1/2 x 11-1/4  | 39.38      | 73.83            | 415.3           | 22.97            | 40.20   |
| 4 x 14              | 3-1/2 x 13-1/4  | 46.38      | 102.41           | 678.5           | 27.05            | 47.34   |
| 4 x 16              | 3-1/2 x 15-1/4  | 53.38      | 135.66           | 1034            | 31.14            | 54.49   |

University of Michigan, TCAUP

#### Table 4A Adjustment Factors

#### Repetitive Member Factor, C.

Repetitive Member Factor,  $C_r$ Bending design values,  $F_b$ , for dimension lumber 2" to 4" thick shall be multiplied by the repetitive member factor,  $C_r = 1.15$ , when such members are used as joists, truss chords, rafters, studs, planks, decking, or similar members which are in contact or spaced not more than 24" on center, are not less than 3 in number and are joined by floor, roof, or other load distributing elements adequate to support the design load.

Wet Service Factor, C<sub>M</sub> When dimension lumber is used where moisture conwhen dimension lumber is used where moisture con-tent will exceed 19% for an extended time period, design values shall be multiplied by the appropriate wet service factors from the following table:

# Wet Service Factors, C<sub>M</sub> $\label{eq:results} \begin{array}{|c|c|c|c|c|c|} \hline F_{b} & F_{c} & F_{c} & F_{c} & E \mbox{ and } F_{min} \\ \hline 0.85^{*} & 1.0 & 0.97 & 0.67 & 0.8^{**} & 0.9 \\ \hline ^{*} \mbox{ when } (F_{b}(C_{c}) \leq 1.150 \mbox{ psi}, C_{w} = 1.0 \\ \hline \end{tabular}$

?

Size Factor Cr . Tabulated conding, tension, and compression parallel to grain design values for dimension lumber 2" to 4" thick shall be multiplied by the following size factors:

|                           |               | Fb                |                  | Ft                   | Fc   |
|---------------------------|---------------|-------------------|------------------|----------------------|------|
|                           |               | Thickness (I      | oreadth)         |                      |      |
| Grades                    | Width (depth) | 2" & 3"           | 4"               |                      |      |
|                           | 2", 3", & 4"  | 1.5               | 1.5              | 1.5                  | 1.15 |
| Select                    | 5"            | 1.4               | 1.4              | 1.4                  | 1.1  |
| Structural,               | 6"            | 1.3               | 1.3              | 1.3                  | 1.1  |
| No.1 & Btr,               | 8"            | . 1.2             | 1.3              | 1.2                  | 1.05 |
| No.1, No.2,               | 10"           | . 1.1             | 1.2              | 1.1                  | 1.0  |
| No.3                      | 12"           | 1.0               | 1.1              | 1.0                  | 1.0  |
|                           | 14" & wider   | 0.9               | 1.0              | 0.9                  | 0.9  |
|                           | 2", 3", & 4"  | 1.1               | 1.1              | 1.1                  | 1.05 |
| Stud                      | 5" & 6"       | 1.0               | 1.0              | 1.0                  | 1.0  |
|                           | 8" & wider    | Use No.3 Grade ta | bulated design v | alues and size facto | rs   |
| Construction,<br>Standard | 2", 3", & 4"  | 1.0               | 1.0              | 1.0                  | 1.0  |
| Utility                   | 4"            | 1.0               | 1.0              | 1.0                  | 1.0  |
|                           | 2" & 3"       | 0.4               |                  | 0.4                  | 0.6  |

Arch 544

Determine allowable stresses.

Since the size is not known you have to skip  $C_F$  (or make a guess).

$$F_{b}^{1} = F_{b} (FACIORS)$$

$$= 975 (I.0 \times 1.15 \times 1.0 \times C_{F}?) \approx IIZI psi$$

$$C_{v} \qquad C_{r} \qquad GKI$$

$$F_{v}^{1} = F_{v} (C_{v}, C_{M}, C_{k}, C_{i})$$

$$= 150 (I.0 \times 1.0 \times 1.0 \times 1.0) = 150 psi$$

University of Michigan, TCAUP

# Design Example

Determine moment from loading.

First find the uniform beam load, w, from the floor loading.

$$\frac{\omega}{(7+35)} = \frac{0.c.}{12} = PLF$$

$$(\frac{1}{7+35}) = \frac{12}{12} = \frac{42}{12} PLF$$

With the beam loading, calculate the maximum moment.

$$M = \frac{\omega f^{2}}{8} = \frac{42(20')^{2}}{8} = \frac{2100}{1-4}$$

Arch 544

Slide 73 of 88

Estimate the Required Section Modulus.

$$S_{x} = \frac{H}{F_{b}^{1}} = \frac{2100(12)}{1121} = 22.47 \text{ m}^{3}$$

Compare this required Sx to the actual Sx of available sections in NDS Table 1B. Remember CF will be multiplied which may make some pass which at first fail.

University of Michigan, TCAUP

Arch 544

Slide 75 of 88

# **Design Example**

Choose a section and test it (by analysis with all factors including C<sub>F</sub>)

|                     |                 |         | X-)              | ( AXIS          | Y-1              | AXIS            |
|---------------------|-----------------|---------|------------------|-----------------|------------------|-----------------|
|                     | Standard        | Area    |                  | Moment          |                  | Moment          |
| Nominal             | Dressed         | of      | Section          | of              | Section          | of              |
| Size                | Size (S4S)      | Section | Modulus          | Inertia         | Modulus          | Inertia         |
| b x d               | bxd             | Α       | S <sub>xx</sub>  | I <sub>xx</sub> | Syy              | I <sub>vv</sub> |
|                     | in. x in.       | in.2    | in. <sup>3</sup> | in.4            | in. <sup>3</sup> | in.4            |
| Boards <sup>1</sup> |                 |         |                  |                 |                  |                 |
| 1 x 3               | 3/4 x 2-1/2     | 1.875   | 0.781            | 0.977           | 0.234            | 0.088           |
| 1 x 4               | 3/4 x 3-1/2     | 2.625   | 1.531            | 2.680           | 0.328            | 0.123           |
| 1 x 6               | 3/4 x 5-1/2     | 4.125   | 3.781            | 10.40           | 0.516            | 0.193           |
| 1 x 8               | 3/4 x 7-1/4     | 5.438   | 6.570            | 23.82           | 0.680            | 0.255           |
| 1 x 10              | 3/4 x 9-1/4     | 6.938   | 10.70            | 49.47           | 0.867            | 0.325           |
| 1 x 12              | 3/4 x 11-1/4    | 8.438   | 15.82            | 88.99           | 1.055            | 0.396           |
|                     | n Lumber (see N |         |                  |                 |                  |                 |
| 2 x 3               | 1-1/2 x 2-1/2   | 3.750   | 1.56             | 1.953           | 0.938            | 0.703           |
| 2 x 4               | 1-1/2 x 3-1/2   | 5.250   | 3.06             | 5.359           | 1.313            | 0.984           |
| 2 x 5               | 1-1/2 x 4-1/2   | 6.750   | 5.06             | 11.39           | 1.688            | 1.266           |
| 2 x 6               | 1-1/2 x 5-1/2   | 8.250   | 7.56             | 20.80           | 2.063            | 1.547           |
| 2 x 8               | 1-1/2 x 7-1/4   | 10.88   | 13.14            | 47.63           | 2.719            | 2.039           |
| 2 x 10              | 1-1/2 x 9-1/4   | 13.88   | 21.39            | 98.93           | 3.469            | 2.602           |
| 2 x 12              | 1-1/2 x 11-1/4  | 16.88   | 31.64            | 178.0           | 4.219            | 3.164           |
| 2 x 14              | 1-1/2 x 13-1/4  | 19.88   | 43.89            | 290.8           | 4.969            | 3.727           |
| 3 x 4               | 2-1/2 x 3-1/2   | 8.75    | 5.10             | 8.932           | 3.646            | 4.557           |
| 3 x 5               | 2-1/2 x 4-1/2   | 11.25   | 8.44             | 18.98           | 4.688            | 5.859           |
| 3 x 6               | 2-1/2 x 5-1/2   | 13.75   | 12.60            | 34.66           | 5.729            | 7.161           |
| 3 x 8               | 2-1/2 x 7-1/4   | 18.13   | 21.90            | 79.39           | 7.552            | 9.440           |
| 3 x 10              | 2-1/2 x 9-1/4   | 23.13   | 35.65            | 164.9           | 9.635            | 12.04           |
| 3 x 12              | 2-1/2 x 11-1/4  | 28.13   | 52.73            | 296.6           | 11.72            | 14.65           |
| 3 x 14              | 2-1/2 x 13-1/4  | 33.13   | 73.15            | 484.6           | 13.80            | 17.25           |
| 3 x 16              | 2-1/2 x 15-1/4  | 38.13   | 96.90            | 738.9           | 15.89            | 19.86           |
| 4 x 4               | 3-1/2 x 3-1/2   | 12.25   | 7.15             | 12.51           | 7.146            | 12.51           |
| 4 x 5               | 3-1/2 x 4-1/2   | 15.75   | 11.81            | 26.58           | 9.188            | 16.08           |
| 4 x 6               | 3-1/2 x 5-1/2   | 19.25   | 17.65            | 48.53           | 11.23            | 19.65           |
| 4 x 8               | 3-1/2 x 7-1/4   | 25.38   | 30.66            | 111.1           | 14.80            | 25.90           |
| 4 x 10              | 3-1/2 x 9-1/4   | 32.38   | 49.91            | 230.8           | 18.89            | 33.05           |
| 4 x 12              | 3-1/2 x 11-1/4  | 39.38   | 73.83            | 415.3           | 22.97            | 40.20           |
| 4 x 14              | 3-1/2 x 13-1/4  | 46.38   | 102.41           | 678.5           | 27.05            | 47.34           |
| 4 x 16              | 3-1/2 x 15-1/4  | 53.38   | 135.66           | 1034            | 31.14            | 54.49           |

$$TRY = \frac{2 \times 10}{F_{b}} = 975(1,15 \ 1,1) = \frac{1233.3}{1233.3} \ Psi$$

$$f_{.b} = \frac{M}{S_{x}} = \frac{2100(12)}{(21.39)} = \frac{1178}{Psi} \ Size = \frac{1233}{Psi} \ Size = \frac{1155}{13.88} = \frac{45.39}{Psi} \ Size = \frac{150}{VOK}$$

$$i. USE 2 \times 10$$

University of Michigan, TCAUP

### Check Deflection

In this case LL only against IBC code limit of L/360 For short term load there is no creep factor Kcr

### TABLE 1604.3 DEFLECTION LIMITS<sup>a, b, c, h, i</sup>

LU = 35 PSF = 35 PLF

| CONSTRUCTION                                                                                                    | L                       | S or W <sup>f</sup>     | $D + L^{d,g}$           |
|----------------------------------------------------------------------------------------------------|-------------------------|-------------------------|-------------------------|
| Roof members: <sup>e</sup><br>Supporting plaster or stucco ceiling<br>Supporting nonplaster ceiling<br>Not supporting ceiling | //360<br>//240<br>//180 | //360<br>//240<br>//180 | //240<br>//180<br>//120 |
| Floor members                                                                                                    | //360                   | —                       | //240                   |
| Exterior walls:<br>With plaster or stucco finishes<br>With other brittle finishes<br>With flexible finishes                   |                         | //360<br>//240<br>//120 |                         |
| Interior partitions: <sup>b</sup><br>With plaster or stucco finishes<br>With other brittle finishes<br>With flexible finishes | //360<br>//240<br>//120 |                         |                         |
| Farm buildings                                                                                                    | -                       | —                       | //180                   |
| Greenhouses                                                                                                    | -                       |                         | //120                   |

$$\Delta_{LL} = \frac{5\omega l^{4}}{384 \text{ EL}} = \frac{5(35)(20)^{4}(1728)}{384 (1500000)(98.93)} = 0.849''$$
  
$$\Delta_{LIMIT} \frac{L}{360} = \frac{20'(12)}{360} = 0.667''$$
  
$$0.849 > 0.667 : FAILS$$

International Building Code (IBC)

University of Michigan, TCAUP

Arch 544

Slide 77 of 88

# Timber Beam Design

### Given: load, wood, span

Req'd: member size (in this example both b and d)

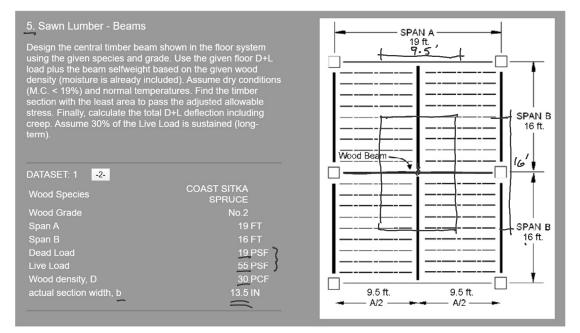

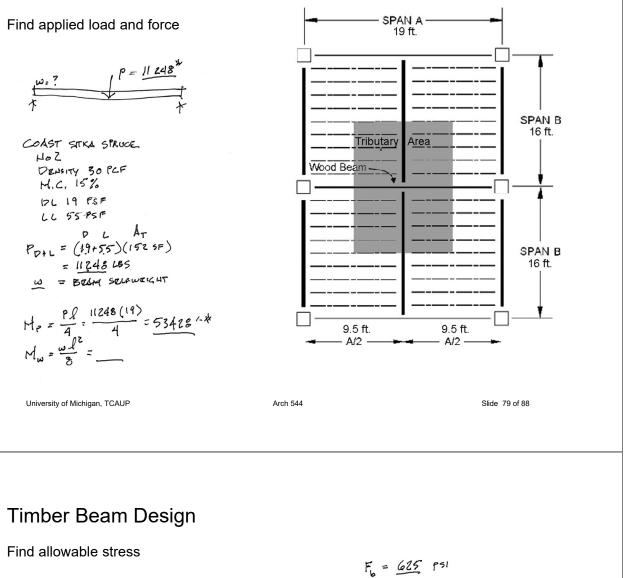

From NDS Supplement: Coast Sitka Spruce <u>No2</u>

Table 4D

### Reference Design Values for Visually Graded Timbers (5" x 5" and larger)<sup>1,3</sup>

 (Tabulated design values are for normal load duration and dry service conditions, unless specified otherwise. See NDS 4.3 for a comprehensive description of design value adjustment factors.)

F<sub>V</sub> = 115 PSI E = 1200000 PSI Emin 440000 PSI

|                                   |                        | USEW                                          | /ITH TAB                        | LE 4D AI                      | DJUSTMENT                                | FACTORS                             | 2                                   |                               |                                  |                            |
|-----------------------------------|------------------------|-----------------------------------------------|---------------------------------|-------------------------------|------------------------------------------|-------------------------------------|-------------------------------------|-------------------------------|----------------------------------|----------------------------|
|                                   |                        | Design values in pounds per square inch (psi) |                                 |                               |                                          |                                     |                                     |                               |                                  |                            |
| Species and commercial<br>Grade   | Size<br>classification | Bending                                       | Tension<br>parallel<br>to grain | Shear<br>parallel<br>to grain | Compression<br>perpendicular<br>to grain | Compression<br>parallel<br>to grain | Modulus o                           | f Elasticity                  | Specific<br>Gravity <sup>4</sup> | Grading<br>Rules<br>Agency |
|                                   |                        | Fb                                            | Ft                              | Fv                            | Fc⊥                                      | Fc                                  | E                                   | Emin                          | G                                |                            |
| COAST SITKA SPRUCE                |                        |                                               |                                 |                               |                                          |                                     |                                     |                               |                                  |                            |
| Select Structural<br>No.1<br>No.2 | Beams and<br>Stringers | 1,150<br>950<br>625                           | 675<br>475<br>325               | 115<br>115<br>115             | 455<br>455<br>455                        | 775<br>650<br>425                   | 1,500,000<br>1,500,000<br>1,200,000 | 550,000<br>550,000<br>440,000 |                                  |                            |
| Select Structural<br>No.1<br>No.2 | Posts and<br>Timbers   | 1,100<br>875<br>525                           | 725<br>575<br>350               | 115<br>115<br>115             | 455<br>455<br>455                        | 825<br>725<br>500                   | 1,500,000<br>1,500,000<br>1,200,000 | 550,000<br>550,000<br>440,000 | 0.43                             | NLGA                       |

TRY 1

Trial 1: choose Sx and size

Sx = M / Fb

 $F_{b}^{T} \approx F_{b} = 625 \text{ PSI}$   $S_{x} = \frac{M}{F} = \frac{53428(12)}{625731} = 1025 \text{ m}^{3}$   $\frac{12 \times 24}{S_{x}} = 1058 \text{ m}^{2}$   $A = 270 \text{ m}^{2}$ 

| -       |                  |                  | X-)              | ( AXIS          | Y-1              | AXIS    |                        |                        |                        |            |                        |            |  |
|---------|------------------|------------------|------------------|-----------------|------------------|---------|------------------------|------------------------|------------------------|------------|------------------------|------------|--|
|         | Standard         | Area             |                  | Moment          |                  | Moment  | Appro                  | ximate we              | eight in po            | ounds per  | linear foo             | t (lbs/ft) |  |
| Nominal | Dressed          | of               | Section          | of              | Section          | of      |                        | of piece when den      |                        |            | nsity of wood equals:  |            |  |
| Size    | Size (S4S)       | Section          | Modulus          | Inertia         | Modulus          | Inertia |                        |                        |                        |            |                        |            |  |
| bxd     | bxd              | Α                | S <sub>xx</sub>  | I <sub>xx</sub> | Śyy              | lyy     | 25 lbs/ft <sup>3</sup> | 30 lbs/ft <sup>3</sup> | 35 lbs/ft <sup>3</sup> | 40 lbs/ft° | 45 lbs/ft <sup>3</sup> | 50 lbs/ft  |  |
|         | in. x in.        | in. <sup>2</sup> | in. <sup>3</sup> | in.4            | in. <sup>3</sup> | in.4    |                        |                        |                        |            |                        |            |  |
| Beams & | Stringers (see N | DS 4.1.3.3       | and NDS          | 4.1.5.3)        |                  |         |                        |                        |                        |            |                        |            |  |
| 10 x 14 | 9-1/2 x 13-1/2   | 128.3            | 288.6            | 1948            | 203.1            | 964.5   | 22.27                  | 26.72                  | 31.17                  | 35.63      | 40.08                  | 44.53      |  |
| 10 x 16 | 9-1/2 x 15-1/2   | 147.3            | 380.4            | 2948            | 233.1            | 1107    | 25.56                  | 30.68                  | 35.79                  | 40.90      | 46.02                  | 51.13      |  |
| 10 x 18 | 9-1/2 x 17-1/2   | 166.3            | 484.9            | 4243            | 263.2            | 1250    | 28.86                  | 34.64                  | 40.41                  | 46.18      | 51.95                  | 57.73      |  |
| 10 x 20 | 9-1/2 x 19-1/2   | 185.3            | 602.1            | 5870            | 293.3            | 1393    | 32.16                  | 38.59                  | 45.03                  | 51.46      | 57.89                  | 64.32      |  |
| 10 x 22 | 9-1/2 x 21-1/2   | 204.3            | 731.9            | 7868            | 323.4            | 1536    | 35.46                  | 42.55                  | 49.64                  | 56.74      | 63.83                  | 70.92      |  |
| 10 x 24 | 9-1/2 x 23-1/2   | 223.3            | 874.4            | 10274           | 353.5            | 1679    | 38.76                  | 46.51                  | 54.26                  | 62.01      | 69.77                  | 77.52      |  |
| 12 x 16 | 11-1/2 x 15-1/2  | 178.3            | 460.5            | 3569            | 341.6            | 1964    | 30.95                  | 37.14                  | 43.32                  | 49.51      | 55.70                  | 61.89      |  |
| 12 x 18 | 11-1/2 x 17-1/2  | 201.3            | 587.0            | 5136            | 385.7            | 2218    | 34.94                  | 41.93                  | 48.91                  | 55.90      | 62.89                  | 69.88      |  |
| 12 x 20 | 11-1/2 x 19-1/2  | 224.3            | 728.8            | 7106            | 429.8            | 2471    | 38.93                  | 46.72                  | 54.51                  | 62.29      | 70.08                  | 77.86      |  |
| 12 x 22 | 11-1/2 x 21-1/2  | 247.3            | 886.0            | 9524            | 473.9            | 2725    | 42.93                  | 51.51                  | 60.10                  | 68.68      | 77.27                  | 85.85      |  |
|         | 11-1/2 x 23-1/2  | 270.3            | 1058             | 12437           | 518.0            | 2978    | 46.92                  | 56.30                  | 65.69                  | 75.07      | 84.45                  | 93.84      |  |
| 14 x 18 | 13-1/2 x 17-1/2  | 236.3            | 689.1            | 6029            | 531.6            | 3588    | 41.02                  | 49.22                  | 57.42                  | 65.63      | 73.83                  | 82.03      |  |
| 14 x 20 | 13-1/2 x 19-1/2  | 263.3            | 855.6            | 8342            | 592.3            | 3998    | 45.70                  | 54.84                  | 63.98                  | 73.13      | 82.27                  | 91.41      |  |
| 14 x 22 | 13-1/2 x 21-1/2  | 290.3            | 1040             | 11181           | 653.1            | 4408    | 50.39                  | 60.47                  | 70.55                  | 80.63      | 90.70                  | 100.8      |  |
| 14 x 24 | 13-1/2 x 23-1/2  | 317.3            | 1243             | 14600           | 713.8            | 4818    | 55.08                  | 66.09                  | 77.11                  | 88.13      | 99.14                  | 110.2      |  |

# Timber Beam Design

Trial 1: 12 x 24 m.c. < 19% not flat use

### Table 4D Adjustment Factors

### Size Factor, $C_{\rm F}$

When visually graded timbers are subjected to loads applied to the narrow face, tabulated design values shall be multiplied by the following size factors:

| Depth        | For            | Ft  | Fc  |
|--------------|----------------|-----|-----|
| 24 $d > 12"$ | $(12/d)^{1/9}$ | 1.0 | 1.0 |
| $d \le 12"$  | 1.0            | 1.0 | 1.0 |

### Flat Use Factor, C<sub>fu</sub>

When members classified as Beams and Stringers\* in Table 4D are subjected to loads applied to the wide face, tabulated design values shall be multiplied by the following flat use factors:

Flat Use Factor, C<sub>fu</sub>

| Grade             | F <sub>b</sub> | E and E <sub>min</sub> | Other Properties |
|-------------------|----------------|------------------------|------------------|
| Select Structural | 0.86           | 1.00                   | 1.00             |
| No.1              | 0.74           | 0.90                   | 1.00             |
| No.2              | 1.00           | 1.00                   | 1.00             |

\*"Beams and Stringers" are defined in NDS 4.1.3 (also see Table 1B).

### Wet Service Factor, C<sub>M</sub>

When timbers are used where moisture content will exceed 19% for an extended time period, design values shall be multiplied by the appropriate wet service factors from the following table (for Southern Pine and Mixed Southern Pine, use tabulated design values without further adjustment):

| Wet | Service | Factors, | См |
|-----|---------|----------|----|
|-----|---------|----------|----|

| F <sub>b</sub> | $\mathbf{F}_{t}$ | $\mathbf{F}_{\mathbf{v}}$ | $F_{c\perp}$ | $F_{c}$ | $E \mbox{ and } E_{\mbox{min}}$ |
|----------------|------------------|---------------------------|--------------|---------|---------------------------------|
| 1.00           | 1.00             | 1.00                      | 0.67         | 0.91    | 1.00                            |

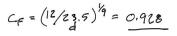

Trial 1: 12 x 24

Adjustment Factors:

 $\mathbf{C}_{\mathsf{L}}$ 

Table 3.3.3 "Concentrated load at center with lateral support at center" le = 1.11 lu

$$C_{L}: e_{L}.$$

$$I_{0} = \frac{9.5}{9.5} \cdot I_{0}/d = \frac{4.851}{235}$$

$$I_{e} = 1.11 \cdot I_{0} \cdot T_{AB} = 3.3.3.$$

$$= 1.11 \cdot I_{0} \cdot I_{AB} = 1.26.5 \cdot I_{0}$$

$$R_{B} = -\sqrt{\frac{I_{ed}}{b^{2}}} = \frac{4.74}{4.74}$$

$$\frac{F_{bE}}{F_{b}E} = \frac{1.2}{R_{B}^{2}} = \frac{1.2(440000)}{4.74^{2}} = 2.3482 \text{ psi}$$

$$F_{b} = F_{b} \cdot (C_{F}) = 65 \cdot (0.928) = 580$$

$$\frac{F_{b}e}{F_{b}} = \frac{40.5}{4.76} \cdot \frac{C_{L}}{3.3-6} \cdot \frac{1.2}{4.799}$$

$$C_{L} = 0.999$$

University of Michigan, TCAUP

Arch 544

Slide 83 of 88

# Timber Beam Design

Trial 1: 12 x 24 Sx = 1058 in<sup>3</sup> A = 270 in<sup>2</sup>

TRY 1 CONT.  
12×24 
$$C_F = 0.928$$
  $C_L = 0.999$   $C_D = 1.0$   
 $F_D' = F_D(C_D C_F C_L) = 625(1 0.928 0.999) = 579.3$  psi  
 $\frac{W_{SELF}}{W} = D \frac{AREA}{144} = 30^{PCF} \frac{270 m^2}{144} = 56.25$  PLF  
 $M_W = \frac{W L^2}{8} = \frac{56.25(19)^2}{8} = \frac{2533}{144}$  FT-LB  
 $M_{TOTAL} = M_P + M_W = \frac{53428}{579.3} = 55969$  FT-LB  
 $\frac{5'RER}{5} = \frac{M_F}{F} = \frac{55969(12)}{579.3} = 1159.4$  m<sup>3</sup>

1159.4 > 1058 so 12 x 24 is too small

Arch 544

Trial 2: Sx req'd =  $1159 \text{ in}^3$ 

|                |                     |                  | X->              | AXIS            | Y-۱              | AXIS         |                                                                                     |                                               |           |            |            |           |  |  |
|----------------|---------------------|------------------|------------------|-----------------|------------------|--------------|-------------------------------------------------------------------------------------|-----------------------------------------------|-----------|------------|------------|-----------|--|--|
| Nominal        | Standard<br>Dressed | Area<br>of       | Section          | Moment<br>of    | Section          | Moment<br>of | t Approximate weight in pounds per linear foot of piece when density of wood equals |                                               |           |            |            |           |  |  |
| Size           | Size (S4S)          | Section          | Modulus          | Inertia         | Modulus          | Inertia      |                                                                                     | 25 lbs/ft <sup>3</sup> 30 lbs/ft <sup>3</sup> |           |            |            |           |  |  |
| bxd            | bxd                 | A                | S <sub>xx</sub>  | I <sub>xx</sub> | Ś <sub>yy</sub>  | lyy          | 25 lbs/ft°                                                                          | 30 lbs/ft°                                    | 35 lbs/ft | 40 lbs/ft° | 45 lbs/ft° | 50 lbs/ft |  |  |
|                | in. x in.           | in. <sup>2</sup> | in. <sup>3</sup> | in.4            | in. <sup>3</sup> | in.4         |                                                                                     |                                               |           |            |            |           |  |  |
| Beams &        | Stringers (see N    |                  |                  | 4.1.5.3)        |                  |              |                                                                                     |                                               |           |            |            |           |  |  |
| 10 x 14        | 9-1/2 x 13-1/2      | 128.3            | 288.6            | 1948            | 203.1            | 964.5        | 22.27                                                                               | 26.72                                         | 31.17     | 35.63      | 40.08      | 44.53     |  |  |
| 10 x 16        | 9-1/2 x 15-1/2      | 147.3            | 380.4            | 2948            | 233.1            | 1107         | 25.56                                                                               | 30.68                                         | 35.79     | 40.90      | 46.02      | 51.13     |  |  |
| 10 x 18        | 9-1/2 x 17-1/2      | 166.3            | 484.9            | 4243            | 263.2            | 1250         | 28.86                                                                               | 34.64                                         | 40.41     | 46.18      | 51.95      | 57.73     |  |  |
| 10 x 20        | 9-1/2 x 19-1/2      | 185.3            | 602.1            | 5870            | 293.3            | 1393         | 32.16                                                                               | 38.59                                         | 45.03     | 51.46      | 57.89      | 64.32     |  |  |
| 10 x 22        | 9-1/2 x 21-1/2      | 204.3            | 731.9            | 7868            | 323.4            | 1536         | 35.46                                                                               | 42.55                                         | 49.64     | 56.74      | 63.83      | 70.92     |  |  |
| 10 x 24        | 9-1/2 x 23-1/2      | 223.3            | 874.4            | 10274           | 353.5            | 1679         | 38.76                                                                               | 46.51                                         | 54.26     | 62.01      | 69.77      | 77.52     |  |  |
| 12 x 16        | 11-1/2 x 15-1/2     | 178.3            | 460.5            | 3569            | 341.6            | 1964         | 30.95                                                                               | 37.14                                         | 43.32     | 49.51      | 55.70      | 61.89     |  |  |
| 12 x 18        | 11-1/2 x 17-1/2     | 201.3            | 587.0            | 5136            | 385.7            | 2218         | 34.94                                                                               | 41.93                                         | 48.91     | 55.90      | 62.89      | 69.88     |  |  |
| 12 x 20        | 11-1/2 x 19-1/2     | 224.3            | 728.8            | 7106            | 429.8            | 2471         | 38.93                                                                               | 46.72                                         | 54.51     | 62.29      | 70.08      | 77.86     |  |  |
| 12 x 22        | 11-1/2 x 21-1/2     | 247.3            | 110.688          | <b>5?</b> 9524  | 473.9            | 2725         | 42.93                                                                               | 51.51                                         | 60.10     | 68.68      | 77.27      | 85.85     |  |  |
| 12 x 24        | 11-1/2 x 23-1/2     | 270.3            | 1058             | 12437           | 518.0            | 2978         | 46.92                                                                               | 56.30                                         | 65.69     | 75.07      | 84.45      | 93.84     |  |  |
| 14 x 18        | 13-1/2 x 17-1/2     | 236.3            | 689.1            | 6029            | 531.6            | 3588         | 41.02                                                                               | 49.22                                         | 57.42     | 65.63      | 73.83      | 82.03     |  |  |
| <u>14</u> x 20 | 13-1/2 x 19-1/2     | 263.3            | 855.6            | 8342            | 592.3            | 3998         | 45.70                                                                               | 54.84                                         | 63.98     | 73.13      | 82.27      | 91.41     |  |  |
| 14 x 22        | 13-1/2 x 21-1/2     | 290.3            | 1040             | 11181           | 653.1            | 4408         | 50.39                                                                               | 60.47                                         | 70.55     | 80.63      | 90.70      | 100.8     |  |  |
| - 14 x 24      | 13-1/2 x 23-1/2     | 317.3            | 1243             | 14600           | 713.8            | 4818         | 55.08                                                                               | 66.09                                         | 77.11     | 88.13      | 99.14      | 110.2     |  |  |
| 16 x 20        | 15-1/2 x 19-1/2     | 302.3            | 982.3            | 9578            | 780.8            | 6051         | 52.47                                                                               | 62.97                                         | 73.46     | 83.96      | 94.45      | 104.9     |  |  |
| 16 x 22        | 15-1/2 x 21-1/2     | 333.3            | 1194             | 12837           | 860.9            | 6672         | 57.86                                                                               | 69.43                                         | 81.00     | 92.57      | 104.1      | 115.7     |  |  |
| 16 x 24        | 15-1/2 x 23-1/2     | 364.3            | 1427             | 16763           | 941.0            | 7293         | 63.24                                                                               | 75.89                                         | 88.53     | 101.2      | 113.8      | 126.5     |  |  |

## try 14 x 24 Sx = 1243 in<sup>3</sup>

University of Michigan, TCAUP

```
Arch 544
```

Slide 85 of 88

# Timber Beam Design

Trial 2:  $14 \times 24$  ( $13 \frac{1}{2} \times 23 \frac{1}{2}$ ) Sx = 1243 in<sup>3</sup>

revise adjustment factors:

# Timber Beam Design

Trial 2:  $14 \times 24$  Ix = 14600 in<sup>4</sup>

check deflection: assume <u>30% of LL</u> is sustained

see NDS 3.5 Kcr = 1.5 "seasoned lumber"

TABLE 1604.3 DEFLECTION LIMITS<sup>a, b, c, h, i</sup>

| CONSTRUCTION                                                                                                    | L                       | S or W <sup>f</sup>     | $D + L^{d,g}$           |
|----------------------------------------------------------------------------------------------------|-------------------------|-------------------------|-------------------------|
| Roof members: <sup>e</sup><br>Supporting plaster or stucco ceiling<br>Supporting nonplaster ceiling<br>Not supporting ceiling | //360<br>//240<br>//180 | //360<br>//240<br>//180 | //240<br>//180<br>//120 |
| Floor members                                                                                                    | //360                   | -                       | //240                   |
| Exterior walls:<br>With plaster or stucco finishes<br>With other brittle finishes<br>With flexible finishes                   |                         | //360<br>//240<br>//120 |                         |
| Interior partitions: <sup>b</sup><br>With plaster or stucco finishes<br>With other brittle finishes<br>With flexible finishes | //360<br>//240<br>//120 | 111                     | 111                     |
| Farm buildings                                                                                                    | -                       | -                       | //180                   |
| Greenhouses                                                                                                    | -                       | -                       | //120                   |

L/240 = 19(12)/240 = 0.95"

DEFLECTION

$$Long - TERM : W_{V} P_{b} 30\% P_{L}$$

$$\Delta_{W_{0}} = \frac{5W_{0} l^{4}}{384 EI} = \frac{5(66.1)(19)^{4}(1728)}{384(1200000)(14600)} = 0.011''$$

$$\Delta_{P_{0}} = \frac{P_{b} l^{3}}{46 EI} = \frac{2888(19)^{3}(1728)}{48(1200000)(14600)} = 0.0407''$$

$$\Delta_{P_{1}} = \frac{0.3(l_{L})l^{3}}{48 EI} = \frac{0.3(8360)(19)^{5}(1728)}{48(1200000)(14600)} = \frac{0.035''}{48(1200000)(14600)} + \frac{0.035''}{0.0847''}$$
SHORT-TERM : 70% P<sub>L</sub>

$$\Delta_{LT} = \frac{0.7(R_{L})l^{3}}{48 EI} = \frac{0.7(360)(19)^{3}(1728)}{48((1200000)(14600))} = 0.0825''$$
TOTAL DEFLECTION :
$$\Delta_{T} = K_{cr} \Delta_{Lr} + \Delta_{sr}$$

$$= 1.5(0.0867) + 0.0825 = 0.213''$$

University of Michigan, TCAUP